# DISEÑO E IMPLEMENTACIÓN DE UN SISTEMA COMPUTACIONAL PARA APOYO A LA ASIGNATURA DISEÑO DE MAQUINAS I

# ARTURO JARAMILLO NIETO

# OTTO PEREIRA PUELLO

# CORPORACIÓN UNIVERSITARIA TECNOLÓGICA DE BOLÍVAR

# FACULTAD DE INGENIERÍA MECÁNICA

## ÁREA DE DISEÑO

## CARTAGENA DE INDIAS D.T. Y C.

2000

# DISEÑO E IMPLEMENTACIÓN DE UN SISTEMA COMPUTACIONAL PARA APOYO A LA ASIGNATURA DISEÑO DE MAQUINAS I

#### ARTURO JARAMILLO NIETO

## OTTO PEREIRA PUELLO

Trabajo de grado presentado como requisito parcial para optar al titulo de ingenieros mecánicos

> Director JAIME TORRADO CASADIEGO Ingeniero Mecánico

Asesor JUAN CARLOS MANTILLA GÓMEZ Ingeniero de Sistemas

# CORPORACIÓN UNIVERSITARIA TECNOLÓGICA DE BOLÍVAR

## FACULTAD DE INGENIERÍA MECÁNICA

### ÁREA DE DISEÑO

## CARTAGENA DE INDIAS D.T. Y C.

2000

Cartagena de Indias D.T. y C., Abril 10 del 2000.

Señores:

# COMITÉ DE EVALUACIÓN DE PROYECTOS. FACULTAD DE INGENIERÍA MECÁNICA. CORPORACIÓN UNIVERSITARIA TECNOLÓGICA DE BOLÍVAR Ciudad.

Estimados Señores.

Cordialmente nos dirigimos a ustedes con el fin de presentar el proyecto en el área de diseño del programa de Ingeniería Mecánica, titulado "DISEÑO E IMPLEMENTACIÓN DE UN SISTEMA COMPUTACIONAL PARA APOYO A LA ASIGNATURA DISEÑO DE MAQUINAS I", el cual solicitamos sea evaluado, como requisito parcial exigido por esta institución para obtener el título de INGENIERO MECÁNICO.

Agradecemos de antemano la atención prestada a esta solicitud, esperando su colaboración en la tramitación del presente documento.

\_\_\_\_\_\_\_\_\_\_\_\_\_\_\_\_\_\_\_\_\_\_\_\_\_\_\_\_ \_\_\_\_\_\_\_\_\_\_\_\_\_\_\_\_\_\_\_\_\_\_\_\_\_\_\_\_

Atentamente:

ARTURO JARAMILLO NIETO OTTO PEREIRA PUELLO COD. 9203097 COD. 9403850

Cartagena de Indias D.T. y C., Abril 10 del 2000.

Señores:

# COMITÉ DE EVALUACIÓN DE PROYECTOS. FACULTAD DE INGENIERÍA MECÁNICA. CORPORACIÓN UNIVERSITARIA TECNOLÓGICA DE BOLÍVAR Ciudad.

Estimados Señores.

Como profesor de la asignatura DISEÑO DE MAQUINAS I, presento a ustedes a los señores ARTURO JARAMILLO NIETO y OTTO PEREIRA PUELLO, estudiantes matriculados en el programa de Ingeniería Mecánica, quienes han presentado el proyecto titulado "DISEÑO E IMPLEMENTACIÓN DE UN SISTEMA COMPUTACIONAL PARA APOYO A LA ASIGNATURA DISEÑO DE MAQUINAS I", como una aplicación dentro del área de diseño. Los estudiantes arriba señalados han presentado este proyecto y desean avalarlo como trabajo de grado, requisito indispensable para obtener el título de INGENIEROS MECÁNICOS.

Al respecto me permito comunicarles que estoy de acuerdo con todo lo relacionado con la dirección del citado proyecto.

Atentamente<sup>.</sup>

ING. JAIME TORRADO CASADIEGO

Cartagena de Indias D.T. y C., Abril 10 del 2000.

Señores:

# COMITÉ DE EVALUACIÓN DE PROYECTOS. FACULTAD DE INGENIERÍA MECÁNICA. CORPORACIÓN UNIVERSITARIA TECNOLÓGICA DE BOLÍVAR Ciudad.

Estimados Señores.

Por medio de la presente me dirijo a ustedes a petición de los señores ARTURO JARAMILLO NIETO y OTTO PEREIRA PUELLO, estudiantes matriculados en el programa de Ingeniería Mecánica, quienes han presentado el proyecto titulado "DISEÑO E IMPLEMENTACIÓN DE UN SISTEMA COMPUTACIONAL PARA APOYO A LA ASIGNATURA DISEÑO DE MAQUINAS I". Como asesor en la parte concerniente al diseño de la interfaz gráfica, me permito comunicarles que estoy de acuerdo con el contenido del citado proyecto.

Atentamente:

ING. JUAN CARLOS MANTILLA GÓMEZ

\_\_\_\_\_\_\_\_\_\_\_\_\_\_\_\_\_\_\_\_\_\_\_\_\_\_\_\_\_\_\_\_\_\_

# ARTICULO 105

La corporación universitaria tecnológica de Bolívar, se reserva el derecho de propiedad intelectual de todos los trabajos de grado aprobados, y no pueden ser explotados comercialmente sin su autorización.

Nota de aceptación

Presidente del jurado

 $\overline{\text{Jurado}}$ 

Jurado

Cartagena de Indias D. T. y C. (10, 04, 2000)

A la memoria de: Arturo Jaramillo Cabarcas Mi padre.

Arturo Jaramillo Nieto

A mi Dios, por darme salud y fortaleza para alcanzar una meta más en la vida.

A mis padres y Rafa, por el apoyo incondicional en todo este largo proceso de mi carrera.

A mis hermanas, por su apoyo y consejos en los momentos de desfallecimiento en larga trayectoria de mi carrera profesional.

A mi compadre Jaime Viloria por su apoyo a la hora de tomar decisiones vitales en mi carrera.

# Otto Pereira Puello

## AGRADECIMIENTOS

Los autores expresan sus agradecimientos a:

Jaime Torrado Casadiego, ingeniero mecánico y director de la investigación, por sus valiosas orientaciones.

Juan Carlos Mantilla Gómez, ingeniero de sistemas y asesor de la investigación, por los aportes brindados en el desarrollo del software.

Martha Olaya Ramos, ingeniera industrial, por su apoyo y constante motivación para la consecución de esta meta.

A los profesores de la C.U.T.B. de los cuales sentimos que se esmeraron por transmitirnos sus conocimientos y nos formaron como personas. En especial a:

Ismael Quintero, Luis Jiménez, Jaime Acevedo, Donald Arguello, Luis Polo, Jorge Reyes, J. Cantillo, Gonzalo Urbina, Ricardo Donado, Ubaldo Barranco, Antonio Ávila, Miguel Ángel Romero, Margy Modera, Luis Majana, Raúl Padrón, Helber Carrillo, Walberto Roca, Arnulfo Rodríguez, Luis C. Arraut y Rafael Geney.

A todos ellos Muchas Gracias...

# **CONTENIDO**

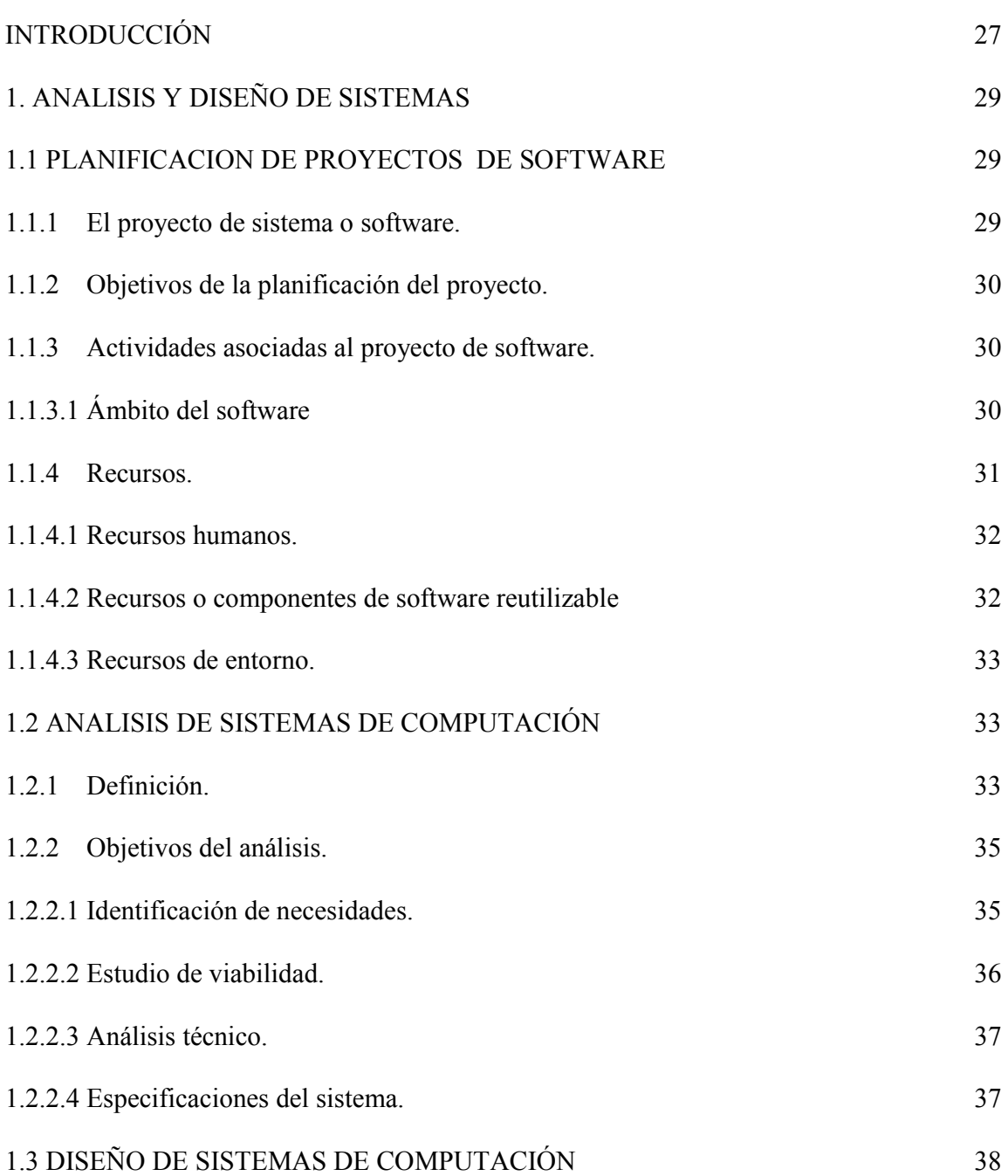

Pág.

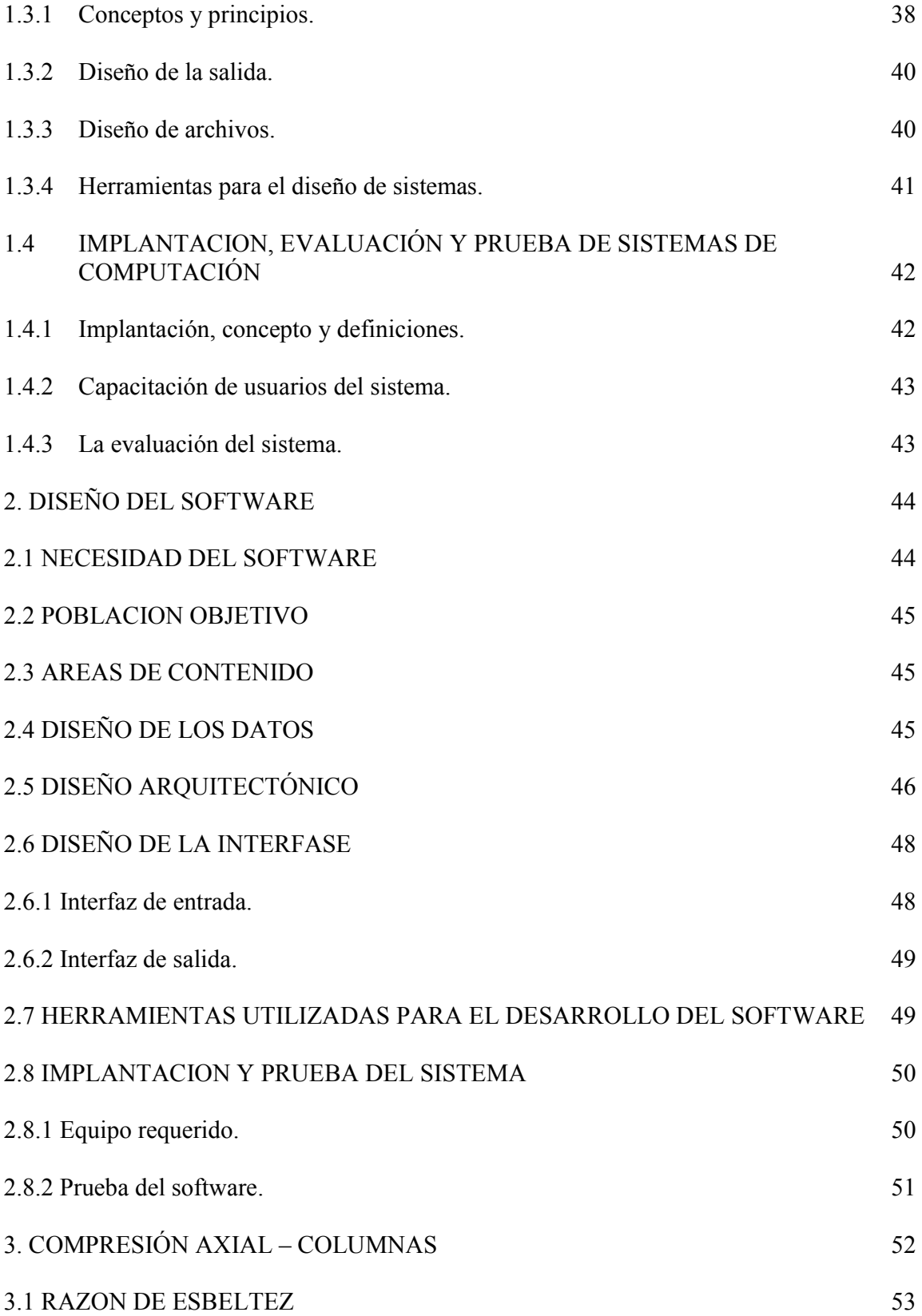

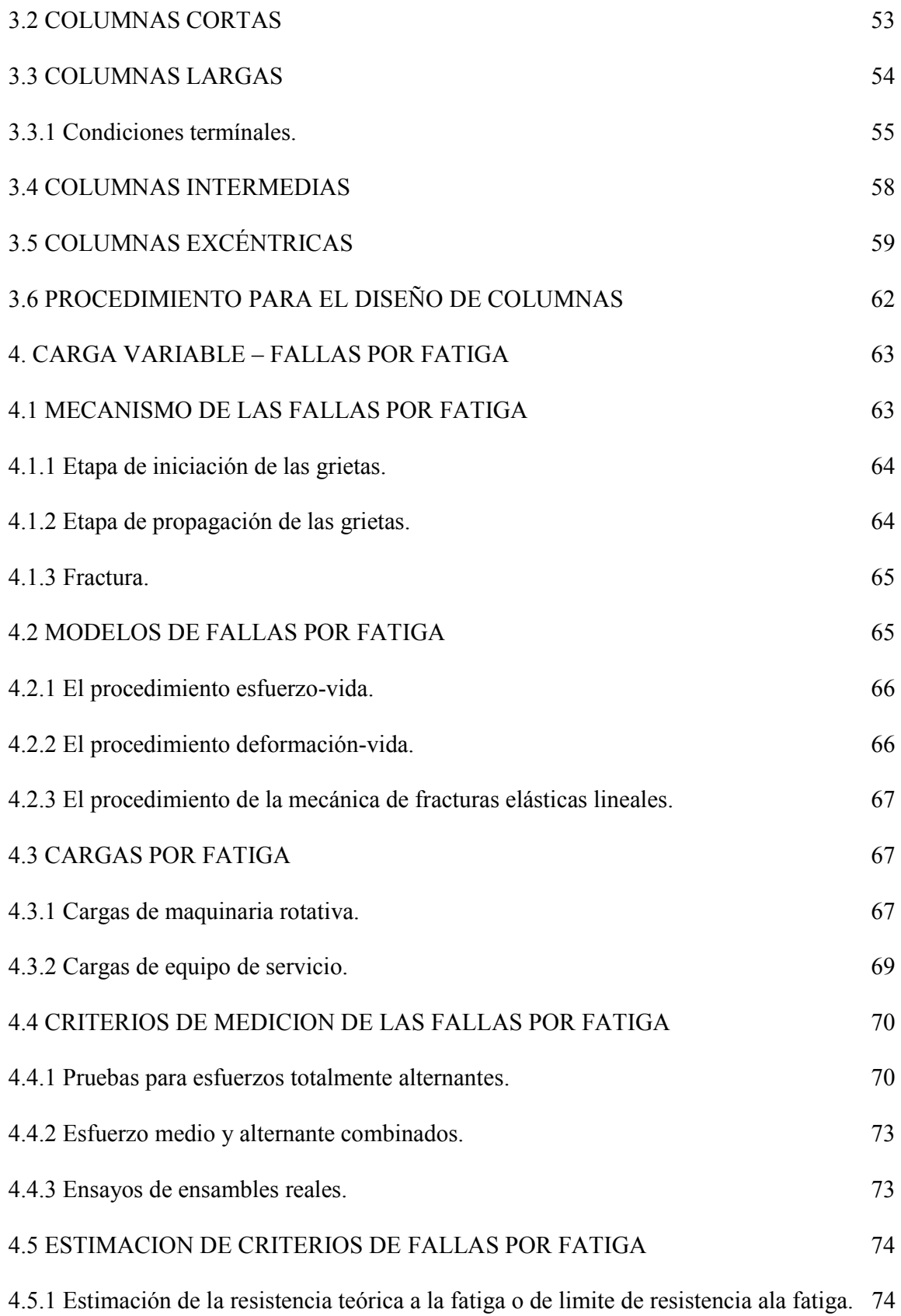

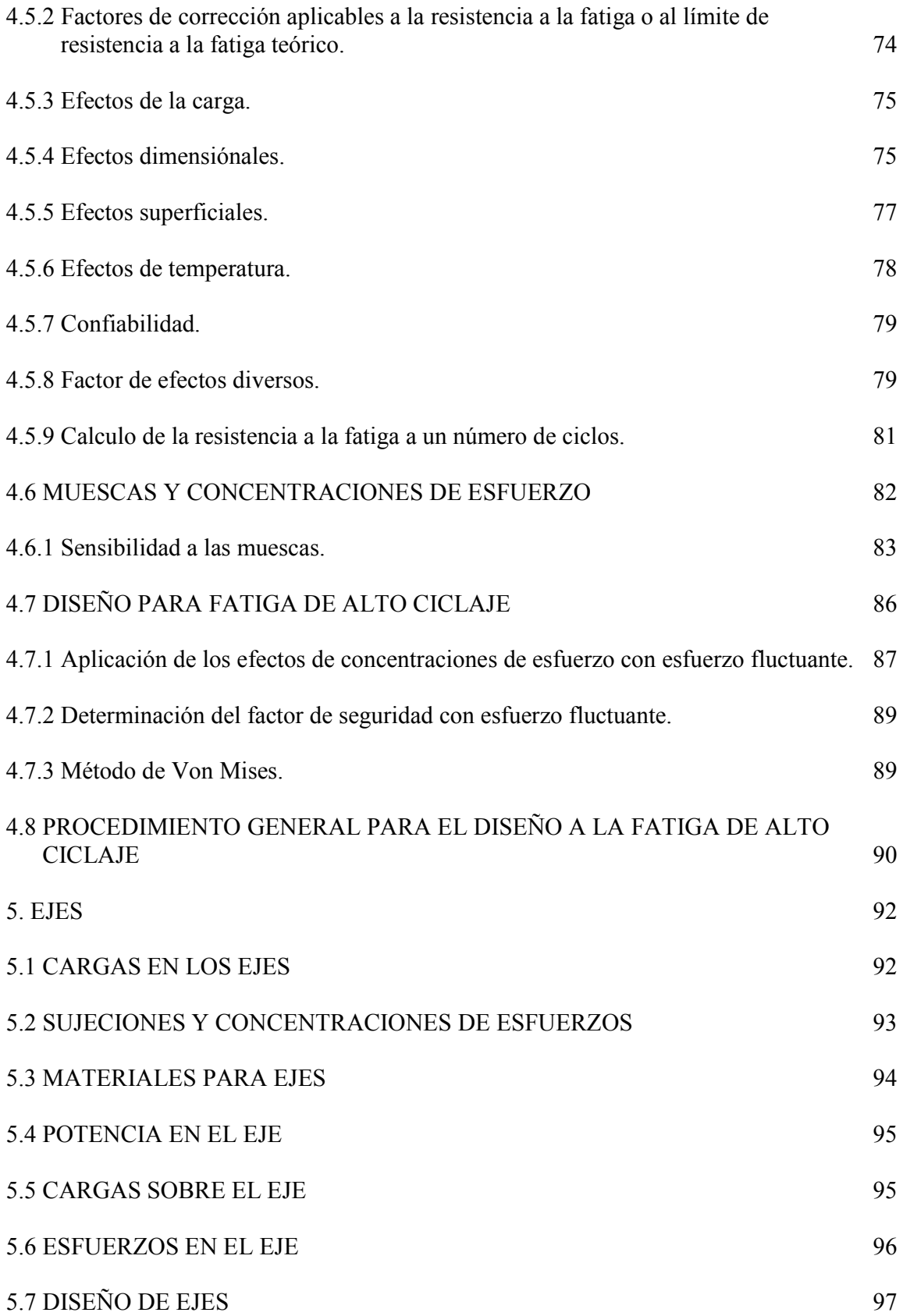

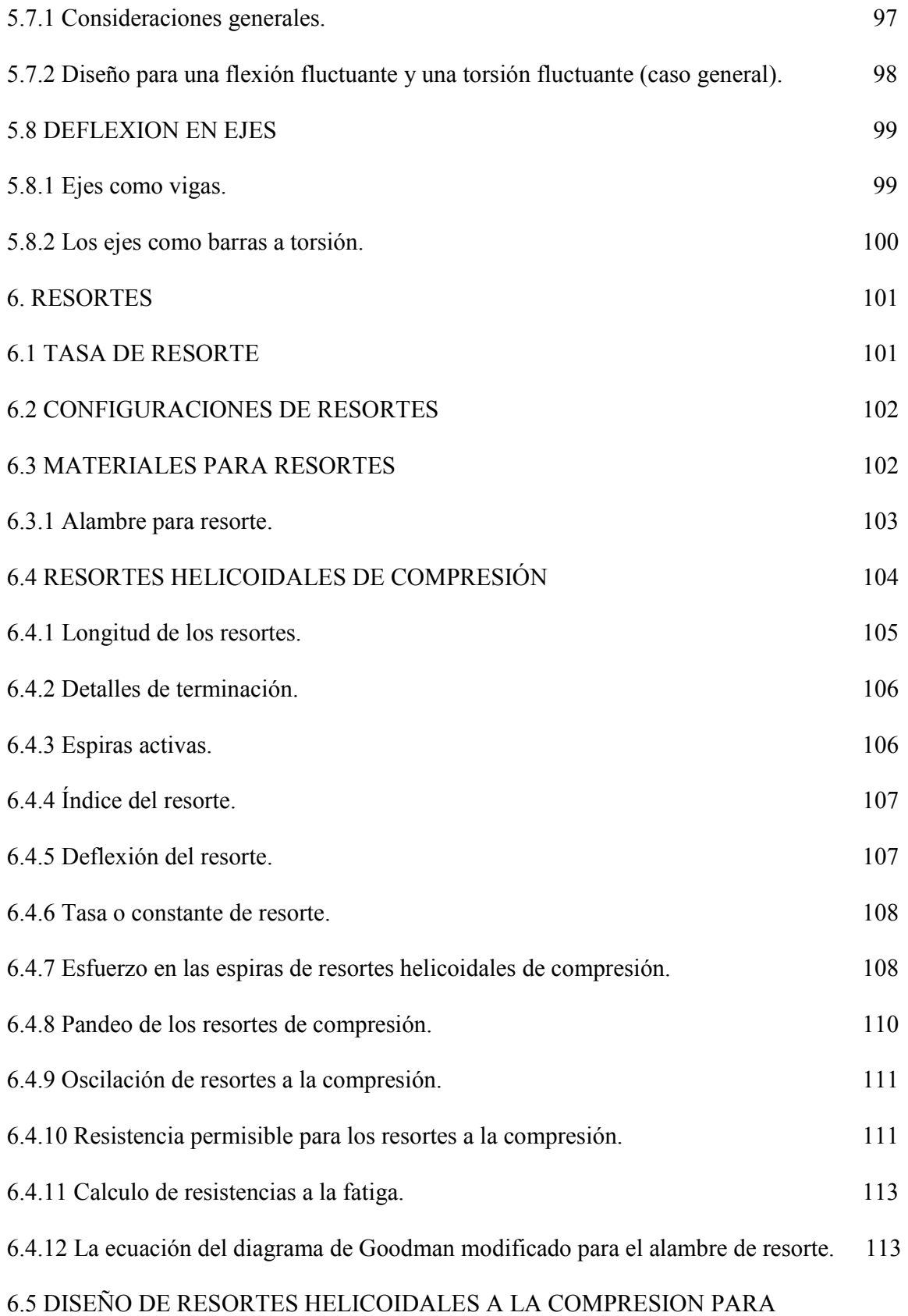

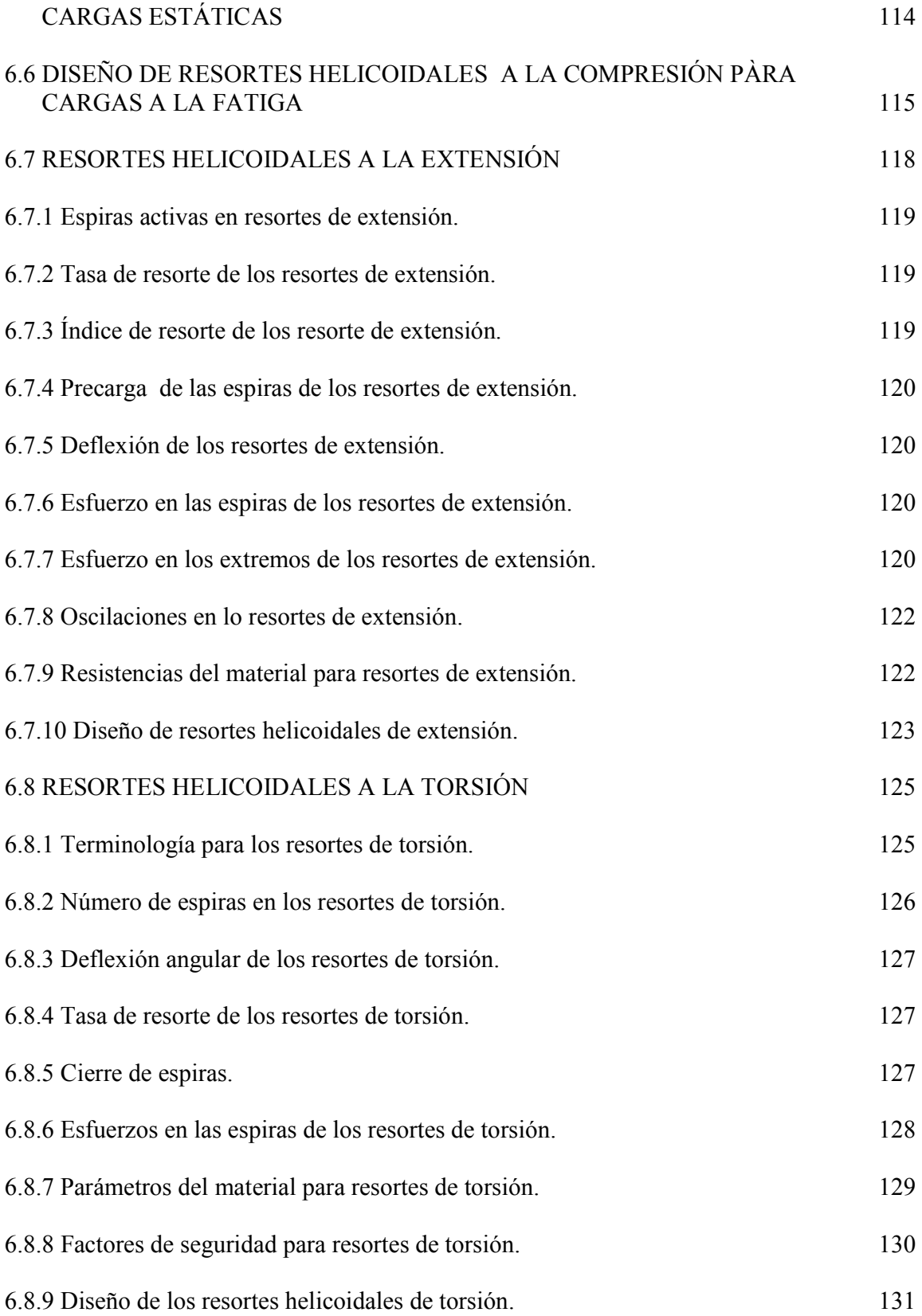

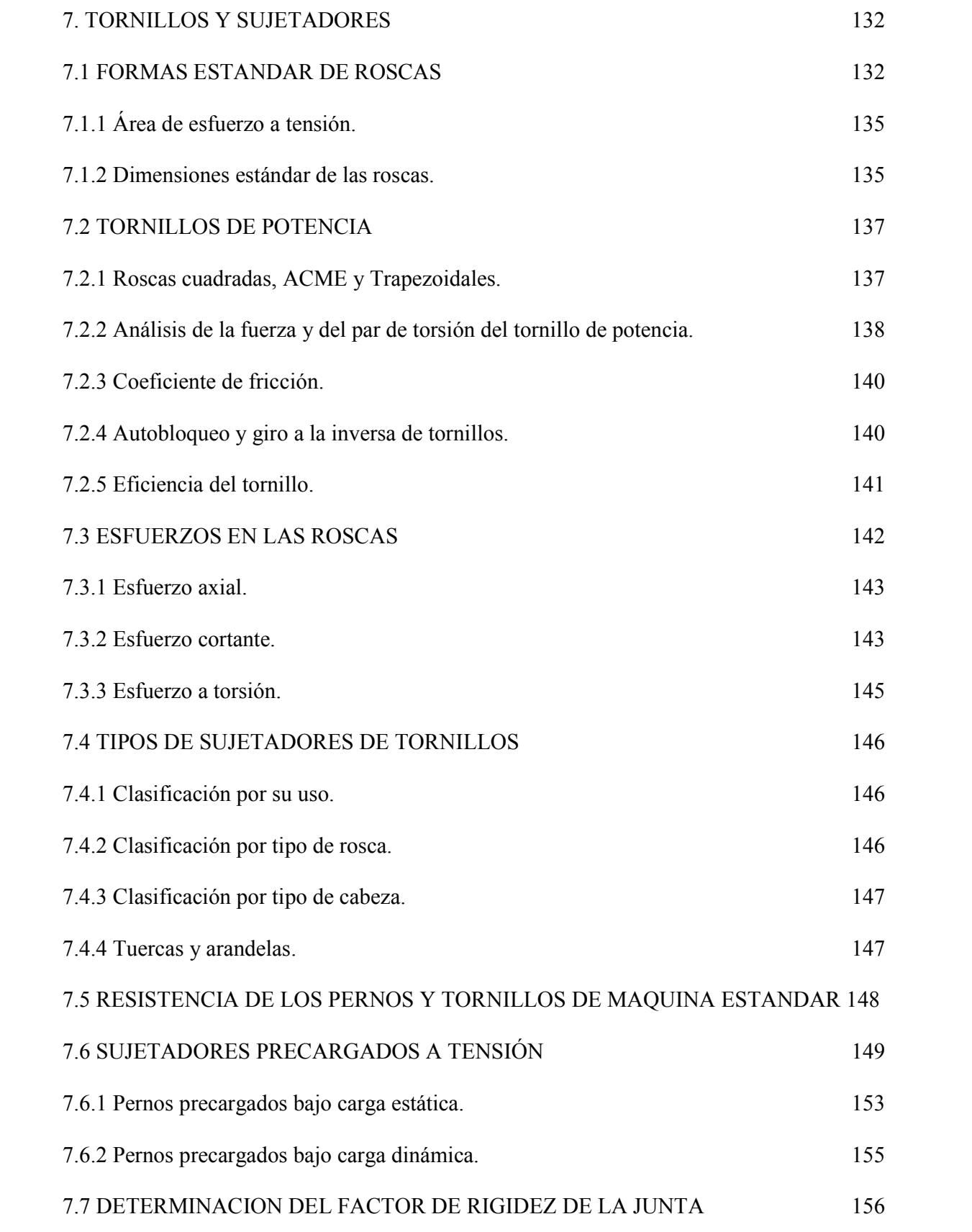

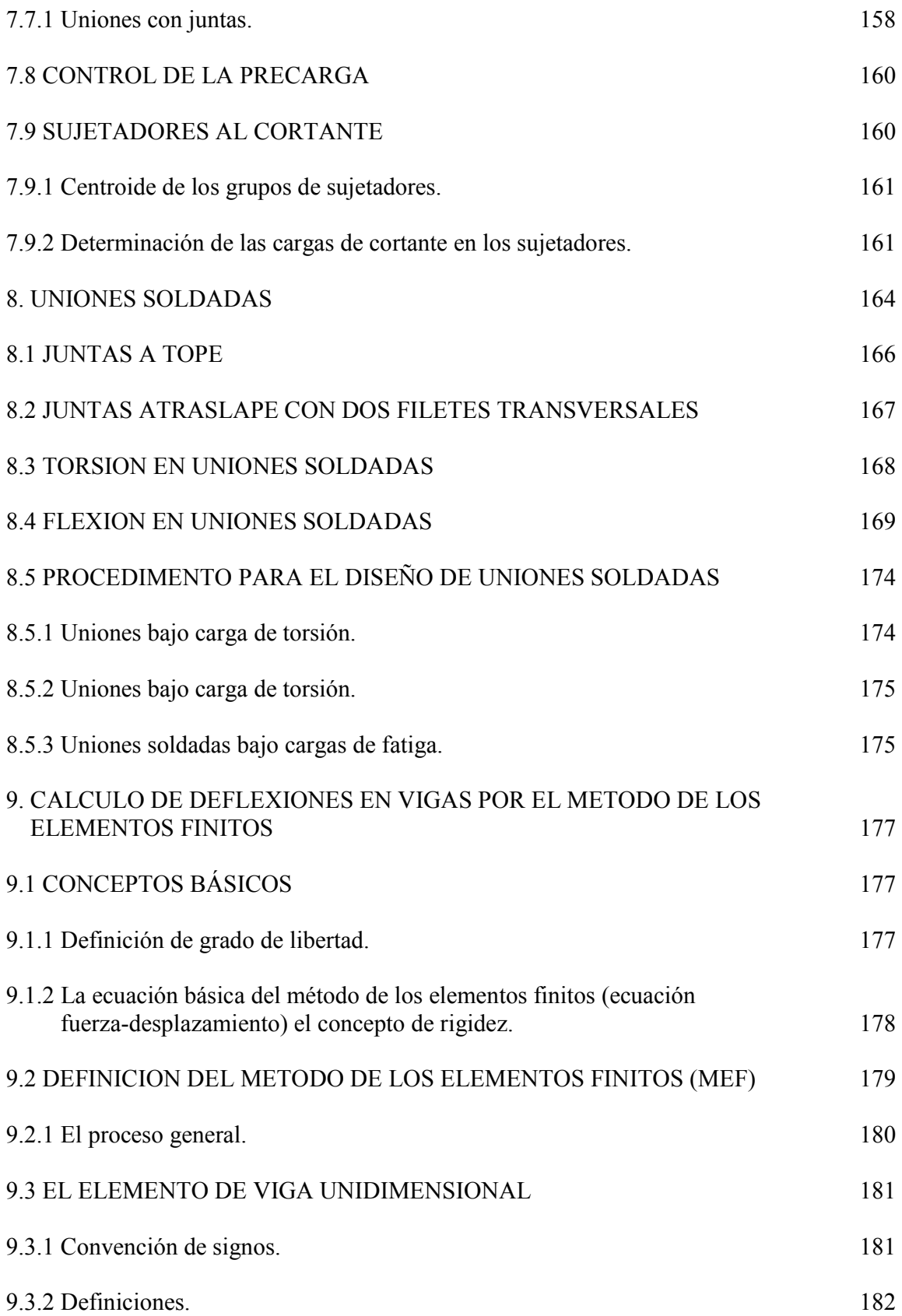

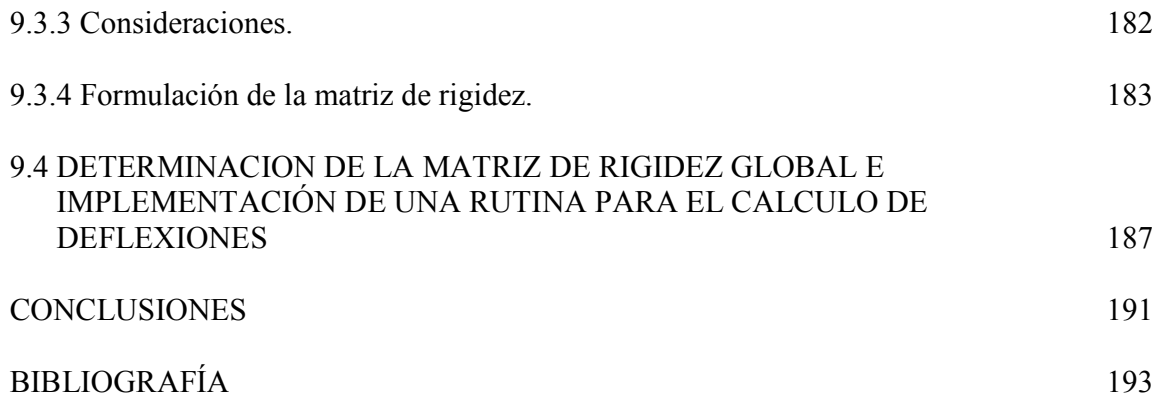

# LISTA DE TABLAS

Pág.

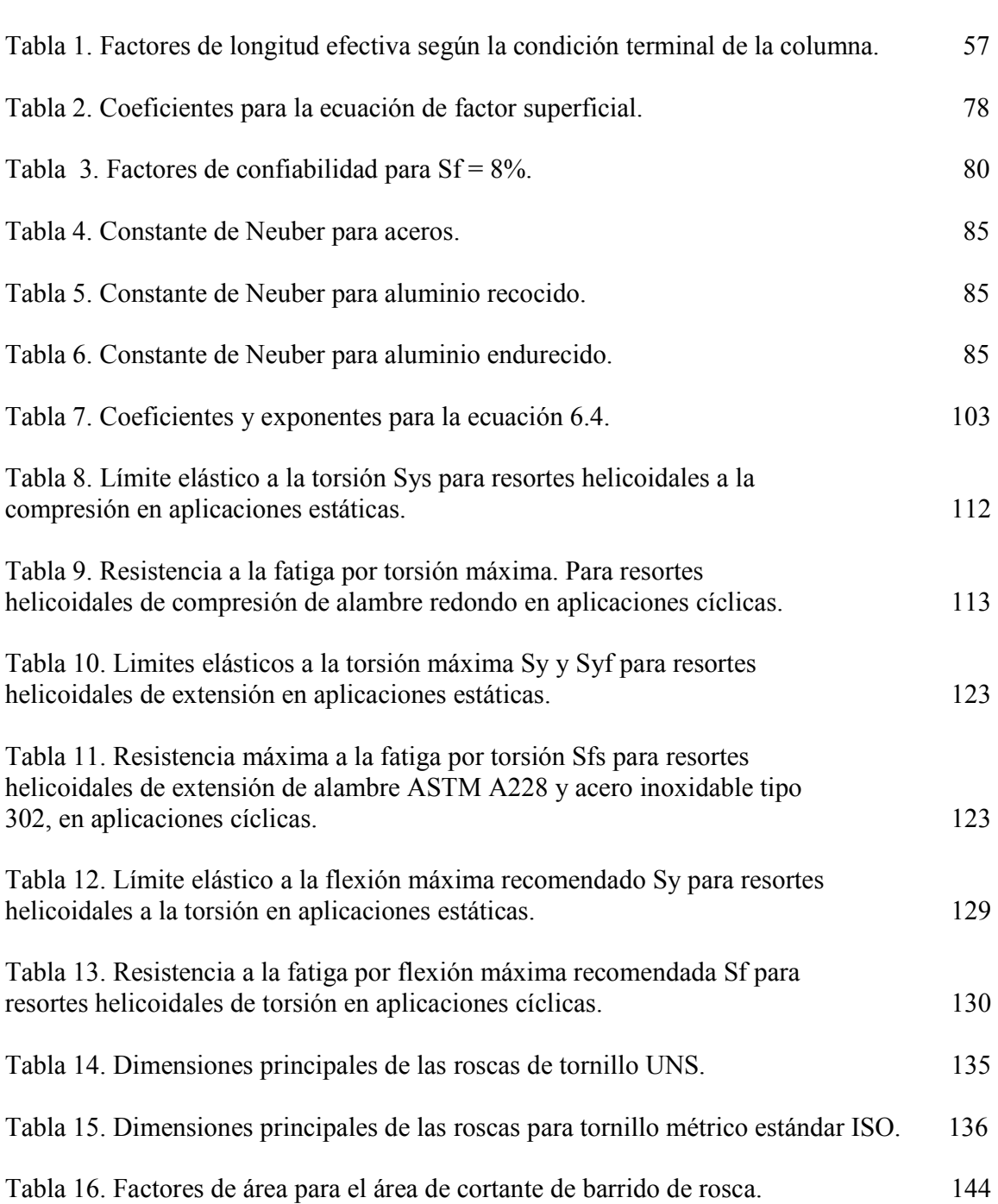

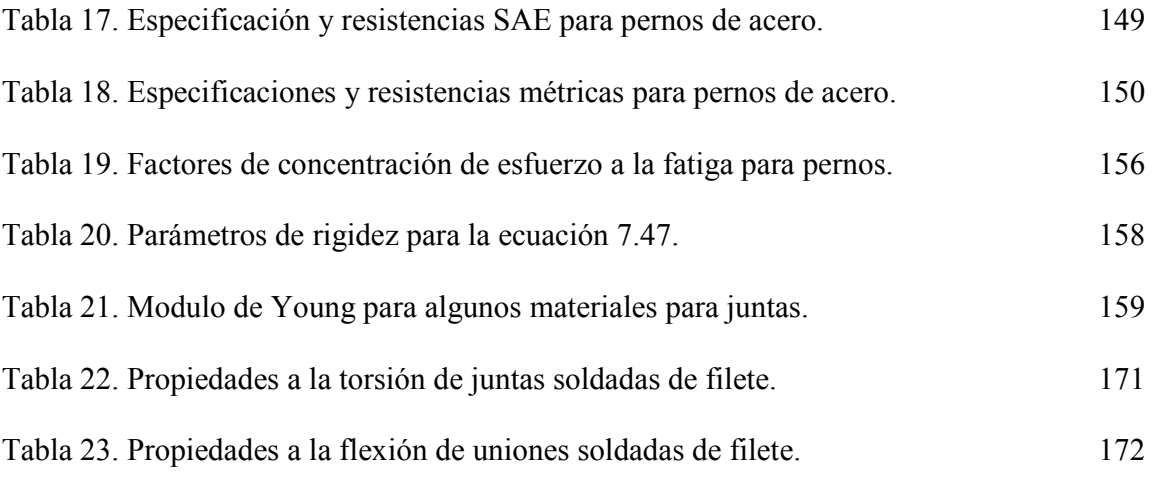

## LISTA DE FIGURAS

Pág.

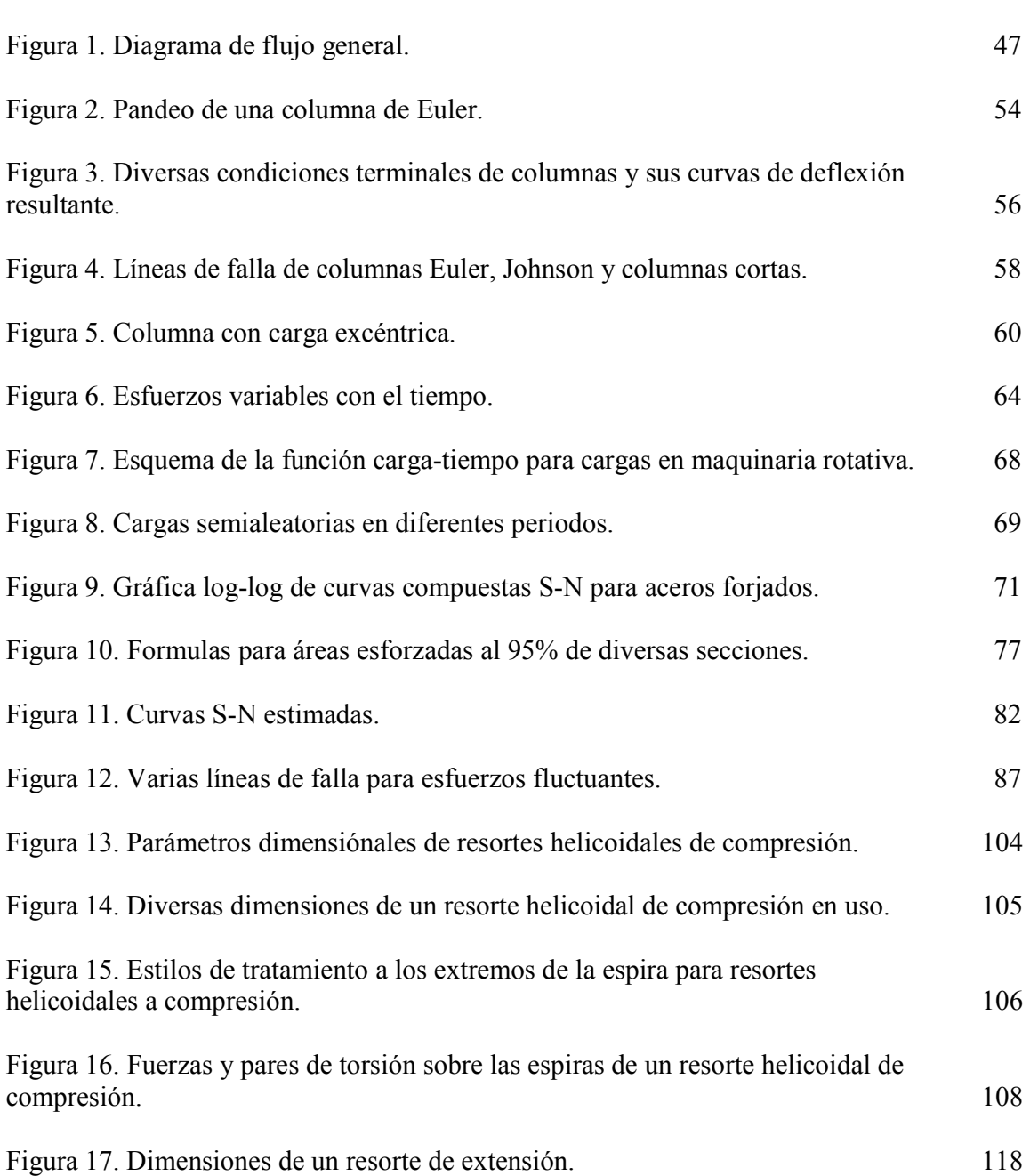

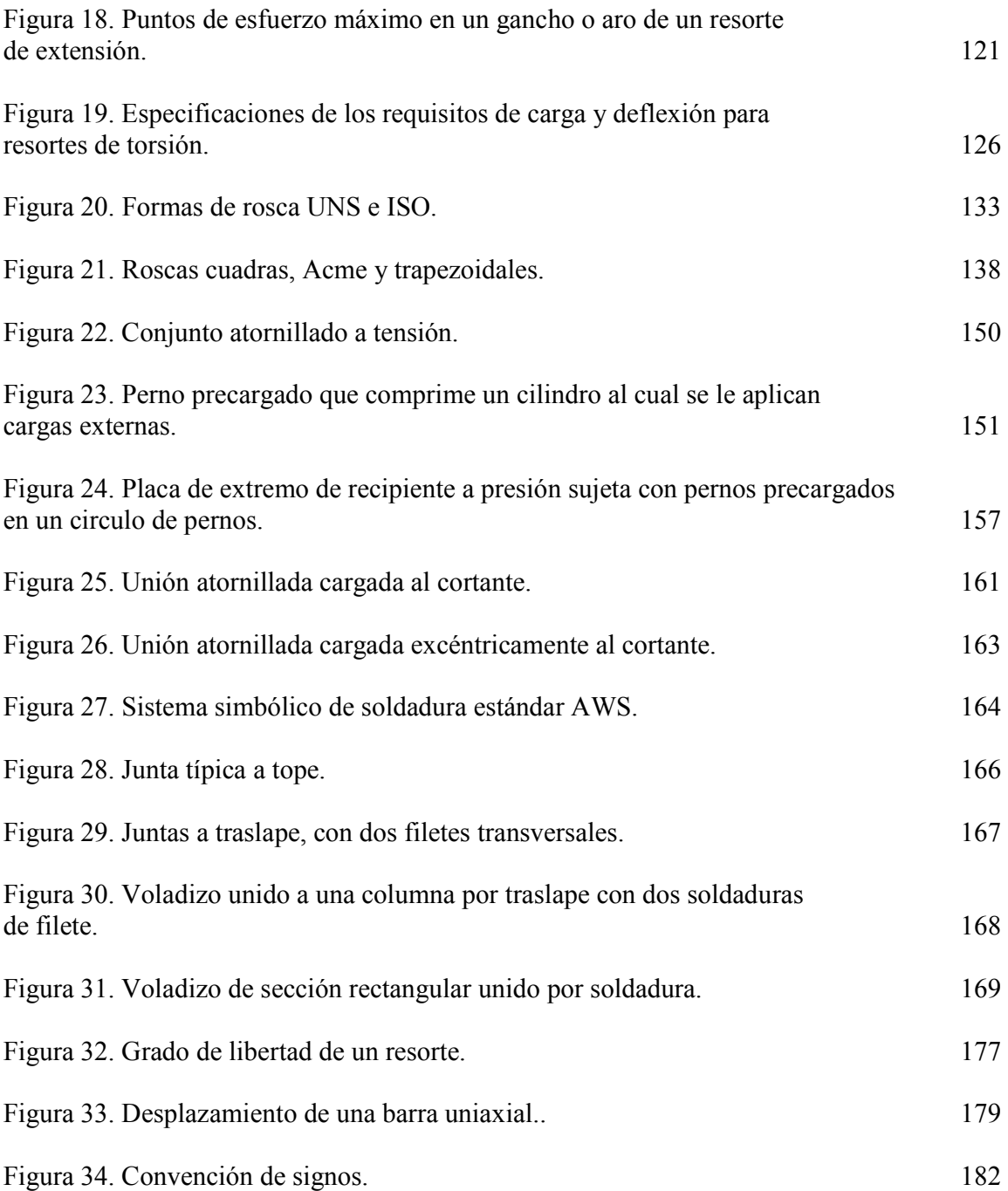

## LISTA DE ANEXOS

Pág.

Anexo A. Manual del usuario. 195

### RESUMEN

#### TITULO:

## DISEÑO E IMPLEMENTACION DE UN SISTEMA COMPUTACIONAL PARA APOYO A LA ASIGNATURA DISEÑO DE MAQUINAS I

#### AUTORES:

### ARTURO JARAMILLO NIETO OTTO PEREIRA PUELLO

#### OBJETIVO GENERAL:

Desarrollar e implementar un software (programa de computador), capaz de realizar los cálculos concernientes al diseño de elementos de máquinas que son estudiados en la asignatura diseño de máquinas I.

### METODOLOGÍA:

Primeramente se recopiló y estudió la información concerniente al diseño de software y diseño de máquinas, luego aplicando esta teoría se diseño la interfase usuario-software así como las rutinas de cálculo. Finalmente haciendo buen uso de herramientas para el diseño de software y tomando en consideración las observaciones hechas por profesores y estudiantes se implemento el sistema mencionado.

#### CONCLUSIONES Y RESULTADOS:

Se observó que la herramienta computacional desarrollada es de gran ayuda tanto para el estudiante como para el profesor, además de que familiariza al estudiante con el manejo del computador.

Inicialmente se había planteado que este proyecto no seria un tutorial o texto de diseño de máquinas, pero en el transcurso de la investigación se observaron teorías y conceptos diferentes y/o nuevos que en algunos casos hasta reemplazan las teorías convencionales. Por lo que fue inevitable la exposición de estos conceptos. Estas nuevas teorías o conceptos son de un uso sencillo, además de que son altamente sistematizables, entre los cuales es de destacar el "fabuloso" método de los elementos finitos. Esperamos que la introducción mostrada de estas nuevas teorías , métodos y conceptos sean un "abrebocas" para el inicio en su estudio.

Actualmente los computadores son herramientas de cálculo, control, comunicación, etc. que agilizan de una manera impresionante la tarea del ingeniero, por lo cual todo ingeniero deberá estar familiarizado con el manejo de las herramientas computacionales que se empleen en el área en donde se este desempeñando, de no ser así el ingeniero realizará su trabajo de manera menos eficiente. Esto se puede resumir con la expresión:

"ya no se piensa en 'hacer ingeniería' sin la herramienta más moderna y poderosa: El

computador".

### INTRODUCCIÓN

"Lo importante no es saber de memoria las cosas, sino saber en que parte de un libro se encuentran"

## ARTURO JARAMILLO NIETO

La computadora ha causado una verdadera revolución en el diseño y en el análisis de ingeniería. Problemas cuyos métodos de solución son conocidos desde hace siglos y que hace sólo una generación aún eran casi irresolubles a causa de su elevado volumen de cálculo, ahora se resuelven en cuestión de minutos mediante microcomputadoras de bajo costo. En el pasado, para soslayar la falta de poder de cómputo de las reglas de cálculo, se idearon tediosos métodos gráficos de solución. Algunos de estos métodos todavía tienen validez porque muestran los resultados de una forma comprensible. Pero ya no se piensa en "hacer ingeniería" sin la herramienta más moderna y poderosa: la computadora.

Este proyecto tiene como fin el desarrollo de una herramienta computacional que sea capaz de realizar los cálculos de diseño de elementos de máquinas vistos en la asignatura Diseño de Máquinas I, para ser empleada por estudiantes, profesores e ingenieros cuando deseen diseñar o analizar algunos de los elementos de máquinas que se estudian en la asignatura mencionada.

Para una correcto desarrollo de la investigación, esta se dividido en tres grandes partes: En la parte 1 (capítulos 1 y 2) se tratan los conceptos necesarios para el análisis y diseño de sistemas y la forma en como fueron implementados para realizar el proyecto.

La parte 2 (capítulos 3 al 8) contiene los conceptos de diseño de elementos de máquinas que fueron utilizados para el desarrollo del software. Es de destacar que los conceptos de esta parte no coinciden totalmente con los enseñados en la asignatura Diseño de Máquinas I. Se incluyeron nuevos conceptos y otros que modifican a los antiguos, que son el resultado del avance lógico de los estudios.

Y la parte 3 (capitulo 9) muestra una forma de cómo aplicar el Método de los Elementos Finitos para el cálculo de deflexiones en vigas. Se opto por este método ya que la tendencia de la ingeniería es hacia realizar los cálculos por medio de este, y tratar de no excluir de

esta investigación tan poderoso método. Así en esta parte se pretende que el lector de el primer paso hacia su estudio.

## 1. ANÁLISIS Y DISEÑO DE SISTEMAS

"Lo que hace sabio al hombre no es saber mucho, sino saber lo que le es útil" THOMAS FULLER, M.D.

## 1.1 PLANIFICACIÓN DE PROYECTOS DE SOFTWARE

1.1.1 El proyecto de Sistema o Software. 0Es el Proceso de gestión para la creación de un Sistema o software, la cual encierra un conjunto de actividades, una de las cuales es la estimación. Estimar es echar un vistazo al futuro y aceptar resignados cierto grado de incertidumbre. Aunque la estimación, es mas un arte que una Ciencia, es una actividad importante que no debe llevarse a cabo de forma descuidada. Existen técnicas útiles para la estimación de costes de tiempo. Y dado que la estimación es la base de todas las demás actividades de planificación del proyecto sirve como guía para una buena Ingeniería de Sistemas y Software.

Al estimar se toma en cuenta no solo del procedimiento técnico a utilizar en el proyecto, sino también los recursos, costos y planificación. El tamaño del proyecto es otro factor importante que puede afectar la precisión de las estimaciones. A medida que el tamaño aumenta, crece rápidamente la interdependencia entre varios elementos del Software.

La disponibilidad de información Histórica es otro elemento que determina el riesgo de la estimación.

1.1.2 Objetivos de la Planificación del Proyecto. El objetivo de la Planificación del proyecto de Software es proporcionar un marco de trabajo que permita al gestor hacer estimaciones razonables de recursos costos y planificación temporal. Estas estimaciones se hacen dentro de un marco de tiempo limitado al comienzo de un proyecto de software, y deberían actualizarse regularmente a medida que progresa el proyecto. Además las estimaciones deberían definir los escenarios del mejor caso, y peor caso, de modo que los resultados del proyecto pueden limitarse.

El objetivo de la planificación se logra mediante un proceso de descubrimiento de la información que lleve a estimaciones razonables.

1.1.3 Actividades asociadas al proyecto de software.

1.1.3.1 Ámbito del Software. Es la primera actividad llevada a cabo durante la planificación del proyecto de Software.

En esta etapa se deben evaluar la función y el rendimiento que se asignaron al Software durante la Ingeniería del Sistema de Computadora para establecer un ámbito de proyecto que no sea ambiguo, e incomprensible para los usuarios finales.

Describe la función, el rendimiento, las restricciones, las interfaces y la fiabilidad, se evalúan las funciones del ámbito y en algunos casos se refinan para dar más detalles antes del comienzo de la estimación. Las restricciones de rendimiento abarcan los requisitos de tiempo de respuesta y procesamiento, identifican los limites del software originados por el hardware externo, por la memoria disponible y por otros sistemas existentes.

El Ámbito se define como un pre-requisito para la estimación y existen algunos elementos que se debe tomar en cuenta como es:

La obtención de la información necesaria para el software. Para esto el analista y el cliente se reúnen sobre las expectativas del proyecto y se ponen de acuerdo en los puntos de interés para su desarrollo.

1.1.4 Recursos. La segunda tarea de la planificación del desarrollo de Software es la estimación de los recursos requeridos para acometer el esfuerzo de desarrollo del Software, esto simula a una pirámide donde las Herramientas (hardware y Software), son la base que proporcionan la infraestructura de soporte al esfuerzo de desarrollo, en segundo nivel de la pirámide se encuentran los componentes reutilizables. Y en la parte más alta de la pirámide se encuentra el recurso primario, las personas (el recurso humano).

Cada recurso queda especificado mediante cuatro características:

- Descripción del Recurso.
- Informes de disponibilidad.
- Fecha cronológica en la que se requiere el recurso.
- Tiempo durante el que será aplicado el recurso.

1.1.4.1 Recursos Humanos. La cantidad de personas requeridas para el desarrollo de un proyecto de software solo puede ser determinado después de hacer una estimación del esfuerzo de desarrollo (por ejemplo personas mes o personas años), y seleccionar la posición dentro de la organización y la especialidad que desempeñara cada profesional.

1.1.4.2 Recursos o componentes de software reutilizables. Cualquier estudio sobre recursos de software estaría incompleto sin estudiar la reutilización, esto es la creación y la reutilización de bloques de construcción de Software.

Tales bloques se deben establecer en catálogos para una consulta más fácil, estandarizarse para una fácil aplicación y validarse para la también fácil integración.

Se sugiere cuatro categorías de recursos de software que se deberían tener en cuenta a medida que se avanza con la planificación:

- Componentes ya desarrollados.
- Componentes ya experimentados.
- Componentes con experiencia Parcial.
- Componentes nuevos.

1.1.4.3 Recursos de entorno. El entorno es donde se apoya el proyecto de Software, llamado a menudo entorno de Ingeniería de Software, incorpora Hardware y Software.

El Hardware proporciona una plataforma con las herramientas (Software) requeridas para producir los productos que son el resultado de la buena practica de la Ingeniería del Software

## 1.2 ANÁLISIS DE SISTEMAS DE COMPUTACIÓN

1.2.1 Definición. Es un conjunto o disposición de procedimientos o programas relacionados de manera que juntos forman una sola unidad. Un conjunto de hechos, principios y reglas clasificadas y dispuestas de manera ordenada mostrando un plan lógico en la unión de las partes. Un método, plan o procedimiento de clasificación para hacer algo. También es un conjunto o arreglo de elementos para realizar un objetivo predefinido en el procesamiento de la información. Esto se lleva a cabo teniendo en cuenta ciertos principios:

- Presentar y entender el dominio de la información de un problema.
- Definir las funciones que debe realizar el Software.
- Representar el comportamiento del software a consecuencias de acontecimientos externos.
- Dividir en forma jerárquica los modelos que representan la información, funciones y comportamiento.

#### El proceso debe partir desde la información esencial hasta el detalle de la implementación.

La función del Análisis puede ser dar soporte a las actividades de un negocio, o desarrollar un producto que pueda venderse para generar beneficios. Para conseguir este objetivo, un sistema basado en computadoras hace uso de seis (6) elementos fundamentales:

- Software, que son Programas de computadora, con estructuras de datos y su documentación que hacen efectiva la logística metodología o controles de requerimientos del Programa.
- Hardware, dispositivos electrónicos y electromecánicos, que proporcionan capacidad de cálculos y funciones rápidas, exactas y efectivas (Computadoras, Censores, maquinarias, bombas, lectores, etc.), que proporcionan una función externa dentro de los sistemas.
- Personal, son los operadores o usuarios directos de las herramientas del sistema.
- Base de Datos, una gran colección de informaciones organizadas y enlazadas al sistema a las que se accede por medio del software.
- Documentación, manuales, formularios y otra información descriptiva que detalla o da instrucciones sobre el empleo y operación del Programa.
- Procedimientos, o pasos que definen el uso especifico de cada uno de los elementos o componentes del sistema y las reglas de su manejo y mantenimiento.

Un análisis de sistemas se lleva a cabo teniendo en cuenta los siguientes objetivos:

- Identificar las necesidades del Cliente.
- Evaluar que conceptos tiene el cliente del sistema para establecer su viabilidad.
- Realizar un análisis técnico y económico.
- Asignar funciones al Hardware, Software, personal, base de datos, y otros elementos del sistema.
- Establecer las restricciones de presupuestos y planificación temporal.
- Crear una definición del sistema que forme el fundamento de todo el trabajo de ingeniería.

Para lograr estos objetivos se requiere tener un gran conocimiento y dominio del hardware y el software, así como de la ingeniería humana (manejo y administración de personal), y administración de base de datos.

#### 1.2.2 Objetivos del Análisis.

1.2.2.1 Identificación de Necesidades. Es el primer paso del análisis del sistema, en este proceso el Analista se reúne con el cliente y/o usuario (un representante institucional, departamental o cliente particular), e identifican las metas globales, se analizan las perspectivas del cliente, sus necesidades y requerimientos, sobre la planificación temporal y presupuestal, líneas de mercadeo y otros puntos que puedan ayudar a la identificación y desarrollo del proyecto.

Algunos autores suelen llamar a esta parte "Análisis de Requisitos" y lo dividen en cinco partes:

- Reconocimiento del problema.
- Evaluación y síntesis.
- Modelado.
- Especificación.
- Revisión.

Antes de su reunión con el analista, el cliente prepara un documento conceptual del proyecto, aunque es recomendable que este se elabore durante la comunicación cliente – analista, ya que de hacerlo el cliente solo, de todas maneras tendría que ser modificado durante la identificación de las necesidades.

1.2.2.2 Estudio de Viabilidad. Muchas veces cuando se emprende el desarrollo de un proyecto de Sistemas los recursos y el tiempo no son realistas para su materialización sin tener perdidas económicas y frustración profesional.

Se deben tomar en cuenta tres áreas principales de interés:

- Viabilidad económica: Una evaluación de los costos de desarrollo, comparados con los ingresos netos o beneficios obtenidos del producto o Sistema desarrollado.
- Viabilidad técnica: Un estudio de funciones, rendimiento y restricciones que puedan afectar la realización de un sistema aceptable.
- Viabilidad legal: Es determinar cualquier posibilidad de infracción, violación o responsabilidad legal en que se podría incurrir al desarrollar el sistema.

1.2.2.3 Análisis técnico. En el análisis técnico, el analista evalúa los principios técnicos del sistema y al mismo tiempo recoge información adicional sobre el rendimiento, fiabilidad,
características de mantenimiento y productividad.

Los resultados obtenidos del análisis técnico son la base para determinar sobre si continuar o abandonar el proyecto, si hay riesgos de que no funcione, no tenga el rendimiento deseado, o si las piezas no encajan perfectamente unas con otras.

1.2.2.4 Especificaciones del sistema. Es un documento que sirve como fundamento para la ingeniería, hardware, software y base de datos. Describe la función y rendimiento de un sistema basado en computadoras y las dificultades que estarán presente durante su desarrollo. Las especificaciones de los requisitos del software se produce en la terminación de la tarea del análisis.

En conclusión un proyecto de desarrollo de un sistema de computación comprende varios componentes o pasos llevados a cabo durante la etapa del análisis, el cual ayuda a traducir las necesidades del cliente en un modelo de Sistema que utiliza uno o más de los componentes: software, hardware, personas, base de datos, documentación y procedimientos.

### 1.3 DISEÑO DE SISTEMAS DE COMPUTACIÓN.

1.3.1 Conceptos y principios. El diseño de sistemas se define como el proceso de aplicar ciertas técnicas y principios con el propósito de definir un dispositivo, un proceso o un sistema, con suficientes detalles como para permitir su interpretación y realización física.

La etapa del diseño del sistema encierra cuatro etapas:

- Diseño de los datos: Trasforma el modelo de dominio de la información, creado durante el análisis, en las estructuras de datos necesarios para implementar el software.
- Diseño arquitectónico: Define la relación entre cada uno de los elementos estructurales del programa.
- Diseño de la interfaz. Describe como se comunica el software consigo mismo, con los sistemas que operan junto con él y con los operadores y usuarios que lo emplean.
- Diseño de procedimientos: Transforma elementos estructurales de la arquitectura del programa.

La importancia del Diseño del Software se puede definir en una sola palabra *Calidad*, dentro del diseño es donde se fomenta la calidad del proyecto. El diseño es la única manera de materializar con precisión los requerimientos del cliente.

El diseño del software es un proceso y un modelado a la vez. El proceso de diseño es un conjunto de pasos repetitivos que permiten al diseñador describir todos los aspectos del sistema a construir. A lo largo del diseño se evalúa la calidad del desarrollo del proyecto con un conjunto de revisiones técnicas:

El diseño debe implementar todos los requisitos explícitos contenidos en el modelo de análisis y debe acumular todos los requisitos implícitos que desea el cliente.

Debe ser una guía que puedan leer y entender los que construyan el código y los que prueban y mantienen el software.

El diseño debe proporcionar una completa idea de lo que es el Software, enfocando los dominios de datos, funcional y comportamiento desde el punto de vista de la implementación.

Para evaluar la calidad de una presentación del diseño, se deben establecer criterios técnicos para un buen diseño como son:

- Un diseño debe presentar una organización jerárquica que haga un uso inteligente del control entre los componentes del software.
- El diseño debe ser modular, es decir, se debe hacer una partición lógica del software en elementos que realicen funciones y subfunciones especificas.
- Debe producir módulos que presenten características de funcionamiento independiente.
- Debe conducir a interfaces que reduzcan la complejidad de las conexiones entre los módulos y el entorno exterior.

Estos criterios no se consiguen por casualidad. El proceso de diseño del software exige buena calidad a través de la aplicación de principios fundamentales de diseño, metodología sistemática y una revisión exhaustiva.

Cuando se va a diseñar un sistema de computadoras se debe tener presente que el proceso de un diseño incluye, concebir y planear algo en la mente, así como hacer un dibujo o modelo o croquis.

1.3.2. Diseño de la Salida. En este caso salida se refiere a los resultados e informaciones generadas por el sistema. Para la mayoría de los usuarios la salida es la única razón para el desarrollo de un sistema y la base de evaluación de su utilidad. Sin embargo cuando se realiza un sistema se debe realizar lo siguiente:

- Determinar que información presentar. Decidir si la información será presentada en forma visual, verbal o impresora y seleccionar el medio de salida.
- Disponer la presentación de la información en un formato aceptable.

1.3.3. Diseño de archivos. Incluye decisiones con respecto a la naturaleza y contenido del propio archivo, como si se fuera a emplear para guardar detalles de las transacciones, datos históricos, o información de referencia. Entre las decisiones que se toman durante el diseño de archivos, se encuentran las siguientes:

• Los datos que deben incluirse en el formato de registros contenidos en el archivo.

- La longitud de cada registro, con base en las características de los datos que contenga.
- La secuencia a disposición de los registros dentro del archivo (la estructura de almacenamiento que puede ser secuencial, indexada o relativa).

1.3.4 Herramientas para el diseño de sistemas. Apoyan el proceso de formular las características que el sistema debe tener para satisfacer los requerimientos detectados durante las actividades del análisis:

- Herramientas de especificación. Apoyan el proceso de formular las características que debe tener una aplicación, tales como entradas, salidas, procesamiento y especificaciones de control. Muchas incluyen herramientas para crear especificaciones de datos.
- Herramientas para presentación. Se utilizan para describir la posición de datos, mensajes y encabezados sobre las pantallas de las terminales, reportes y otros medios de entrada y salida.
- Herramientas para el desarrollo de sistemas. Estas herramientas ayudan a trasladar diseños en aplicaciones funcionales.
- Herramientas para ingeniería de software. Apoyan el proceso de formular diseños de software, incluyendo procedimientos y controles, así como la documentación correspondiente.
- Generadores de códigos. Producen el código fuente y las aplicaciones a partir de especificaciones funcionales bien articuladas.
- Herramientas para pruebas. Apoyan la fase de la evaluación de un sistema o de

partes del mismo contra las especificaciones. Incluyen facilidades para examinar la correcta operación del sistema así como el grado de perfección alcanzado en comparación con las expectativas.

### 1.4 IMPLANTACIÓN, EVALUACIÓN Y PRUEBA DE SISTEMAS DE COMPUTACIÓN

1.4.1. Implantación concepto y definición. Es la ultima fase del desarrollo de Sistemas. Es el proceso de instalar equipos o software nuevo, como resultado de un análisis y diseño previo resultado de la sustitución o mejoramiento de la forma de llevar a cabo un proceso automatizado.

Al implantar un sistema de computación lo primero que debemos hacer es asegurarnos que el sistema sea operacional o sea que funcione de acuerdo a los requerimientos del análisis y permitir que los usuarios puedan operarlo.

En la preparación de la implantación, aunque el sistema este bien diseñado y desarrollado correctamente su éxito dependerá de su implantación y ejecución por lo que es importante capacitar al usuario con respecto a su uso y mantenimiento.

1.4.2 Capacitación de usuarios del sistema. Es enseñar a los usuarios que se relacionan u operan en un proceso de implantación.

Aun y cuando la empresa puede contratar los servicios de instructores externos, el diseñador es la persona que puede ofrecer la mejor capacitación debido a que conoce el sistema mejor que cualquier otro.

1.4.3 La evaluación del sistema. Se lleva a cabo para identificar puntos débiles y fuertes del sistema implantado.

Sé evalúa la manera en que funciona el sistema, esto incluye su facilidad de uso, tiempo de respuesta ante una necesidad o proceso, como se adecuan los formatos en que se presenta la información y su nivel de utilidad.

## 2. DISEÑO DEL SOFTWARE

"Cuanto más aumentan nuestros conocimientos, tanto más patente se vuelve nuestra ignorancia"

JOHN F. KENNEDY

Para el diseño del sistema computacional para apoyo a la asignatura Diseño de Máquinas 1 se tomaron los conceptos de análisis y diseño de sistemas, vistos en el capitulo anterior, los cuales dieron las pautas a seguir.

#### 2.1 NECESIDAD DEL SOFTWARE

Este software se realizó con el principal propósito de facilitar dentro del proceso de enseñanza-aprendizaje, el estudio de los temas que se estudian en la cátedra Diseño de Maquinas 1.

El propósito secundario del software es permitir el diseño de los elementos de máquinas que se estudian en la materia mencionada. Siendo una herramienta de gran valor para ingenieros mecánicos y estudiantes de ingeniería mecánica.

# 2.2 POBLACIÓN OBJETIVO

El personal a quien va dirigido este software deben tener los conocimientos básicos que se imparten en los primeros cursos de las cátedras de Diseño de Maquinas. Dentro de este grupo de personas se encuentran ingenieros mecánicos y estudiantes de últimos semestres de ingeniaría mecánica.

## 2.3 ÁREAS DE CONTENIDO

Los temas que comprende el software son:

- Diseño de columnas
- Análisis de fatiga
- Diseño de ejes
- Diseño de resortes
- Diseño de uniones atornilladas
- Diseño de uniones soldadas

## 2.4 DISEÑO DE LOS DATOS

Para el diseño del software este se dividió en 6 grandes módulos:

- Modulo de Columnas: En este modulo se realizan los cálculos concernientes al diseño de columnas, cuya teoría corresponde al capitulo 3.
- Modulo de Fatiga: Aquí el software permite el calculo de limites de resistencia a la fatiga, según se muestra en el capitulo 4.
- Modulo de Ejes: Permite el diseño de ejes con base a los criterios de fatiga y deflexión. Para un mayor entendimiento de la teoría consúltese el capitulo 5 (diseño de ejes) y el capitulo 9 (calculo de deflexiones por el método de los elementos finitos).
- Modulo de Resortes: Permite el diseño de resortes helicoidales (capitulo 6).
- Modulo de Tornillos: Cálculos concernientes al diseño de uniones atornilladas (capitulo 7).
- Modulo de Soldadura: Diseño de uniones soldadas (capitulo 8)

Para cada modulo se desarrollo un procedimiento o algoritmo de cálculo, los cuales están incluidos en el capítulo correspondiente.

### 2.5 DISEÑO ARQUITECTÓNICO

El algoritmo general resulta de la integración de todos los módulos. Así el algoritmo general del sistema computacional será como se muestra en la figura 1.

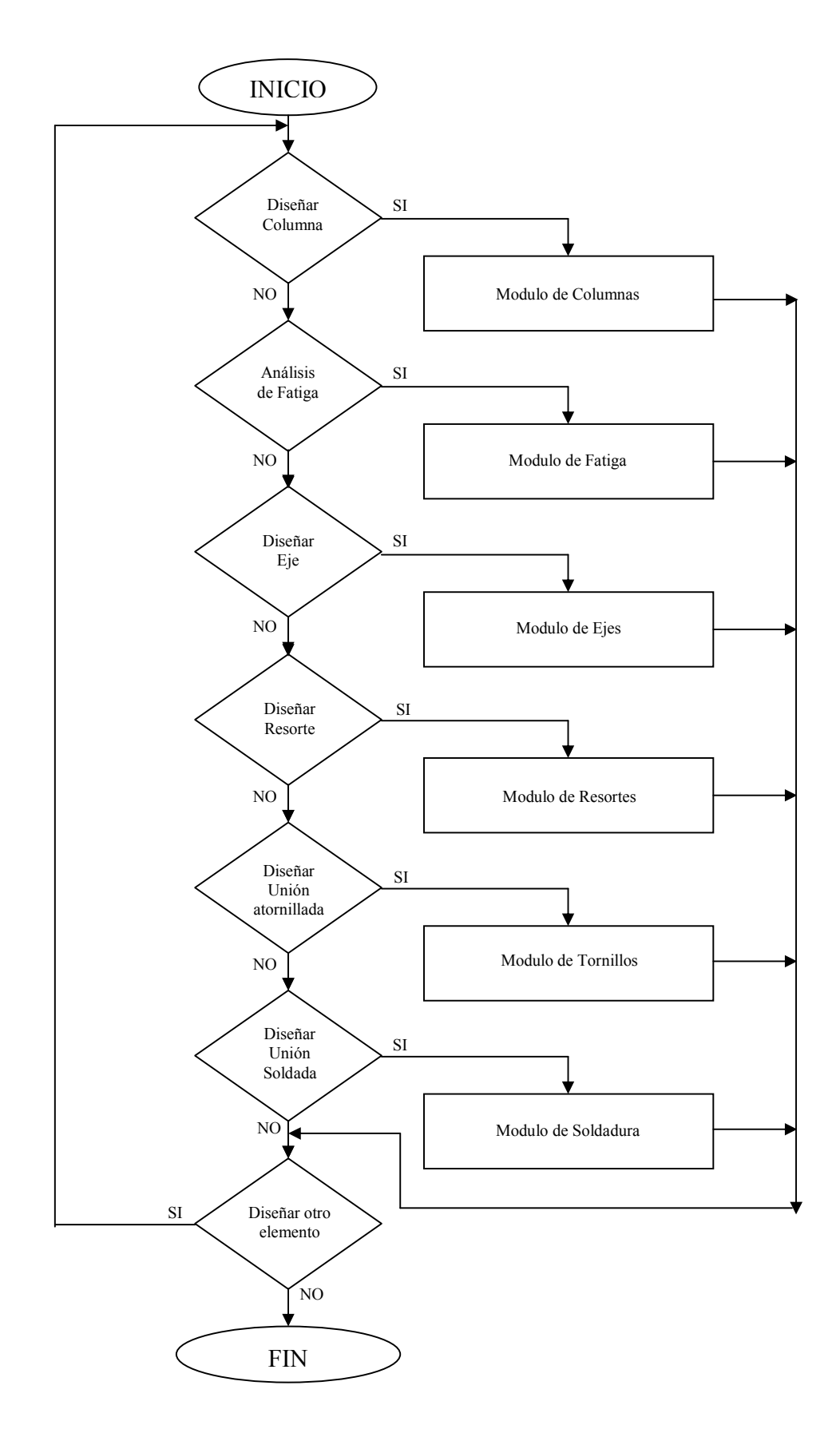

Figura 1. Diagrama de flujo general

### 2.6 DISEÑO DE LA INTERFAZ

El software realiza los cálculos en cada modulo internamente, a excepción del modulo de ejes el cual llama a algunas de las sub-rutinas del modulo de fatiga.

Cada modulo cuenta con una serie de bases de datos (por ejemplo el modulo de columnas tiene una base de datos de perfiles estructurales) y accede a ellas si las requiere.

La interacción entre el usuario y el software se dará a través de los dispositivos de entrada y salida, sistemas previstos para que el usuario exprese sus decisiones al computador.

Los periféricos que debe utilizar el usuario para indicar al programa sus decisiones o instrucciones están incluidos en dos grupos: Interfaz de entrada e interfaz de salida.

2.6.1 Interfaz de entrada. Los dispositivos necesarios para la entrada de datos al computador son:

- Teclado: se utilizará el teclado para introducir al computador datos numéricos. Los caracteres alfabéticos son reconocidos en los Textbox (cajas de texto) y rechazados por el programa.
- Mouse o ratón: Este elemento es el encargado de activar por medio de clicks las instrucciones de control que tienen lugar en el programa.

2.6.2 Interfaz de salida. Los periféricos que utilizará el programa para comunicar al usuario los resultados de la interacción usuario-programa son:

- Monitor: Este elemento es indispensable para la comunicación entre el usuario y el programa. En la pantalla se presentará la solución de los cálculos del tema respectivo. Para el diseño de cada pantallazo se tomo en cuenta una buena presentación, organización y estética.
- La interacción programa-usuario se dará por medio de ventanas, que contienen cajas de texto, botones de comando y menús. La presentación de las ventanas contarán con color de tal manera que los mensajes ya sean de errores o de ayuda, resalten sobre esta; estos serán simples y contextualizados.
- Impresora: Este elemento permite al usuario imprimir los resultados que arroja el programa.

### 2.7 HERRAMIENTAS UTILIZADAS PARA EL DESARROLLO DEL SOFTWARE

Para la implementación del software se necesito un lenguaje de programación visual que permitiera la realización de lo planteado en el ítem anterior. Se escogió Microsoft® Visual Basic 6.0® por ser una herramienta poderosa.

Las bases de datos se realizaron con Microsoft® Access 97®. Este tipo de bases de datos se integran fácilmente con Microsoft® Visual Basic 6.0®.

El sistema de ayuda se realizo en formato HTML, y para su desarrollo se empleo Microsoft® FrontPage 98®.

Para darle una mayor potencia al software se complemento a Microsoft® Visual Basic 6.0® con los siguientes controles ocx de terceras personas:

ActiveHead, AR Flash, AR OnTop, AR Print, AS Bubble, BLS Enhaced Info X, MagicForm, FreeSize, Hlink, Real String, Equator.

## 2.8 IMPLANTACIÓN Y PRUEBA DEL SISTEMA

2.8.1 Equipo requerido. Para la correcta ejecución del software son necesarias las siguientes especificaciones:

- Computador PC o compatible, con procesador 486 o superior (Pentium 133 Mhz recomendado).
- Microsoft® Windows® 95 o superior.
- 16 Mbytes de memoria RAM.
- Mouse o ratón.
- 50 Mbytes de espacio en disco duro.
- Lector de CD-ROM.
- Tarjeta de sonido (opcional).

2.8.2 Prueba del software. El software fue probado en varios computadores para observar su correcto funcionamiento en distintas plataformas, así como su funcionamiento en redes. Obteniéndose resultados satisfactorios.

Se consideraron las recomendaciones hechas por estudiantes de la materia Diseño de Maquinas 1. También se les permitió probar los módulos del software con el objeto de detectar posibles errores y corregirlos.

## 3. COMPRESIÓN AXIAL – COLUMNAS

"Si un constructor ha erigido una casa para alguien y su obra no es resistente y la casa se cae, matando a su ocupante, dicho constructor será ejecutado"

DEL CÓDIGO DE HAMMURABI, 2150 A. DE C.

En los primeros capítulos de los textos de resistencia de materiales se analizan esfuerzos y deflexiones por tensión axial, mediante el desarrollo de ecuaciones para su cálculo, las cuales son:

$$
\sigma = \frac{P}{A} \tag{3.1}
$$

$$
\Delta s = \frac{Pl}{AE} \tag{3.2}
$$

Cuando se invierte la dirección de la carga axial para colocar el miembro a compresión, la ecuación (3.1) sola pudiera no ser suficiente para determinar cuál es la carga segura para este miembro. Se trata ahora de una columna, y puede fallar por pandeo más que por compresión. El pandeo ocurre súbitamente, incluso en materiales dúctiles, y como tal es uno de los modos de falla más peligrosos.

### 3.1 RAZÓN DE ESBELTEZ

Una columna corta fallará a compresión, y a partir de la ecuación (3.1) puede calcularse su esfuerzo a compresión. Cuando la carga axial aplicada exceda algún valor crítico, una columna intermedia o una larga fallará por pandeo. En el momento del pandeo el esfuerzo a compresión puede aun estar muy por debajo del límite de fluencia elástico del material. El factor que determina si una columna es corta o larga es su razón de esbeltez Sr.

$$
S_r = \frac{l}{k} \tag{3.3}
$$

donde l es la longitud de la columna y k es su radio de giro. El radio de giro se define como

$$
k = \sqrt{\frac{I}{A}}
$$
 (3.4)

donde I es el más pequeño momento de inercia de la segunda sección transversal de la columna, y A es su área en la misma sección transversal.

### 3.2 COLUMNAS CORTAS

Una columna corta se define como aquella cuya razón de esbeltez es ligeramente menor a 10. en este caso se aplicará el límite elástico del material a compresión como factor límite, a fin de compararlo con el esfuerzo calculado con la ecuación 3.1).

#### 3.3 COLUMNAS LARGAS

Una columna larga requiere el cálculo de su carga crítica. La figura 2 muestra una columna esbelta con extremos redondeados sobre la cual actúan fuerzas en ambos extremos a compresión, las que son coaxiales y en principio actúan sobre el centroide del área de la columna. La columna se muestra ligeramente flexionada en dirección y positiva. Este desplazamiento del centroide de área crea un brazo de momento para que actúe la fuerza, colocando al miembro a flexión así como a compresión. El momento flexionante tiene tendencia a incrementar la deflexión lateral, por lo que a su vez incrementa el brazo de momento! Una vez se excede el valor de carga P<sub>cr</sub> crítico, la retroalimentación posible de este mecanismo genera un pandeo súbito y catastrófico. No hay advertencia posible.

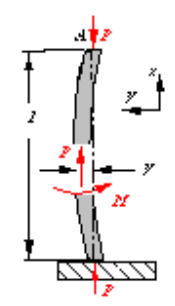

Figura 2. Pandeo de una columna de Euler.

La carga critica se calcula con la formula de la columna de Euler para columnas de extremos redondeados o de extremos articulados:

$$
P_{cr} = \frac{\pi^2 EI}{l^2} \tag{3.5a}
$$

Advierta que la carga crítica es función únicamente de la geometría de la sección transversal de la columna I, su longitud l y el módulo de elasticidad E del material. La resistencia del material no es factor. Si se utiliza un acero más resistente (con un límite elástico más elevado, por ejemplo) no ayudará porque las aleaciones de acero tienen esencialmente el mismo módulo de elasticidad y, por lo tanto, fallarán a la misma carga crítica, independientemente de su límite de fluencia elástico.

Sustituyendo en la ecuación 3.5a la expresión  $I = Ak^2$  proveniente de la ecuación 3.4 y normalizándola en función del área de la sección transversal de la columna, se obtiene una expresión que tiene las mismas unidades que el esfuerzo o que la resistencia:

$$
\frac{P_{cr}}{A} = \frac{\pi^2 E}{S_r^2}
$$
 (3.5b)

Se trata de la carga por unidad de área de una columna de extremos redondeados (o con extremos articulados) que causarán que ocurra pandeo. Por lo que representa la resistencia de una columna en particular.

3.3.1 Condiciones terminales. La figura 3 muestra varias condiciones terminales posibles para columnas.

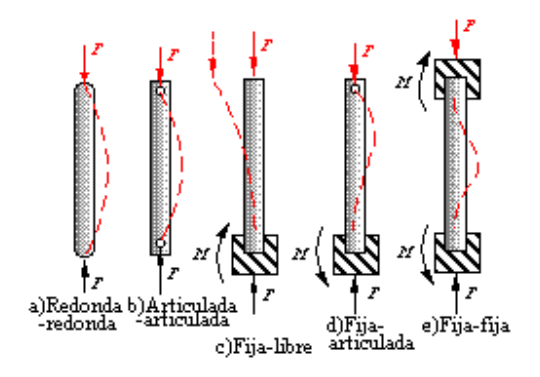

Figura 3. Diversas condiciones terminales de columna, y sus curvas de deflexión resultante

Las condiciones redonda-redonda y articulada-articulada de la figura 3a y 3b son en esencia iguales. Su carga unitaria crítica queda definida en la ecuación 3.5b.

La columna libre-fija de la figura 3c soporta un momento y una fuerza en su base. Debido a estas condiciones su carga crítica unitaria queda definida con la ecuación

$$
\frac{P_{cr}}{A} = \frac{\pi^2 E}{4S_r} = \frac{\pi^2 E}{\left(\frac{2l}{k}\right)^2}
$$
(3.6)

Esta columna únicamente soporta la cuarta parte de la carga crítica de una columna articulada-articulada. Esta reducción se puede comprender al utilizar una longitud efectiva leff para la columna con condiciones terminales distintas a las condiciones redonda-redonda que se emplean para deducir las ecuaciones de carga crítica.

La columna fija articulada (figura 3d) tiene un l<sub>eff</sub> = 0.707l y la columna fija-fija (figura 3e) tiene un  $l_{\text{eff}}$  = 0.5l. estas limitantes terminales más rígidas hacen que estas columnas se

comporten como si fueran más cortas (es decir más rígidas) a la versión articuladaarticulada y, por lo tanto soportan más carga.

Así debe sustituirse en la ecuación 3.3 la longitud efectiva apropiada para obtener la razón correcta de esbeltez a utilizar en cualquiera de las formulas en carga crítica:

$$
S_r = \frac{l_{\text{eff}}}{k} \tag{3.7}
$$

donde leff toma los valores que se muestran en la tabla 1 para diversas condiciones terminales.

| Condiciones<br>terminales | Valor teórico             | Recomendado por<br>$AISC*$ | Valor conservador       |
|---------------------------|---------------------------|----------------------------|-------------------------|
| Redonda-redonda           | $L_{\text{eff}} = 1$      | $l_{\text{eff}}=1$         | $l_{\text{eff}}=1$      |
| Articulada-articulada     | $l_{\text{eff}}=1$        | $l_{\text{eff}} = 1$       | $l_{\text{eff}}=1$      |
| Fija-libre                | $l_{\text{eff}} = 2l$     | $l_{\text{eff}} = 2.11$    | $l_{\text{eff}} = 2.41$ |
| Fija-articulada           | $l_{\text{eff}}$ = 0.7071 | $l_{\text{eff}} = 0.81$    | $l_{\text{eff}}=1$      |
| Fija-fija                 | $l_{\text{eff}} = 0.5l$   | $l_{\text{eff}} = 0.651$   | $l_{\text{eff}}=1$      |

Tabla 1. Factores de longitud efectiva, según la condición terminal de la columna.

Observe que las condiciones fija-articulada y fija-fija tienen valores teóricos leff de 0.5l y 0.707l, respectivamente, pero estos valores rara vez se utilizan porque es muy difícil efectuar una fijación de la unión que no permita ningún cambio de pendiente en el extremo de la columna.

Además, el análisis teórico supone que la carga está perfectamente centrada sobre el eje de la columna. Esta condición pocas veces se cumple en la práctica. Por estas razones, para leff el AISC\* propone valores más elevados en comparación con los teóricos, y algunos diseñadores hasta manejan valores aún más conservadores.

#### 3.4 COLUMNAS INTERMEDIAS

En la figura 4 se observa la curva de Euler (ecuación 3.5b) como función de la razón de esbeltez la cual es interceptada por la línea de columna corta (ecuación 3.1 siendo  $\sigma = S_{yc}$ ), definiendo la región OABCO. Muchos experimentos han demostrado que columnas cargadas dentro de este perímetro evidentemente seguro algunas veces fallan. Este problema ocurre cuando las cargas unitarias están en la región ABDA cerca de la intercepción de las dos curvas en el punto B.

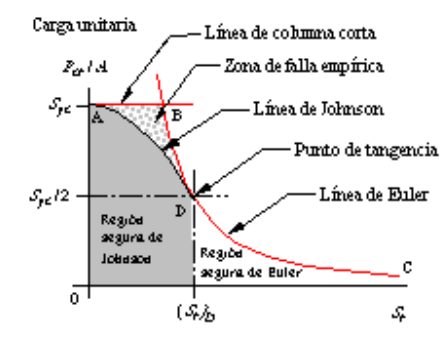

Figura 4. Líneas de falla de columnas Euler, Johnson y columnas cortas

J. B. Johnson propuso adaptar una curva parabólica entre el punto A y el punto D tangente sobre la curva de Euler, lo que excluye la zona de falla empírica. El punto D normalmente

 \* American Institute of Steel Construction en su Manual of Steel Construction.

se toma en la intersección de la curva de Euler y en la línea horizontal en S<sub>yc</sub>/2. Así el valor de  $(S_r)$ <sub>D</sub> correspondiente a este punto es:

$$
\left(S_r\right)_D = \pi \sqrt{\frac{2E}{S_y}}\tag{3.8}
$$

La ecuación de la parábola ajustada entre los puntos A y D es

$$
\frac{P_{cr}}{A} = S_y - \frac{1}{E} \left( \frac{S_y S_r}{2\pi} \right)^2 \tag{3.9}
$$

Las ecuaciones 3.5b y 3.9, tomadas en sus regiones apropiadas, proporcionan entonces un modelo de falla razonable para todas las columnas de carga concentrada. Si la razón de esbeltez es  $\leq$  (S<sub>r</sub>)<sub>D</sub>, utilice la ecuación 3.9; de lo contrario, la ecuación 3.5b. Advierta que la ecuación 3.9 es a la vez válida y conservadora para columnas cortas. Estas ecuaciones prevén la falla a cargas unitarias típicas calculadas, por lo que deberá aplicarse al resultado un factor de seguridad apropiado a fin de reducir correspondientemente la carga permisible.

## 3.5 COLUMNAS EXCÉNTRICAS

Por lo general la carga es algo excéntrica en relación con el eje centroidal de la columna, introduciéndose una excentricidad e, como se observa en la figura 5.

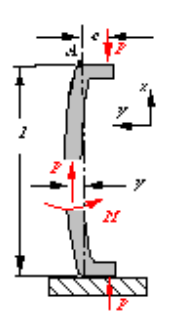

Figura 5. Columna con carga excéntrica.

Cualquiera que sea la causa de la excentricidad, esta cambia la situación de carga de manera significativa, al superponer un momento de flexión Pe sobre la carga axial. El momento de flexión crea una deflexión lateral y, la que a su vez incrementa a e + y el brazo de palanca del momento.

El esfuerzo de compresión a la mitad del claro de la columna está definido por:

$$
\sigma_c = \frac{P}{A} \left[ 1 + \left( \frac{ec}{k^2} \right) \sec \left( \frac{l}{k} \sqrt{\frac{P}{4EA}} \right) \right]
$$
(3.10)

La falla ocurrirá a la mitad del claro, cuando los esfuerzos máximos a compresión excedan el límite de fluencia elástico del material si este es dúctil, o de la resistencia máxima del material si se trata de uno frágil. Al establecer  $\sigma_c$  igual al límite elástico a compresión de un material dúctil, nos da una expresión para la carga unitaria crítica de una columna excéntrica:

$$
\frac{P_{cr}}{A} = \frac{S_{yc}}{1 + \left(\frac{ec}{k^2}\right)\sec\left(\frac{l_{eff}}{k}\right)\sqrt{\frac{P}{4EA}}}
$$
(3.11)

Esta se conoce como fórmula de columna secante. Se utiliza el factor de condición terminal apropiado de la tabla 1 para obtener una longitud efectiva que tome en consideración las consideraciones límite de la columna.

El radio de giro k para la ecuación 3.11 se toma con respecto al eje alrededor del cual actúa el momento de flexión aplicado. Si la sección transversal de la columna no es simétrica y el momento de flexión no actúa sobre el eje más débil, deberá comprobarse en función de la falla de columnas concéntricas respecto al eje que tenga el menor k, así como por falla debida a cargas excéntricas en el plano de flexión.

La fracción ec/ $k^2$  de la ecuación 3.11 se conoce como **razón de excentricidad**  $E_r$  de la columna. Un estudio realizado en 1933\* concluyo que si se supone un valor de 0.025 para la razón de excentricidad, esto explicaría las variaciones propias de la excentricidad de cargas en columnas Euler concéntricamente cargadas. Sin embargo si la columna está en el rango Johnson, será aplicable la fórmula de Johnson para E<sup>r</sup> de menos de 0.1. O sea que, para columnas intermedias excéntricas con razones de esbeltez pequeñas, la fórmula de columna concéntrica de Johnson (mejor que la fórmula de secante) pudiera ser el criterio de falla y también deberá calcularse.

La formula de secante (ecuación 3.11) puede usarse con columnas con carga concéntrica si se supone que cierta excentricidad pequeña estimada está presente inevitablemente en cualquier situación real. Se sugiere una excentricidad supuesta igual a l<sub>eff</sub>/400.

 \* Informe especial de la American Society of Civil Engineers.

### 3.6 PROCEDIMIENTO PARA EL DISEÑO DE COLUMNAS

- 1. Seleccione un material y determine su modulo elástico E y resistencia a la fluencia Sy.
- 2. Cree o seleccione, con base en buenas prácticas de ingeniería, un diseño geométrico tentativo de la columna para soportar la carga aplicada y determine el área A y el menor momento de inercia I.
- 3. Calcule el radio de giro k
- 4. Determine la longitud efectiva de la columna leff.
- 5. Calcule la razón de esbeltez Sr.
- 6. Si se especifica una excentricidad calcule la carga crítica  $P_{cr}$  con la ecuación 3.11 y valla al paso 9.
- 7. Calcule  $(S_r)_{D}$ .
- 8. Si  $S_r \le (S_r)_D$  calcule la carga crítica con la ecuación 3.9 (Johnson) de lo contrario emplee la ecuación 3.5b (Euler).
- 9. Calcule el factor de seguridad P  $n = \frac{P_{cr}}{S}$  y determine si el diseño es o no apropiado, de no ser el adecuado repítase todo el procedimiento.

#### 4. CARGA VARIABLE - FALLAS POR FATIGA

#### "Gástelo, acábeselo, aprovéchelo o deshágase de él" NEW ENGLAND MAXIM.

Ocurre con frecuencia que los esfuerzos varían o fluctúan (oscilan) entre determinados valores. Estos y otras clases de cargas que ocurren en elementos de maquinas producen esfuerzos que se llaman repetidos, alternantes o fluctuantes.

En muchos casos hay que analizar elementos de maquina que han fallado bajo la acción de esfuerzos repetidos o fluctuantes y después de un cuidadoso análisis se descubre que los esfuerzos máximos reales fueron inferiores a la resistencia última del material y muchas veces aún menores que la resistencia de fluencia. Este tipo de falla se denomina falla por fatiga.

La fatiga se refiere en general al deterioro gradual de un material que está sujeto a cargas repetidas.

#### 4.1 MECANISMO DE LAS FALLAS POR FATIGA

Las fallas por fatiga siempre empiezan en una grieta. La grieta pudiera haber estado presente en el material desde su manufactura o haberse presentado a lo largo del tiempo,

por causa de las deformaciones cíclicas cerca de las concentraciones de esfuerzo. Así resulta vital que piezas dinámicamente cargadas sean diseñadas para minimizar concentraciones de esfuerzos.

4.1.1 Etapa de iniciación de las grietas. Supóngase que el material es un metal dúctil que al ser fabricado, no tenía grietas, pero tiene la colección normal de partículas, inclusiones, etc., comunes en materiales de ingeniería. Supóngase además, que hay algunas partes de concentración geométrica de esfuerzos (muescas) en localizaciones de esfuerzo significativo variando con el tiempo, que contiene un componente a tensión (positivo), según se muestra en la figura 6.

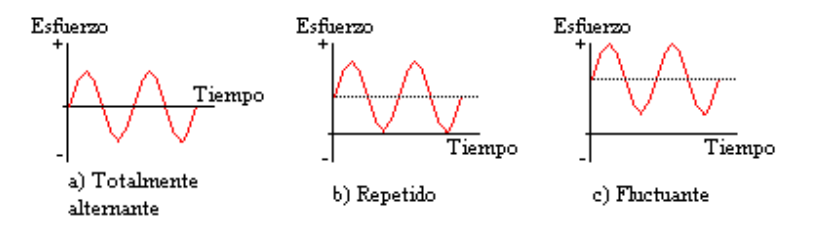

Figura 6. Esfuerzos variables con el tiempo.

Como los esfuerzos en la muesca oscilan, puede ocurrir fluencia plástica local debido a concentración de esfuerzos. La fluencia plástica local causa distorsión, creando bandas de deslizamiento a lo largo de los bordes cristalinos del material. Los huecos o inclusiones preexistentes servirán como elevadores de esfuerzo para la iniciación de la grieta.

4.1.2 Etapa de propagación de las grietas. Una vez establecida la grieta (o si esta presente desde el principio), esta crea concentraciones de esfuerzo superiores a los de la muesca original, lo que provoca una zona plástica en el extremo de la grieta cada vez que el esfuerzo a tensión lo abre. La grieta crece un poco. Cuando el esfuerzo se alterna desde un régimen de esfuerzo a compresión hasta cero o hasta un esfuerzo a tensión lo bastante inferior, según se muestra en la figura 6a hasta la 6c, respectivamente, la grieta se cierra, la fluencia plástica cesa momentáneamente y de nuevo la grieta se vuelve aguda, aunque con una dimensión mayor. Por lo que el crecimiento de la grieta se debe a esfuerzos a tensión. Es por esta razón que las fallas por fatiga se consideran causadas por esfuerzos a tensión.

4.1.3 Fractura. La grieta continuará creciendo en tanto estén presentes esfuerzos cíclicos a tensión. Llegado algún momento, el tamaño de la grieta se hace lo bastante grande como para elevar el factor de intensidad de esfuerzo al nivel de la tenacidad a la fractura del material, y en el siguiente ciclo de esfuerzo a tensión ocurre al instante la falla súbita.

#### 4.2 MODELOS DE FALLA POR FATIGA

Actualmente hay en uso tres modelos de falla por fatiga, cada uno de ellos tiene su sitio y objetivo; el procedimiento de vida-esfuerzo (S-N), el procedimiento de vida-deformación y el procedimiento de mecánica de fracturas elásticas lineales.

Con base en el número de ciclos de esfuerzo o de deformación que se supone va a sufrir la pieza durante su vida útil, se clasifica ya sea como un régimen de fatiga de bajo ciclaje (LCF) o régimen de fatiga de alto ciclaje (HCF). No hay una línea divisoria clara entre ambos regímenes. En este trabajo se supondrá que  $N = 10<sup>3</sup>$  ciclos es una aproximación razonable.

4.2.1 El procedimiento esfuerzo-vida. Es el que más se utiliza para aplicaciones de fatiga de alto ciclaje (HCF) donde se espera que el conjunto deba durar  $10<sup>3</sup>$  ciclos de esfuerzos o más. Es un modelo basado en esfuerzo, que busca determinar una resistencia a la fatiga y/o un límite de resistencia a la fatiga para el material, de forma que los esfuerzos cíclicos se puedan mantener por debajo de este nivel y evitar que falle durante el número de ciclos requerido. La pieza se diseña entonces con base en la resistencia a la fatiga del material (o límite de resistencia a la fatiga), además de un factor de seguridad.

Este procedimiento es razonablemente fácil de aplicar y existe una gran cantidad de datos de importancia sobre resistencia. No obstante es el más empírico y el menos preciso de los tres modelos, en términos de la definición de los verdaderos estados locales de esfuerzo y deformación en la pieza, especialmente para situaciones de fatiga de bajo ciclaje de vida finita. Por otra parte, con ciertos materiales, el procedimiento esfuerzo-vida permite el diseño de piezas para una vida infinita sujetos a cargas cíclicas.

Las numerosas maquinas rotativas (estacionarias o móviles) quedan bien servidas con el modelo vida-esfuerzo porque normalmente, la vida requerida entra dentro del rango de fatiga de alto ciclaje. Por lo cual en este texto nos centraremos en el modelo esfuerzo-vida.

4.2.2 El procedimiento deformación-vida. Dado que la iniciación de una grieta implica fluencia, un procedimiento con base en esfuerzo no puede modelar de manera adecuada esta etapa del proceso. Un modelo basado en deformación da una imagen razonablemente exacta de la etapa de iniciación de grietas. Este procedimiento se aplica más a menudo a problemas de fatiga de bajo ciclaje, donde los esfuerzos cíclicos son lo bastante elevados para causar fluencia plástica local. Es el de uso más complicado de los tres modelos, requiriendo solución por computadora.

4.2.3 El procedimiento de la mecánica de fracturas elásticas lineales. Proporciona el mejor modelo de la etapa de propagación de grietas. Este método se aplica a problemas de fatiga de bajo ciclaje y es muy útil para predecir la vida restante de piezas agrietadas, ya en servicio.

#### 4.3 CARGAS POR FATIGA

En maquinaria rotativa las cargas tienden a ser de amplitud uniforme a lo largo del tiempo y a repetirse con alguna frecuencia. En equipos de servicio(vehículos de todo tipo) las cargas tienden a ser, a lo largo del tiempo, bastante variables en amplitud y frecuencia e incluso pueden ser de naturaleza aleatoria. La forma de onda de la función carga tiempo se puede ilustrar esquemáticamente como una onda senoidal o en diente de sierra, como se muestra en las figuras 7 y 8. La presencia o ausencia de periodos de reposo en el historial de la carga no tiene significación cuando el entorno no es corrosivo\* . Los factores de importancia son la amplitud y el valor medio de la onda esfuerzo-tiempo, así como el número total de ciclos de esfuerzo deformación sufridos por la pieza.

4.3.1 Cargas de maquinaria rotativa. Las funciones típicas esfuerzo-tiempo experimentadas por maquinaria rotativa se pueden modelar como se observa en la figura 7, mostradas de manera esquemática como ondas senoidales.

 \* La corrosión hará que la grieta siga creciendo, incluso en ausencia de cualquier fluctuación de las cargas.

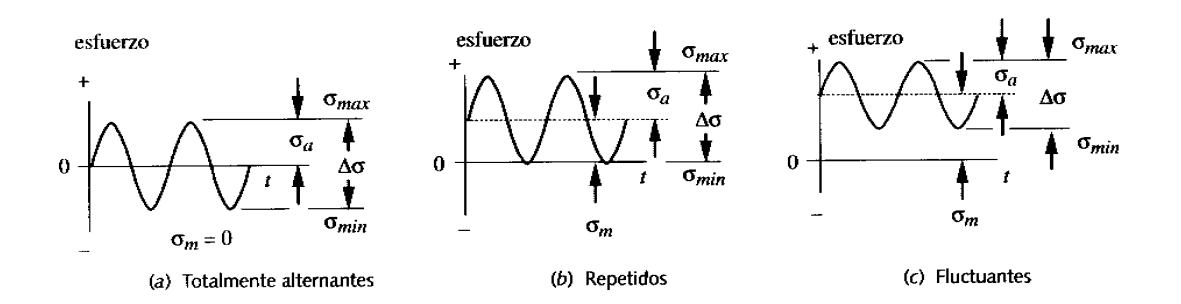

Figura 7. Esquema de las funciones carga-tiempo para cargas en maquinaria rotativa.

La figura 7a ilustra el caso totalmente alternante, en el cual el valor medio es igual a cero. La figura 7b muestra un esfuerzo repetido, en el cual la onda va desde cero hasta un máximo, con un valor medio igual al componente alterno, y la figura 7c muestra una versión del caso más general (llamado esfuerzo fluctuante), en que todos los valores de los componentes son distintos de cero. Cualquiera de estas formas de onda se puede caracterizar mediante dos parámetros, sus componentes medio y alternante o sus valores máximo y mínimo.

El rango de esfuerzo  $\Delta \sigma$  se define de la forma

$$
\Delta \sigma = \sigma_{\text{max}} - \sigma_{\text{min}} \tag{4.1}
$$

El componente alternante  $\sigma_a$  se determina a partir de

$$
\sigma_a = \frac{\sigma_{\text{max}} - \sigma_{\text{min}}}{2} \tag{4.2}
$$

y el componente medio $\sigma_m$  es

$$
\sigma_m = \frac{\sigma_{\text{max}} + \sigma_{\text{min}}}{2} \tag{4.3}
$$

Veremos que la presencia de un componente medio de esfuerzo puede tener un efecto significativo en la vida a la fatiga.

4.3.2 Cargas de equipo de servicio. En este tipo de equipos el carácter de la función cargatiempo no se define tan fácilmente como en el caso anterior. La figura 8 muestra algunos ejemplos de estas ondas de esfuerzo-tiempo en servicio. Estos patrones tienen naturaleza semialeatoria, ya que los sucesos no se repiten con ninguna periodicidad particular.

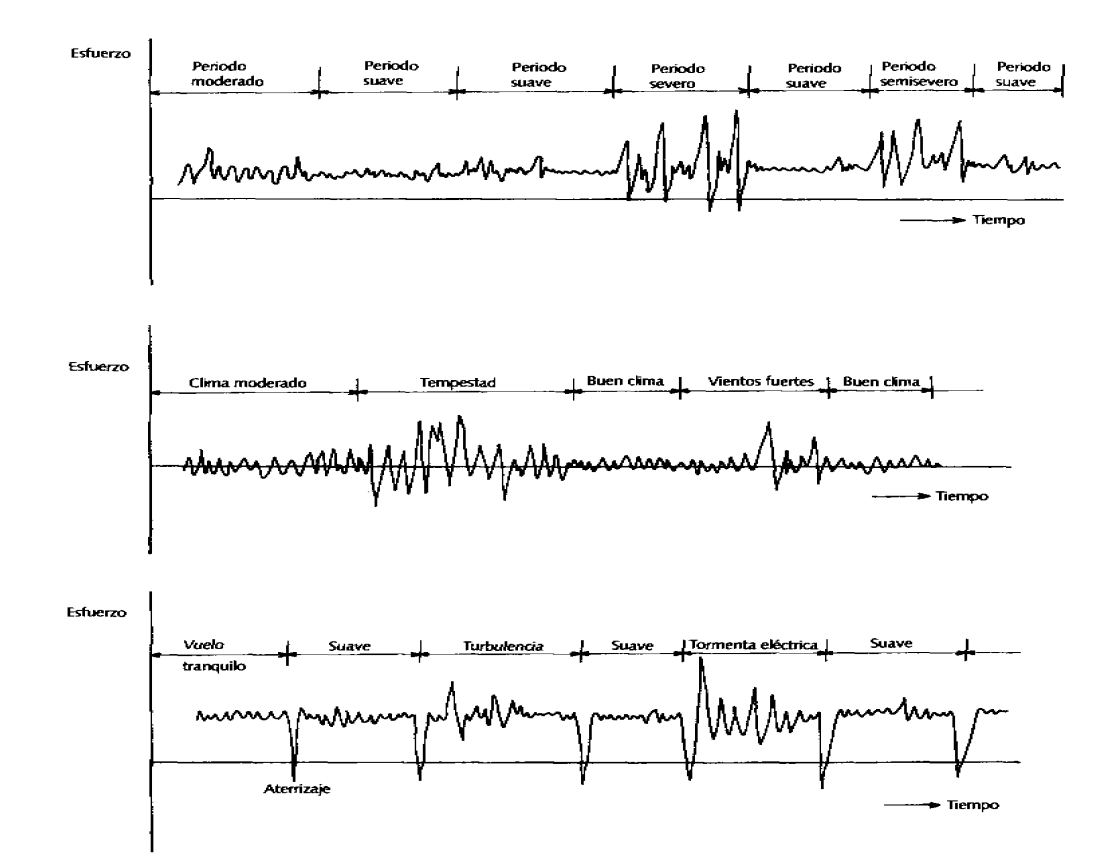

Figura 8. Cargas semialeatorias en diferentes periodos para a)Caso general, b)Barco o estructura marina, c)Aeronave comercial

El modelo esfuerzo vida no puede manejar tan efectivamente este tipo de historial de cargas.

### 4.4 CRITERIOS DE MEDICIÓN DE LAS FALLAS POR FATIGA

Existen varias técnicas de prueba para medir la respuesta de los materiales a esfuerzos y deformaciones que varían con el tiempo tales como: la prueba de viga giratoria a flexión pura, la prueba axial (que ha permitido mucha más flexibilidad y precisión), la prueba torsional y la prueba de flexión en voladizo. La mayor parte de la información fatigaresistencia disponible corresponde a la prueba de viga giratoria a flexión totalmente alternante, y menos para cargas axiales y aún menos para torsión. En algunos casos no hay información sobre resistencia a la fatiga para el material deseado; entonces se necesita algún medio para estimar un valor partiendo de los datos disponibles de resistencia estática.

4.4.1 Pruebas para esfuerzos totalmente alternantes.

4.4.1.1 .Prueba de viga rotatoria. El grueso de los datos disponibles de resistencia a la fatiga totalmente alternantes proviene de la prueba de la viga rotativa de R. R. Moore. Esta prueba se efectúa sobre una probeta a un nivel particular de esfuerzo, hasta que ocurre la falla, registrándose el número de ciclos hasta la falla, así como el nivel de esfuerzo aplicado.

La figura 9 muestra los resultados de varias pruebas de viga rotatoria en aceros forjados, hasta una resistencia a tensión de 200 kpsi, aproximadamente. Los datos muestran que los especimenes probados a niveles de esfuerzo alternantes más elevados fallan en menos ciclos.

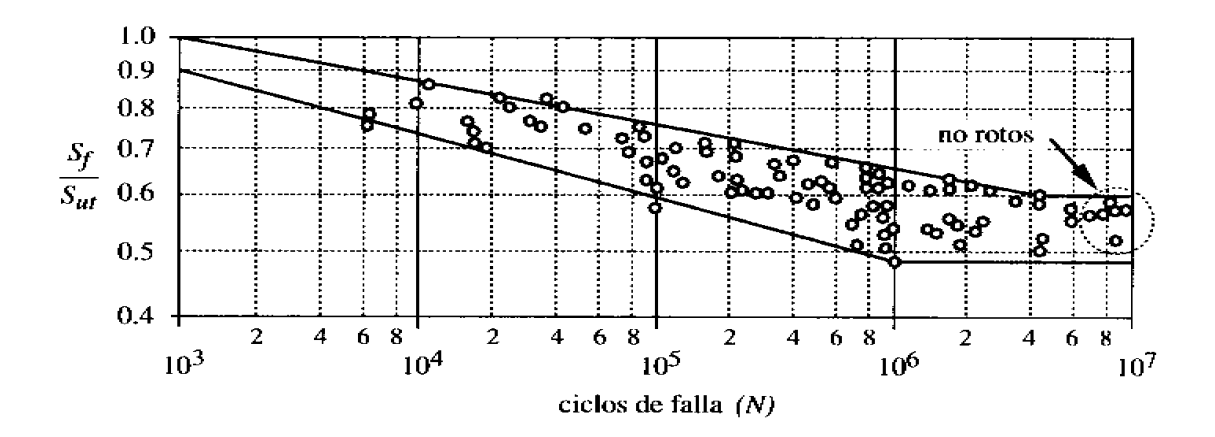

Figura 9. Gráfica log-log de curvas compuestas S-N para aceros forjados de S<sub>ut</sub> < 200 ksi.

Obsérvese que la resistencia a la fatiga  $S_f$  se reduce uniformemente y de manera lineal como una función de N, hasta llegar a un codo de aproximadamente  $10^6$  a  $10^7$  ciclos. Este codo define un límite de resistencia a la fatiga S<sub>e</sub>' para el material, que es el nivel de esfuerzo por debajo del cual es posible alternar de manera infinita sin falla.

No todos los materiales muestran este codo; solo "muchos aceros al bajo carbono y aleados, algunos aceros inoxidables, hierros, aleaciones de molibdeno, aleaciones de titanio y algunos polímeros". Otros materiales como el "aluminio, el magnesio, el cobre, las aleaciones de níquel, algunos aceros inoxidables y el acero al alto carbono y de aleación" muestran curvas S-N que al incrementarse N siguen reduciéndose, aunque la pendiente pudiera resultar menor, más allá de 10<sup>7</sup> ciclos. Para aplicaciones que necesiten  $\leq 10^6$  ciclos de operación, se puede, partiendo de estos datos, definir una resistencia a la fatiga  $S_f$ ' a cualquier N. El término límite de resistencia a la fatiga se emplea sólo para representar la resistencia a la fatiga de vida infinita de aquellos materiales que si la tienen.

Los datos de la figura 9 corresponden al acero  $S<sub>ut</sub> < 200$  ksi. En este rango la dispersión es grande, pero el comportamiento medio es una línea de pendiente 0.5 hasta aproximadamente 200 ksi. Más allá de este nivel, el límite de resistencia a la fatiga de los aceros se reduce. El procedimiento usual es suponer que la resistencia a la fatiga del acero nunca excederá del 50% de 200 ksi. Entonces en forma general

$$
Para los aceros: \tS_e' \cong 0.5S_{ut} \tS_{ut} < 200 \text{ksi} \t(4.4a)
$$

$$
S_e \cong 100\,\text{ksi} \quad S_{\text{ut}} \ge 200 \text{ksi} \tag{4.4b}
$$

Estudios han mostrado que los aluminios no tienen límite de resistencia a la fatiga, por lo que normalmente su resistencia a la fatiga  $S_f$ ' se toma como esfuerzo medio a la falla, a  $N =$ 5E8 ciclos, o a algún otro valor de N. La resistencia a la fatiga sigue las resistencias estáticas a tensión de las aleaciones según una relación de

para aluminios:  $S_{f \text{(a)5E8}} \cong 0.4S_{ut}$   $S_{ut} < 48$  ksi  $(4.5a)$ 

$$
S_{f\text{ @ }5E8} \cong 19ksi \qquad S_{ut} \ge 48 \text{ ksi} \qquad (4.5b)
$$

hasta una meseta de aproximadamente  $S_f^{\prime} \equiv 19$  ksi, indicando que las aleaciones de aluminio con Sut > aproximadamente 48 ksi "llegan al límite", una resistencia a la fatiga de 19 ksi.

4.4.1.2 Pruebas a la fatiga axial. El diagrama S-N también se puede generar para un material de una prueba a la fatiga axial, en el cual una probeta (similar a las de las pruebas de tensión) se carga de manera cíclica en una maquina de prueba servohidráulica. La capacidad de programación de estas máquinas permite aplicar cualquier combinación de componentes de esfuerzo medios o alternos, incluyendo cargas totalmente alternantes.
Los datos generados con esta prueba se observan con valores inferiores a los de la viga rotativa. Varios autores informan que la resistencia a la fatiga por carga axial alternante para un mismo material puede quedar desde 10% a 30% por debajo.

4.4.1.3 Pruebas de flexión en voladizo. Si una viga en voladizo se hace oscilar en su extremo por un mecanismo de acoplamiento, se puede conseguir cualquier combinación de esfuerzos medios o alternantes. Esta prueba no se emplea con tanta frecuencia como la prueba de flexión rotativa o axial, pero es una alternativa menos costosa.

4.4.1.4 Pruebas a la fatiga torsional. Éstas se efectúan en un espécimen cilíndrico sujeto a una carga torsional totalmente alternante.

4.4.2 Esfuerzo medio y alternante combinados. La presencia de un componente de esfuerzo medio tiene un efecto significativo sobre las fallas. Cuando al componente alternante se le agrega un componente medio a tensión, el material falla a esfuerzos alternantes inferiores a los que causan la falla bajo cargas totalmente alternantes. En temas posteriores se tratará este caso.

4.4.3 Ensayos de ensambles reales. Aunque hay muchos datos de resistencia disponibles de probetas de ensayo y el ingeniero puede utilizar esta información como punto de partida para estimar la resistencia de una pieza en particular, se obtiene la mejor información al probar el diseño real bajo una carga, temperatura y condiciones de entorno reales. Se trata de un proyecto costoso y sólo se efectúa cuando lo demanda el costo, la cantidad o la seguridad de las personas del diseño.

# 4.5 ESTIMACIÓN DE CRITERIOS DE FALLAS POR FATIGA

En ausencia de datos de prototipos reales, será necesario efectuar alguna estimación del límite de resistencia a la fatiga, o de la resistencia a la fatiga del material, con base en datos disponibles de pruebas monotonicas. Esto pudiera limitarse a información sobre la resistencia máxima S<sub>ut</sub> y el límite elástico S<sub>y</sub> del material.

4.5.1 Estimación de la resistencia teórica a la fatiga  $S_f$ <sup>'</sup> o del límite de resistencia a la fatiga S<sub>e</sub>'. Si están disponibles datos publicados de la resistencia a la fatiga S<sub>f</sub>' o del límite de resistencia a la fatiga S<sub>e</sub>' del material, deberán utilizarse y a los mismos aplicarse los factores de corrección que se analizarán en la siguiente sección. Si no hay datos disponibles de resistencia a la fatiga, se puede estimar burdamente un  $S_f$ ' o  $S_e$ ' aproximado, a partir de la resistencia máxima a tensión publicada del material. Las relaciones son:

Accept 1400 
$$
S_e
$$
'≘ 0.5 $S_{ut}$   
\n $S_e$ '≊ 100 $ksi$ (700 $Mpa$ ) para  $S_{ut}$  ≥ 200 $ksi$ (1400 $Mpa$ ) (4.6a)

$$
\begin{aligned}\nS_e' &\cong 0.4 S_{ut} & S_u < 60 ksi(400 Mpa) \\
S_e' &\cong 24 ksi(160 Mpa) & \text{para} & S_{ut} > 60 ksi(400 Mpa)\n\end{aligned}\n\tag{4.6b}
$$

Aluminios: 
$$
S_e'_{\omega 5E8} \cong 0.4 S_{ut}
$$

$$
S_{ut} < 48 ksi(330 Mpa)
$$

$$
S_e'_{\omega 5E8} \cong 19 ksi(130 Mpa)
$$
 para 
$$
S_{ut} \ge 48 ksi(330 Mpa)
$$
 (4.6c)

Aleaciones

$$
\text{De cobre:} \quad S_{e' \text{@5}E8} \cong 0.4 S_{u} \quad S_{u} < 40 ksi(280 Mpa) \quad (4.6d)
$$
\n
$$
S_{e' \text{@5}E8} \cong 14 ksi(100 Mpa) \quad \text{para} \quad S_{u} \ge 40 ksi(280 Mpa) \quad (4.6d)
$$

4.5.2 Factores de corrección aplicables a la resistencia a la fatiga o al limite de resistencia a la fatiga teóricos. La resistencia a la fatiga o los límites de resistencia a la fatiga que se

obtienen de especimenes de prueba a la fatiga estándar, o a partir de estimaciones basadas en pruebas estática deben modificarse para tomar en consideración las diferencias físicas entre el espécimen de prueba y la pieza real que se está diseñando. Estos factores se incorporan en un conjunto de factores de reducción de resistencia, que entonces se multiplican por la estimación teórica, a fin de obtener la resistencia a la fatiga o el límite de resistencia a la fatiga corregidos, para la aplicación en particular.

$$
S_e = C_{c \text{ arg }a} C_{taman\tilde{o}} C_{\text{sup} \text{ erficie}} C_{temperature} C_{\text{confiabilidad}} C_{\text{efectos}\_diversos} S_e'
$$
  
\n
$$
S_f = C_{c \text{ arg }a} C_{taman\tilde{o}} C_{\text{sup} \text{ erficie}} C_{temperature} C_{\text{confiabilidad}} C_{\text{efectos}\_diversos} S_f'
$$
\n(4.7)

Donde Se representa el límite de resistencia a la fatiga corregido de un material que presenta un codo en su curva S-N, y S<sub>f</sub> representa la resistencia a la fatiga corregida a un número particular de ciclos N, para un material que no tiene codo.

4.5.3 Efectos de la carga. Dado a que los datos más frecuentemente publicados de resistencia a la fatiga se refieren a pruebas a flexión rotativas, debe aplicarse un factor de reducción de resistencia para cargas axiales y de torsión<sup>\*</sup>. Se define entonces un factor de carga de reducción de resistencia de forma:

| flexión o torsión: | $C_{\text{carga}} = 1$    |       |
|--------------------|---------------------------|-------|
| Carga axial:       | $C_{\text{carga}} = 0.70$ | (4.8) |

4.5.4 Efectos dimensiónales. Los especimenes de prueba en viga rotatoria y estáticos son pequeños (aproximadamente 0.3 pulg. de diámetro). Si la pieza es mayor a esta dimensión,

-

<sup>\*</sup> se tratará el caso de torsión pura calculando el esfuerzo efectivo de Von Mises a partir de los esfuerzos aplicados, con esto se obtiene un valor de esfuerzo a tensión alternante efectivo que se puede comparar directamente con una resistencia a la fatiga a flexión

es necesario aplicar un factor de tamaño de reducción de esfuerzos, para tomar en consideración el hecho que piezas mayores fallan a esfuerzos menores. Es de destacar que las secciones cargadas axialmente siempre tienen  $C_{tamaño} = 1$  porque las fallas de los especimenes de prueba cargados axialmente no evidencian sensibilidad al tamaño de su sección transversal. Shigley y Mitchell ofrecen una expresión sencilla para calcular el factor de tamaño:

para d  $\leq$  0.3 pulg. (8 mm), (o carga axial):  $C_{taman\tilde{0}} = 1$ para  $0.3 \le d \le 10$  pulg.:  $C_{tamaño} = 0.869d^{-0.097}$  (4.9) para 8 mm  $\leq d \leq 250$  mm:  $C_{tamaño} = 1.189d^{-0.097}$ 

Para tamaños mayores utilice  $C_{tamaño} = 0.6^+$ 

-

La ecuación 4.9 es válida para partes cilíndricas. Para piezas con otras formas, Kuguel sugirió que, al igualar el área transversal de la pieza no redonda, esforzada por encima del 95% de su esfuerzo máximo, con el área similarmente esforzada de un espécimen de viga rotatoria, se obtendría un diámetro equivalente para utilizarlo en la ecuación 4.9. Así el espécimen de diámetro equivalente para cualquier sección transversal es

$$
d_{equivalence} = \sqrt{\frac{A_{95}}{0.0766}}
$$
 (4.10)

Donde A95 es la porción de la sección transversal de una pieza no redonda, que está esforzada entre el 95 y 100% de su esfuerzo máximo. En la figura 10 se pueden observar varias secciones de muestra con sus respectivos valores de A95.

<sup>+</sup> Los datos de prueba sobre los cuales se basan estas ecuaciones son para piezas de acero. La exactitud de la ecuación 4.9 para metales no ferrosos es dudosa.

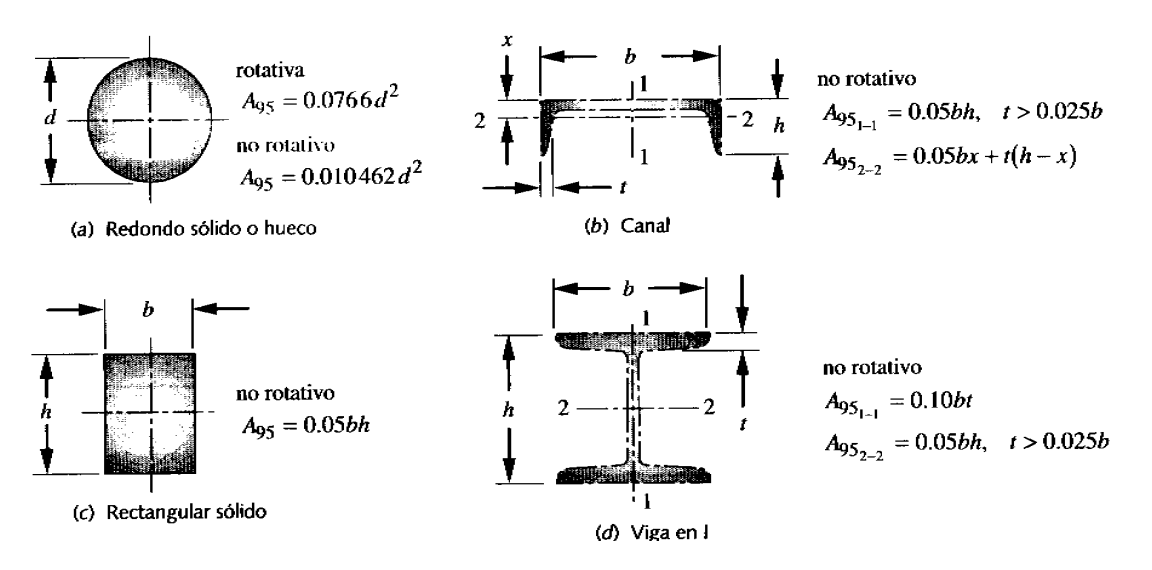

Figura 10. Fórmulas para áreas esforzadas al 95% de diversas secciones.

4.5.5 Efectos superficiales. El espécimen de viga rotatoria se pule a espejo, a fin de eliminar imperfecciones superficiales que pudieran servir como elevadores de esfuerzo. Terminados o acabados más ásperos bajarán la resistencia a la fatiga debido a la introducción de concentraciones de esfuerzos y/o al alterar las propiedades físicas de la capa superficial. Para tomar en cuenta estas diferencias es necesario un factor superficial de reducción de resistencia. Shigley y Mischke proponen que se maneje una ecuación exponencial de la forma

$$
C_{\text{sup}}_{\text{efficie}} = A(S_{\text{ut}})^b \qquad \text{si } C_{\text{superficie}} > 1.0 \text{ haga } C_{\text{superficie}} = 1.0 \tag{4.11}
$$

para aproximar el factor superficial con Sut ya sea en kpsi o en Mpa. Los coeficientes A y los exponentes b para diversos acabados se determinan a partir de la tabla 2.

Tabla 2 Coeficientes para la ecuación de factor superficial.

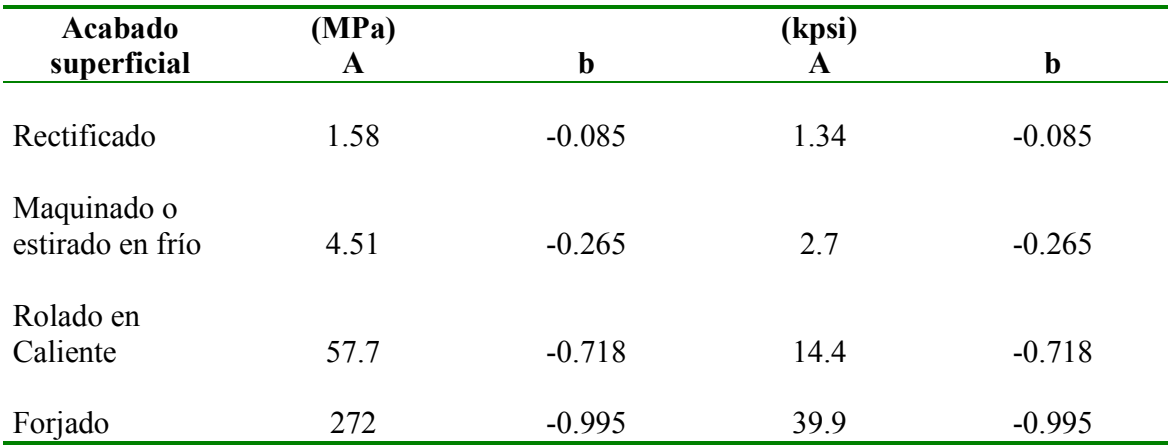

4.5.6 Efecto de temperatura. Por lo común las pruebas a la fatiga se hacen a la temperatura ambiente. A bajas temperaturas la tenacidad a la fatiga se reduce, y a temperaturas moderadamente altas (hasta aproximadamente 350ºC) se incrementa. Pero a altas temperaturas desaparece el codo límite de resistencia a la fatiga del diagrama S-N, haciendo que la resistencia a la fatiga siga declinando con el número de ciclos, N.

Con el objeto de tomar en consideración la reducción en el límite de resistencia a la fatiga a temperaturas moderadamente altas, Shigley y Mitchell definieron un factor de temperatura de la manera siguiente\*

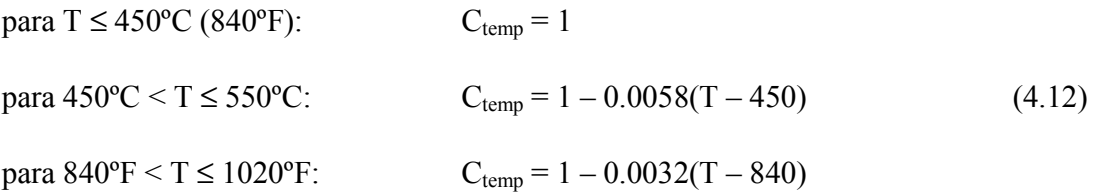

 \* Obsérvese que estos criterios se basan en datos para aceros, no debiéndose utilizar para otros metales, como aleaciones de Al, Mg y Cu.

4.5.7 Confiabilidad. Una gran parte de los datos de resistencia reportados o informados son valores medios. Hay considerable dispersión en múltiples ensayos de un mismo material bajo las mismas condiciones de prueba. Se ha observado que las desviaciones estándar de la resistencia a la fatiga de los aceros rara vez exceden del 8% sobre sus valores medios. La tabla 3 muestra los factores de confiabilidad para una desviación estándar supuesta del 8%. Observe que una confiabilidad del 50% tiene un factor 1 y el factor se reduce conforme se elige una confiabilidad superior. Por ejemplo, si se desea una probabilidad del 99.99% de que sus muestras cumplan o superen la resistencia supuesta, multiplíquese el valor de resistencia media por 0.702. los valores de la tabla 3 proporcionan los factores de reducción de resistencia C<sub>confiabilidad</sub> para niveles de confiabilidad seleccionados.

4.5.8 Factor de efectos diversos Cefectos diversos. En este factor se tienen en cuenta la reducción en el límite de resistencia a la fatiga debida a todos los otros efectos; aunque en realidad sólo sirve de recordatorio de que deben considerarse dichos efectos, pues no se dispone de valores reales de Cefectos diversos.

| Confiabilidad % | $C_{\text{confiabilidad}}$ |  |  |
|-----------------|----------------------------|--|--|
| 50              | 1.0                        |  |  |
| 90              | 0.897                      |  |  |
| 99              | 0.814                      |  |  |
| 99.9            | 0.753                      |  |  |
| 99.99           | 0.702                      |  |  |
| 99.999          | 0.659                      |  |  |
|                 |                            |  |  |

Tabla 3. Factores de confiabilidad para  $S_d = 8\%$ 

4.5.8.1 Corrosión. Las piezas que funcionan en ambientes corrosivos tienen una disminución en su resistencia a la fatiga, debido al ataque o picadura de la superficie a causa del material corrosivo. Por lo cual después de un cierto tiempo, una pieza fallará cuando sea sometida a esfuerzos repetidos en una atmósfera corrosiva.

4.5.8.2 Recubrimiento electrolítico. Los recubrimientos metálicos, como los procesos de cromado, niquelado o cadmizado reducen el límite de resistencia a la fatiga hasta en 50% o más. El galvanizado no afecta la resistencia a la fatiga.

4.5.8.3 Metalizado por aspersión. Este proceso de recubrimiento origina imperfecciones en la superficie, que pueden ser principio de grietas, pruebas han demostrado reducciones de 14% en la resistencia a la fatiga.

4.5.8.4 Frecuencia de esforzamiento cíclico. Si el proceso de fatiga llegara a depender del tiempo entonces también lo haría de la frecuencia. Así cuando se encuentra corrosión o temperaturas elevadas el factor cíclico llega a ser importante. Cuanto menor sea la frecuencia y más alta sea la temperatura, tanto mayor será la propagación de las grietas y más breve la duración a un nivel de esfuerzo dado.

4.5.8.5 Corrosión por apriete. Este fenómeno es el resultado de movimientos microscópicos en la superficie de piezas mecánicas o estructuras estrechamente ajustadas. Esto ocurre en juntas atornilladas, cojinetes, cubos de ruedas y en todo conjunto de piezas de montaje apretado. El factor de corrosión por apriete depende del material de las piezas embonantes en contacto y varia de 0.24 a 0.9.

4.5.9 Calculo de la resistencia a la fatiga a un número de ciclos. En la figura 11 se muestran las curvas S-N para un material que presenta codo y otro que no. La ecuación de la curva S-N iniciando en el dominio del ciclo alto en el punto  $(S_m, 10^3 \text{ ciclos}^*)$ ; hasta la duración al límite de fatiga  $N_e (10^6 - 10^7 \text{ ciclos})$  en el punto  $(S_e, N_e)$  si el material presenta codo o en el punto  $(S_f, N)$  si el material no presenta codo; es

$$
S_f = aN^b \tag{4.13}
$$

<sup>\*</sup> Para valores menores a 10<sup>3</sup> ciclos la S<sub>f</sub> solo es ligeramente menor que la S<sub>ut</sub>.

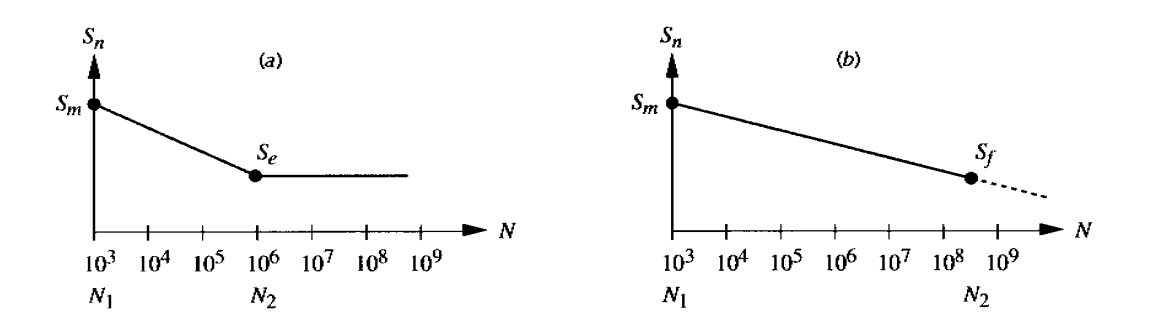

Figura 11. Curvas S-N estimadas para a) Materiales con codo, b)Materiales sin codo.

Siendo 
$$
a = \frac{(S_m)^2}{S_e}
$$
 (4.14)

$$
b = -\frac{1}{3}\log\frac{S_m}{S_e}
$$
 (4.15)

Los datos de prueba indican que son razonables las siguientes estimaciones de S<sub>m</sub>:

flexión: 
$$
S_m = 0.9S_{ut}
$$
 (4.16)

$$
S_m = 0.75 S_{ut}
$$

Para un esfuerzo alternante  $\sigma_a$  el número de ciclos de duración correspondiente será

$$
N = \left(\frac{\sigma_a}{a}\right)^{1/b} \tag{4.17}
$$

#### 4.6 MUESCAS Y CONCENTRACIONES DE ESFUERZOS

En este contexto una muesca es un término genérico y se refiere a cualquier contorno geométrico que pone un obstáculo al "flujo de la fuerza" a través de la pieza. Una muesca

puede ser una perforación, una ranura , un filete, un cambio abrupto de sección transversal, o cualquier obstáculo brusco en los contornos suaves de una pieza. Las muescas que nos preocupan aquí son las que se introducen de manera deliberada, para conseguir características de ingeniería como filetes en escalones en ejes, perforaciones para sujetadores, etc. Las muescas con radios extremadamente pequeños son producto de un mal diseño y de estar presentes, deberán ser tratadas como grietas.

Una muesca crea una concentración de esfuerzo, que eleva los esfuerzos localmente, e incluso puede causar fluencia plástica local.

4.6.1 Sensibilidad a las muescas. Cada material tiene una diferente sensibilidad a las concentraciones de esfuerzos, que se conoce como sensibilidad a las muescas del material. En general, mientras más dúctil sea el material, menos sensible será a las muescas. La sensibilidad a las muescas también depende del radio de la muesca (que es una medida de lo agudo de la muesca).

Peterson desarrollo el concepto de sensibilidad a las muescas, que se puede definir de la forma

$$
q = \frac{K_f - 1}{K_t - 1}
$$
\n(4.18)

donde  $K_t$  es el factor de concentración de esfuerzo teórico (estático) para una geometría particular, y K<sub>f</sub> es el factor de concentración de esfuerzo a la fatiga (dinámico): La sensibilidad a las muescas q varía entre 0 y 1. esta ecuación se puede volver a escribir en función de  $K_f$ .

$$
K_f = 1 + q(K_t - 1) \tag{4.19}
$$

El procedimiento es determinar primero la concentración de esfuerzo teórica  $K_t$  para la geometría y carga específica, y a continuación establecer la sensibilidad a las muescas apropiada para el material escogido, y utilizarlas en la ecuación 4.19 con el objeto de encontrar el factor de concentración de esfuerzo dinámico  $K_f$ . El esfuerzo nominal para cualquier situación quedará entonces incrementado por el factor Kf, de la forma

$$
\sigma = K_f \sigma_{nom}
$$
  
\n
$$
\tau = K_{fs} \tau_{nom}
$$
\n(4.20)

La sensibilidad a las muescas q se puede definir a partir de la fórmula de Jun-Hardrath, en función de la constante de Neuber  $\sqrt{a}$  y del radio de la muesca r, ambos expresados en pulgadas.

$$
q = \frac{1}{1 + \frac{\sqrt{a}}{\sqrt{r}}}
$$
(4.21)

En la tablas 4 a 6 se muestran los valores de la constante de Neuber para tres tipos de materiales.

| 1 uviu<br>$\sim$ constant at reader para accros |                                   |  |  |  |
|-------------------------------------------------|-----------------------------------|--|--|--|
| $S_{ut}$ (ksi)                                  | $\sqrt{a}$ (pulg <sup>0.5</sup> ) |  |  |  |
| 50                                              | 0.130                             |  |  |  |
| 55                                              | 0.118                             |  |  |  |
| 60                                              | 0.108                             |  |  |  |
| 70                                              | 0.093                             |  |  |  |
| 80                                              | 0.080                             |  |  |  |
| 90                                              | 0.070                             |  |  |  |
| 100                                             | 0.062                             |  |  |  |
| 110                                             | 0.055                             |  |  |  |
| 120                                             | 0.049                             |  |  |  |
| 130                                             | 0.044                             |  |  |  |
| 140                                             | 0.039                             |  |  |  |
| 160                                             | 0.031                             |  |  |  |
| 180                                             | 0.024                             |  |  |  |
| 200                                             | 0.018                             |  |  |  |
| 220                                             | 0.013                             |  |  |  |
| 240                                             | 0.009                             |  |  |  |

Tabla 4. Constante de Neuber para aceros

Tabla 5. Constante de Neuber para aluminio recocido.

| $S_{ut}$ (ksi) | $\sqrt{a}$ (pulg <sup>0.5</sup> ) |
|----------------|-----------------------------------|
| 10             | 0.500                             |
| 15             | 0.341                             |
| 20             | 0.264                             |
| 25             | 0.217                             |
| 30             | 0.180                             |
| 35             | 0.152                             |
| 40             | 0.126                             |
| 45             | 0.111                             |

Tabla 6. Constante de Neuber para Aluminio endurecido.

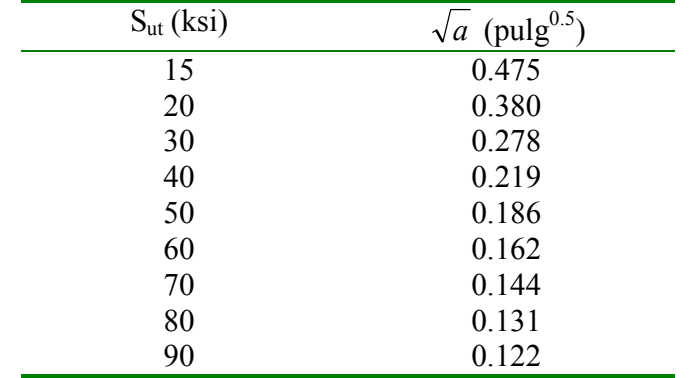

# 4.7 DISEÑO PARA FATIGA DE ALTO CICLAJE

En la práctica los casos de cargas puras son raros. Más a menudo en las piezas de maquinaria estará presente una combinación de esfuerzos multiaxiales.

En este contexto se utilizará un caso general de diseño para fatiga de alto ciclaje el cual es el de una pieza cargada multiaxialmente y con esfuerzos fluctuantes.

La figura 12 muestra una línea de Goodman modificada, una parábola de Gerber, una línea Soderberg y la línea de fluencia trazada sobre los ejes  $\sigma_m$  -  $\sigma_a$ . Las líneas de Goodman modificada y Gerber cruzan en el eje  $\sigma$ <sub>a</sub> el límite de resistencia a la fatiga corregido S<sub>e</sub>, o la resistencia a la fatiga S<sub>f</sub>, con S<sub>ut</sub> sobre el eje  $\sigma_{m}$ . También aparece mostrada una línea de fluencia, que conecta a Sy sobre ambos ejes, para servir de límite al primer ciclo de esfuerzo. (Si la pieza cede, es que ha fallado, independientemente de su seguridad a la fatiga). La línea Soderberg conecta  $S_e$  o  $S_f$  con el límite elástico  $S_y$ , y por lo tanto es un criterio de falla más conservador, pero evita la necesidad de invocar la línea de fluencia. Independientemente de las líneas seleccionadas para representar la falla, las combinaciones seguras de  $\sigma_m$  y  $\sigma_a$  ocurren a la izquierda y por debajo de su envoltura. Estas líneas de falla quedan definidas por

Parábola de Gerber: 
$$
\sigma_a = S_e \left( 1 - \frac{\sigma_m^2}{S_{ut}} \right) \tag{4.22}
$$

Linea de Goodman modificada: 
$$
\sigma_a = S_e \left( 1 - \frac{\sigma_m}{S_{ut}} \right)
$$
 (4.23)

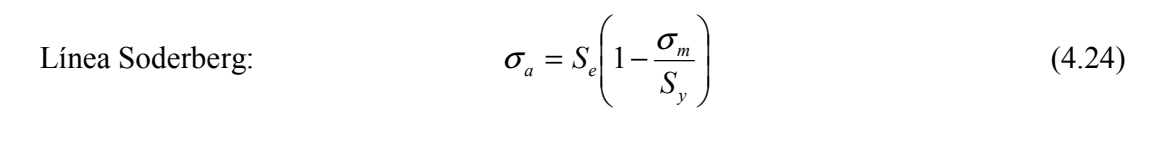

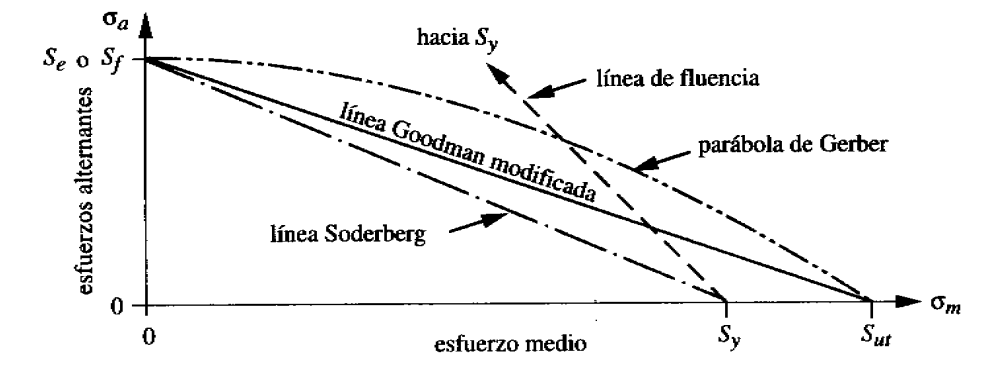

Figura 12. Varias líneas de falla para esfuerzos fluctuantes.

Aunque la línea Gerber se ajusta bien a los datos experimentales, la línea Goodman modificada es un criterio de fallas más conservador y de uso más común, al diseñar piezas sujetas a esfuerzos medios, además de alternantes. La línea Soderberg es menos utilizada y en extremo conservadora.

La ecuación que define la línea de fluencia es

$$
\frac{\sigma_m}{S_y} + \frac{\sigma_a}{S_y} = 1\tag{4.25}
$$

4.7.1 Aplicación de los efectos de concentraciones de esfuerzos con esfuerzos fluctuantes. Una vez encontrado el factor de concentración de esfuerzo a la fatiga  $K_f$  se calcula el valor local de σ<sub>a</sub>, para con la ecuación 4.20, utilizarla en el diagrama de Goodman modificado.

El componente medio de esfuerzos  $\sigma_m$  es tratado de forma distinta, dependiendo de la ductilidad o fragilidad del material y, en caso de ser dúctil, de la cantidad de fluencia posible en la muesca. Si el material es frágil, entonces, por lo general se aplica el valor total de la concentración de esfuerzo geométrico  $K_t$  al esfuerzo medio nominal, para obtener el esfuerzo medio local en la muesca. Si el material es dúctil se sugiere alguno de los tres procedimientos basados en Juvinall dependiendo de la relación de esfuerzos locales máximos al límite elástico del material dúctil.

Se define un factor de concentración de fatiga al esfuerzo medio  $K_{\text{fm}}$  con base en el nivel de esfuerzo medio local en la concentración de esfuerzo en comparación con el límite elástico. Existen tres posibilidades basadas en la relación entre  $\sigma_{\text{max}}$  y el límite elástico del material Sy. Estas relaciones se pueden resumir como sigue:

si  $K_f | \sigma_{\text{max}} | < S_y$  entonces:  $K_{fm} = K_f$ si  $K_f |\sigma_{\text{max}}| > S_{y}$  entonces: y  $\mathbf{F}$   $f \mathbf{v}_a$  $S_v - K$  $K_{\scriptscriptstyle{f\!m}} = \frac{\sigma_y}{\sigma}$  $-K_{\epsilon}\sigma$  $=\frac{y^2 + 2y + a}{1 + 1}$  (4.26)

m

fm

si 
$$
K_f | \sigma_{\text{max}} - \sigma_{\text{min}} | > 2S_y
$$
 entonces:  $K_{fm} = 0$ 

Entonces se determina el valor del esfuerzo medio local  $\sigma_m$  con la ecuación 4.20, sustituyendo  $K_f$  por  $K_{fm}$ , para su uso en el diagrama de Goodman modificado. Observe que los factores de concentración de esfuerzo deberán aplicarse a los esfuerzos aplicados nominales, se trate de esfuerzos normales o cortantes.

4.7.2 Determinación del factor de seguridad con esfuerzos fluctuantes. Si se emplean los factores de seguridad  $\frac{S_a}{S_a} = n$ a  $\frac{S_a}{\sigma} = n \quad y \quad \frac{S_m}{\sigma} = n$ m  $\frac{S_m}{\sigma_m} = n$  en la ecuación de Goodman modificada esta se

transforma a

$$
\frac{\sigma_a}{S_e} + \frac{\sigma_m}{S_{ut}} = \frac{1}{n}
$$
\n(4.27)

Despejando el factor de seguridad n tenemos

$$
n = \frac{S_e S_{ut}}{\sigma_a S_{ut} + \sigma_m S_e}
$$
(4.28)

Es necesario verificar la falla por fluencia, ya que se puede dar el caso en que el  $\sigma_a$  fuera tan grande y  $\sigma_m$  tan pequeño que no existe falla por fatiga, pero si por fluencia. El factor de seguridad para falla por fluencia esta dado por

$$
n = \frac{S_{y}}{\sigma_{a} + \sigma_{m}} \tag{4.29}
$$

4.7.3 Método de Von Mises. Se recomienda utilizar el esfuerzo efectivo de Von Mises tanto para los componentes alternantes como para los medios. Se pueden aplicar factores apropiados de concentración de esfuerzos a los componentes alternantes y medios de los esfuerzos aplicados. Entonces se calculan los esfuerzos efectivos Von Mises para los componentes alternantes y medios de estado de esfuerzo biaxial, mediante:

$$
\sigma_a' = \sqrt{\sigma_{xa}^2 + \sigma_{ya}^2 - \sigma_{xa}\sigma_{ya} + 3\tau_{xya}^2}
$$
\n
$$
\sigma_m' = \sqrt{\sigma_{xm}^2 + \sigma_{ym}^2 - \sigma_{xm}\sigma_{ym} + 3\tau_{xym}^2}
$$
\n(4.30)

Estos esfuerzos efectivos Von Mises alternantes y medios se utilizan entonces en el diagrama de Goodman modificado para determinar un factor de seguridad mediante la ecuación 4.28.

# 4.8 PROCEDIMIENTO GENERAL PARA EL DISEÑO A LA FATIGA DE ALTO CICLAJE

- 1. Escoja un material tentativo para la pieza y determine sus propiedades de interés. Como Sut , S<sup>y</sup>
- 2. Determine la amplitud de las cargas alternantes y la carga media.
- 3. Cree, con base en buenas prácticas de ingeniería, un diseño geométrico tentativo de la pieza para soportar las cargas aplicadas.
- 4. Calcule los factores de corrección al límite de resistencia a la fatiga o resistencia a la fatiga.
- 5. Calcule el límite de resistencia a la fatiga  $S_e$  o resistencia a la fatiga  $S_f$ .
- 6. Defina la resistencia a la fatiga corregida  $S_f$  a la vida de ciclos N requerida (o de ser apropiado el límite de resistencia a la fatiga corregido  $S<sub>e</sub>$  para vida infinita)
- 7. Calcule la sensibilidad a las muescas q.
- 8. Convierta los factores de concentración de esfuerzo geométricos  $K_t$  en factores de concentración a la fatiga  $K_f$  de acuerdo con el q del material.
- 9. Calcule la amplitud de los esfuerzos nominales alternantes, en ubicaciones críticas de la pieza debido a cargas de servicio alternante e increméntelos según sea necesario con los factores apropiados de concentración de esfuerzo a la fatiga  $K_f$ . Calcule la amplitud de los esfuerzos medios nominales en las mismas

ubicaciones críticas, e increméntelos según sea necesario con los factores de concentración apropiados de esfuerzo medio a la fatiga Kfm.

- 10. Calcule la amplitud de los esfuerzos efectivos de Von Mises para las ubicaciones críticas.
- 11. Calcule el factor de seguridad por medio de la ecuación de Goodman modificada y la ecuación de fluencia.
- 12. Decida si el diseño es apropiado en base a los factores de seguridad. Repítase este procedimiento de no serlo.

# 5. EJES

#### "No hay tema tan antiguo del que no se pueda decir algo nuevo" DOSTOIVSKY

Casi toda maquinaria rotatoria está dotada de flechas o ejes de transmisión o simplemente ejes, con el fin de transferir movimiento y par de torsión rotatorios de un sitio a otro. Por lo tanto el diseñador de máquinas tiene la tarea de diseñar ejes.

Por lo general, un eje transmite a la máquina por lo menos un par de torsión proveniente de un dispositivo impulsor (motor, generador, etc.). algunas veces los ejes sirven de apoyo para engranajes, poleas o ruedas dentadas, mismas que transmiten un movimiento rotatorio de un eje a otro. Los ejes, dependiendo de la máquina, están apoyadas sobre cojinetes, en configuración de simplemente apoyadas, en voladizo o apoyadas en voladizo.

# 5.1 CARGAS EN LOS EJES

Las cargas en los ejes de transmisión rotatoria son principalmente de uno de dos tipos: torsión debida al par de torsión transmitido o de flexión proveniente de cargas transversales (engranajes, poleas, ruedas dentadas). Estas cargas suelen ocurrir combinadas.

Si el eje es estacionario (no giratorio) y son las poleas o los engranes los que giran respecto a la flecha, entonces ésta se convierte en un elemento estáticamente cargado, siempre que las cargas sean uniformes a lo largo del tiempo. No obstante este eje no giratorio no es de transmisión, puesto que no transfiere ningún par de torsión; sólo se trata de un eje de viga redonda y puede diseñarse como tal. Este tema está dedicado a ejes de transmisión giratorios y a su diseño ante cargas a la fatiga.

Advierta que un eje giratorio sujeto a una carga uniforme por flexión transversal experimentará un estado de esfuerzos totalmente alternante, por lo tanto aun para cargas uniformes a flexión, un eje giratorio debe diseñarse contra fallas por fatiga.

Nos ocuparemos del caso general, lo que permite cubrir la posibilidad de componentes uniformes y variables en el tiempo, tanto para cargas a flexión como a torsión. Si en algún caso la carga carece de una componente uniforme o variable en el tiempo, en las ecuaciones generales simplemente forzará un término igual a cero y simplificará así el cálculo.

# 5.2 SUJECIONES Y CONCENTRACIONES DE ESFUERZOS

Aunque a veces es posible diseñar ejes de transmisión útiles que en toda su longitud no tengan modificaciones en el diámetro de la sección, lo más común en los ejes es que tengan una diversidad de escalones o resaltos u hombros donde cambia el diámetro, a fin de adaptarse a elementos sujetos como cojinetes, ruedas dentadas, engranes, etc. Los escalones o los hombros son necesarios para conseguir una ubicación axial, precisa y consistente de los elementos sujetos, así como para obtener el diámetro correcto, adecuado a piezas estándar como los cojinetes.

Se suele recurrir a cuñas, chavetas circulares o espigas atravesadas para asegurar elementos que deban ir sujetos al eje, con el fin de transmitir el par de torsión requerido o para fijar la pieza axialmente.

Cada uno de estos cambios de contorno contribuirá ciertas concentraciones de esfuerzos, que en los cálculos de fatigas y esfuerzos para la flecha deberán tomarse en consideración. A fin de reducir los efectos de estas concentraciones de esfuerzos, siempre que sea posible, recurra a radios generosos.

# 5.3 MATERIALES PARA EJES

A fin de minimizar las deflexiones, el acero es la elección lógica de material para los ejes, en función a su elevado módulo de elasticidad. En entornos marinos u otros ambientes corrosivos a veces se recurre al bronce o al acero inoxidable. Cuando el eje funciona también como superficie de rodamiento sobre un cojinete, la dureza puede ser primordial. En estos casos, el material de elección para ejes pudiera ser un acero totalmente endurecido o cementado. Los cojinetes de elementos giratorios no requieren flechas endurecidas.

La mayor parte de los ejes de máquinas se fabrican a partir de un acero al bajo o medio carbono, ya sea rolado en frío o en caliente. En ejes de diámetros más pequeños (menores de alrededor de 3 pulg. de diámetro). Se recurre más al acero rolado en frío, y en tamaños mayores se utiliza acero rolado en caliente.

#### 5.4 POTENCIA EN EL EJE

En cualquier sistema en rotación, la potencia instantánea es el producto del par de torsión por la velocidad angular

$$
P = Tw \tag{5.1}
$$

donde w debe aparecer expresado en radianes por unida de tiempo. Tanto el par de torsión como la velocidad angular pueden variar con el tiempo, en estos casos, el par de torsión variará con el tiempo. La potencia promedio se determina a partir de

$$
P_{\text{prom}} = T_{\text{prom}} w_{\text{prom}} \tag{5.2}
$$

#### 5.5 CARGAS SOBRE LOS EJES

El caso más general de carga sobre ejes es la combinación de un par de torsión fluctuante y de un momento fluctuante. También pueden estar presentes cargas axiales si el eje es vertical o si incluye engranes helicoidales o tornillos sinfín, con un componente de fuerza axial.

Cualquier ubicación a lo largo del eje, con momentos y/o pares de torsión grandes (especialmente si están en combinación con concentraciones de esfuerzos) necesitará examinarse, en función de una posible falla al esfuerzo, y ajustar las dimensiones de la sección transversal o las propiedades del material de manera correspondiente.

## 5.6 ESFUERZOS EN EL EJE

En el entendimiento que las ecuaciones siguientes tendrán que ser calculadas para una diversidad de puntos, primero debemos encontrar los esfuerzos aplicados en todos los puntos de interés. Los esfuerzos alternantes y de flexión medios aparecen en la superficie exterior, y se determinan a partir de

$$
\sigma_a = K_f \frac{32M_a}{\pi d^3} \qquad \qquad \sigma_m = K_{fm} \frac{32M_m}{\pi d^3} \tag{5.3}
$$

donde K<sub>f</sub> y K<sub>fm</sub> son los factores de concentración de esfuerzos a la fatiga por flexión para los componentes alternante y medio, respectivamente y d es el diámetro local de la flecha, en la sección de interés.

Los esfuerzos cortantes alternantes y torsionales se determinan a partir de

$$
\tau_a = K_{fs} \frac{16T_a}{\pi d^3} \qquad \tau_m = K_{fsm} \frac{16T_a}{\pi d^3} \tag{5.4}
$$

donde Kfs y Kfsm son los factores de concentración de esfuerzos a la fatiga torsional para los componentes alternante y medio, respectivamente.

Una carga axial a tensión F<sub>z</sub>, si alguna estuviera presente, por lo regular sólo tendrá un componente medio (como el peso de los componente) y se puede determinar a partir de:

$$
\sigma_{m-\alpha xial} = K_{fm} \frac{F_z}{A} = K_{fm} \frac{4F_z}{\pi d^2}
$$
(5.5)

## 5.7 DISEÑO DE EJES

En el diseño de ejes deben considerarse tanto los esfuerzos como las deflexiones. La deflexión suele ser el factor crítico, ya que una deflexión excesiva puede causar un desgaste rápido de los cojinetes del eje. Los engranes, la bandas o las cadenas impulsadas desde el eje también llegan a sufrir por falta de alineación, introducida por deflexiones en el eje. Advierta que en un eje los esfuerzos se pueden calcular localmente para diversos puntos a lo largo de ella con base en cargas conocidas y secciones transversales supuestas. Pero los cálculos de deflexión requieren el conocimiento y al definición de toda la geometría del eje. Por lo tanto, un eje por lo regular se diseña primero con base en consideraciones de esfuerzos, y una vez completamente definida la geometría a continuación se calculan las deflexiones. También puede resultar crítica la razón entre las frecuencias naturales de la flecha y el contenido de frecuencias de las funciones fuerza-tiempo y par de torsión-tiempo. Si las funciones de fuerza son cercanas en frecuencia a las frecuencias naturales del eje, la resonancia podrá generar vibraciones, esfuerzo elevados y deflexiones elevadas.

5.7.1 Consideraciones generales. Para el diseño de ejes se pueden enunciar algunas reglas prácticas generales, como sigue:

- A fin de minimizar tanto deflexiones como esfuerzos, la longitud del eje debe mantenerse tan corta como posible, minimizando secciones en voladizo.
- Un eje hueco tiene una razón más elevada de rigidez/masa y frecuencias naturales más elevadas que un eje sólido de rigidez y resistencia comparables, aunque son mas costosos y de mayor diámetro.
- De ser posible trátese de localizar elevadores de esfuerzo lejos de áreas con grandes momentos a flexión, y minimice su efecto con radios y salidas generosos.
- Si la preocupación principal es minimizar la deflexión, entonces el material preferido pudiera ser un acero al bajo carbono, ya que su rigidez es tan alta como la de aceros más costosos, y un eje diseñado para bajas deflexiones tendrá tendencia a estar sometido a esfuerzos reducidos.
- Las deflexiones en los engranes montados sobre la flecha no deben exceder de 0.005 pulg y la pendiente relativa entre ejes de engranes debe ser menor de 0.03º
- La primera frecuencia natural de la flecha deberá ser por lo menos tres veces mayor que la frecuencia de la fuerza más alta esperada en servicio, y de preferencia mucho más ( 10x o más).

5.7.2 Diseño para una flexión fluctuante y una torsión fluctuante (caso general). Cuando el par de torsión no es constante, su componente alternante creará un estado de esfuerzos multiaxial en el eje. Así, se puede aplicar el procedimiento que se describió en el capitulo 4, que calcula los componentes Von Mises de los esfuerzos alternante y medio. Un eje en rotación a flexión y torsión combinadas tiene un estado de esfuerzo biaxial, lo que permite que se aplique la versión de dos dimensiones de los esfuerzos de Von Mises

$$
\sigma'_{a} = \sqrt{\sigma_{a}^{2} + 3\tau_{a}^{2}}
$$
  
\n
$$
\sigma'_{m} = \sqrt{(\sigma_{m} + \sigma_{m-axial})^{2} + 3\tau_{m}^{2}}
$$
\n(5.6)

Estos esfuerzos de Von Mises se pueden aplicar en la ecuación de Goodman modificado para un material seleccionado, a fin de encontrar un factor de seguridad

$$
\frac{1}{n} = \frac{\sigma'_a}{S_f} + \frac{\sigma'_m}{S_{ut}}\tag{5.7}
$$

donde n es el factor de seguridad deseado,  $S_f$  es la resistencia a la fatiga, corregida en el ciclo de vida seleccionado y Sut es la resistencia máxima a tensión del material.

Si se reemplazan las ecuaciones 5.3 y 5.4 en la ecuación 5.6 y esta en la 5.7 se puede obtener

$$
d = \left\{\frac{32n}{\pi} \left[ \frac{\sqrt{(K_f M_a)^2 + \frac{3}{4}(K_{fs} T_a)^2}}{S_f} + \frac{\sqrt{(K_{fm} M_m)^2 + \frac{3}{4}(K_{fsm} T_m)^2}}{S_{ut}} \right] \right\}^{\frac{1}{3}}
$$
(5.8)

que sirve como ecuación de diseño para determinar un diámetro de eje para cualquier combinación de cargas a flexión y a torsión.

# 5.8 DEFLEXIÓN EN EJES

Un eje es una viga que se flexiona transversalmente y también es una barra de torsión, que se flexiona a torsión.

5.8.1 Ejes como vigas. Existe varios métodos para calcular las deflexiones en vigas (singularidad, área momento, etc) sin embargo en este contexto emplearemos el método de los elementos finitos para este fin, ya que es un método altamente sistematizable, preciso y que es la tendencia en los cálculos de ingeniería. Véase el capitulo 9 para una introducción acerca del método de los elementos finitos aplicado al análisis de deflexiones en vigas.

5.8.2 Los ejes como barras a torsión. La deflexión angular θ, en radianes, para un eje de longitud l, módulo al corte G, momento de inercia polar J y con un par de torsión T, es

$$
\theta = \frac{Tl}{GJ} \tag{5.9}
$$

a partir de la cual podemos formar la expresión para la constante del resorte a torsión:

$$
k_t = \frac{T}{\theta} = \frac{GJ}{l} \tag{5.10}
$$

Si el eje está en escalón, las secciones transversales cambiantes complican el cálculo de la deflexión torsional y de la constante del resorte.

Cualquier conjunto de secciones adyacentes de eje de diámetros distintos pueden considerarse como un conjunto de resortes en serie, ya que sus deflexiones se suman y el par de torsión pasa a través sin modificación. Podrá entonces calcularse una constante de resorte efectiva o una J efectiva para cualquier segmento de eje, a fin de encontrar la deflexión relativa entre sus extremos.

$$
\theta = \theta_1 + \theta_2 + \dots = \frac{T}{G} \left( \frac{l_1}{J_1} + \frac{l_2}{J_2} + \dots \right) \tag{5.11}
$$

## 6. RESORTES

#### "El principio de la sabiduría consiste en identificar las cosas por su nombre especifico" PROVERBIO CHINO

El término resorte en este contexto se refiere a piezas fabricadas con configuraciones particulares que proporcionan un rango de esfuerzo a lo largo de una deflexión significativa y para almacenar energía potencial. Los resortes se diseñan para dar fuerza de empujar, tirar o torcer (par de torsión), o almacenar energía. Los resortes se fabrican de alambre redondo o rectangular doblado según una forma adecuada de espira, o fabricados con material plano, cargado como una viga. Por lo general para el diseñador es más económico, de ser posible, recurrir a resortes comerciales, aunque algunas veces la tarea requiere un diseño particular de resorte.

# 6.1 TASA DE RESORTES

La tasa o constante de resorte k, se define como la pendiente de su curva fuerza deflexión. Si la pendiente es constante podrá definirse como

$$
k = \frac{F}{y} \tag{6.1}
$$

donde F es la fuerza aplicada y es la deflexión.

La tasa de resorte podría ser un valor constante (resorte lineal) o variar con la deflexión (resorte alineal, o no lineal).

En el caso de resorte en paralelo, las tasas individuales del resorte se suman directamente:

$$
k_{\text{total}} = k_1 + k_2 + \dots + k_n \tag{6.2}
$$

Para resortes en serie, las tasas o constantes de resorte se agregan en forma recíproca:

$$
\frac{1}{k_{total}} = \frac{1}{k_1} + \frac{1}{k_2} + \dots + \frac{1}{k_n}
$$
 (6.3)

# 6.2 CONFIGURACIONES DE RESORTES

Los resortes de alambre vienen en forma helicoidal de compresión, helicoidal de tensión, helicoidal de torsión y especiales. Los resortes planos son vigas en voladizo o simplemente apoyadas, y son de muchas formas. Las roldanas de resorte vienen en una diversidad de estilos: curvas, onduladas, de dedos o Belleville. Los resortes de bobina planos sirven como motores (como los de relojería), de voluta o de fuerza constante.

#### 6.3 MATERIALES PARA RESORTES

El material ideal para un resorte tendría una resistencia máxima elevada, un elevado punto de fluencia, y un módulo de elasticidad bajo, a fin de proporcionar el máximo almacenamiento de energía. En el caso de resortes cargados dinámicamente, las propiedades de resistencia a la fatiga del material son de primordial importancia.

La mayor parte de los resortes para servicio ligero se fabrican de alambre estirado en frío, redondo o rectangular, o de cinta delgada rolada en frío y plana. Los resortes para servicio pesado, como piezas de suspensión de los vehículos, suelen fabricarse de formas laminadas en caliente o forjadas.

6.3.1 Alambre para resorte. El alambre redondo es, por mucho, el material más común para resortes. Lo hay en una variedad de aleaciones y en una gama de tamaños.

6.3.1.1 Resistencia a tensión. Cuando los materiales se fabrican con una sección transversal muy pequeña empiezan a acercarse a las muy elevadas resistencias teóricas de sus enlaces atómicos. Así, las resistencias a tensión del alambre de acero fino se vuelven bastante elevadas. Con base en extensas pruebas efectuadas por la Associated Spring Barnes Group Inc. Se ha encontrado que

$$
S_{ut} = Ad^b \tag{6.4}
$$

donde A y b se definen en la tabla 7 para estos materiales de alambre sobre los rangos especificados de diámetros.

| <b>ASTM</b> | Material              | Rango(mm)  | Range(pulg)     | Exponente | Coeficiente | Coeficiente |
|-------------|-----------------------|------------|-----------------|-----------|-------------|-------------|
| #           |                       |            |                 | b         | A(MPa)      | A(psi)      |
| A227        | Estirado en frío      | $0.5 - 16$ | $0.020 - 0.625$ | $-0.1822$ | 1753.3      | 141040      |
| A228        | Alambre de<br>piano   | $0.3 - 6$  | $0.010 - 0.250$ | $-0.1625$ | 2153.5      | 184649      |
| A229        | Revenido en<br>aceite | $0.5 - 16$ | $0.020 - 0.625$ | $-0.1833$ | 1831.2      | 146780      |
| A232        | Cromo vanadio         | $0.5 - 12$ | $0.020 - 0.500$ | $-0.1453$ | 1909.9      | 173128      |
| A401        | Cromo silicio         | $0.8 - 11$ | $0.031 - 0.437$ | $-0.0934$ | 2059.2      | 220779      |

Tabla 7. Coeficientes y exponentes para la ecuación 6.4.

6.3.1.2 Resistencia al cortante. Amplias pruebas han determinado que una estimación razonable de la resistencia máxima a la torsión de materiales comunes para resortes es 67% de la resistencia máxima a tensión.

$$
S_{us} \cong 0.67 S_{ut} \tag{6.5}
$$

#### 6.4 RESORTES HELICOIDALES DE COMPRESIÓN

El resorte helicoidal de compresión más común es el de diámetro de espiras constantes, de paso constante, de alambre redondo. Nos referiremos a este resorte como el resorte helicoidal a compresión estándar. Los resortes helicoidales se enrollan a la izquierda o a la derecha.

En la figura 13 aparecen los parámetros dimensiónales para un resorte helicoidal de compresión estándar.

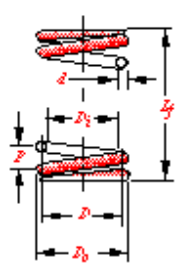

Figura 13. Parámetros dimensiónales de resortes helicoidales de compresión.

El diámetro del alambre es d, el diámetro de la espira es D y estas dos dimensiones, junto con la longitud libre  $L_f$  y el número de espiras  $N_T$  o el paso de espiras p, sirven para definir la geometría del resorte, para efectos de cálculo y fabricación. El diámetro exterior D<sub>o</sub> y el

diámetro interior D<sub>i</sub> son de interés especial para definir la perforación mínima en la cual deben acoplarse, o la espiga máxima sobre la cual se colocarían. Las tolerancias diametrales del alambre d a o del diámetro medio de la espira D. Las tolerancias diametrales mínimas entre  $D_0$  y una perforación o entre  $D_i$  y una espiga es de 0.10D para D  $< 0.5$  pulg (13 mm) o 0.05D para D  $> 0.5$  pulg (13 mm).

6.4.1 Longitud de los resortes. Los resortes de compresión tienen varias dimensiones y deflexiones de interés, según se observa en la figura 14.

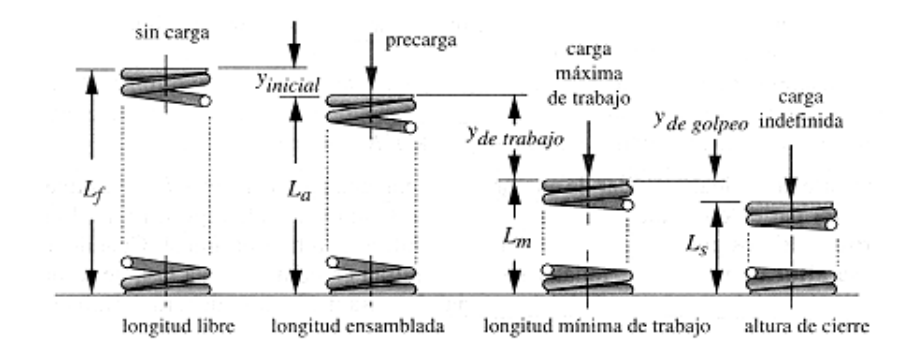

Figura 14. Diversas dimensiones de un resorte helicoidal de compresión en uso.

La longitud libre  $L_f$  es la longitud general del resorte en su estado no cargado, es decir como se fabrica. La longitud ensamblada La es su longitud después de instalarse a su deflexión inicial y<sub>inicial</sub>. Esta deflexión inicial, en combinación con la tasa de resorte k, determina la cantidad de fuerza de precarga en el ensamble. La carga de trabajo es la que se aplica para comprimir aún más el resorte en su deflexión de trabajo ytrabajo. La longitud mínima de trabajo  $L_m$  es la dimensión más corta a la cual se comprimirá durante el servicio. La altura de cierre o altura sólida  $L<sub>s</sub>$  es su longitud cuando se haya comprimido de forma que todas las espiras están en contacto. La holgura de golpeo y<sub>golpeo</sub> es la diferencia entre la

longitud mínima de trabajo y la altura de cierre, expresado como un porcentaje de la deflexión de trabajo. Se recomienda, para evitar llegar a la altura de cierre en servicio, una holgura de golpeo mínima de  $10 - 15%$ , con resortes fuera de tolerancia o con deflexiones excesivas.

6.4.2 Detalles de terminación. Hay cuatro tipos de detalles de los extremos o de terminación disponibles en resortes helicoidales de compresión: sencillo, sencillo rectificado, cuadrado y cuadrado rectificado, según se observa en la figura 15. los extremos sencillos resultan del simple cortar las espiras, dejando los extremos con el mismo paso que el resto del resorte. Se trata del detalle de terminación menos costoso, pero no permite buena alineación con la superficie contra la cual se oprime el resorte. Al cuadrar los extremos se mejora la alineación. Es el tratamiento de extremo de mayor costo, pero es el recomendado.

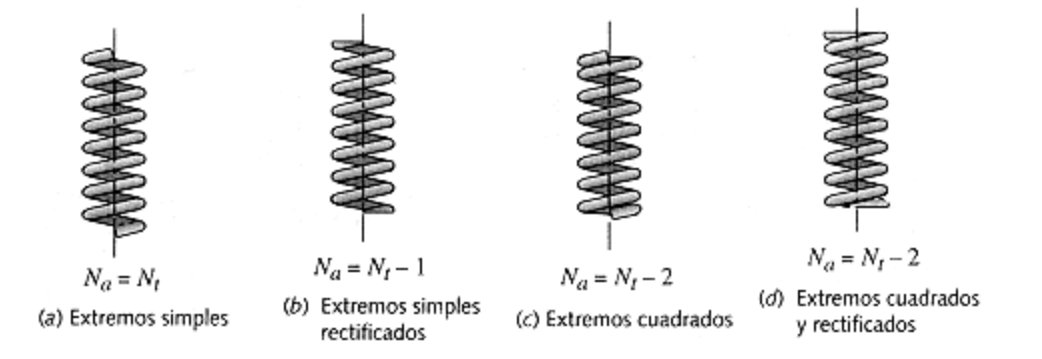

Figura 15. Estilos de tratamiento a los extremos de la espira para resortes helicoidales a compresión.

6.4.3 Espiras activas. El número total de espiras  $N_T$  podría o no contribuir de manera activa a la deflexión del resorte, dependiendo del tratamiento dado a los extremos. Se necesita el número de espiras activas  $N_a$  para efectos de cálculo. Los extremos cuadrados eliminan dos espiras de una deflexión activa. El rectificado por si mismo elimina una espira. La figura 15 muestra las relaciones entre las espiras totales  $N<sub>T</sub>$  y las espiras activas Na para cada una de las cuatro formas de terminación de espiras.

6.4.4 Índice de resorte. El índice del resorte C es la razón del diámetro de espira de D, al diámetro de alambre d.

$$
C = \frac{D}{d} \tag{6.6}
$$

El rango preferido para C es de 4 a 12 según la Associated Spring Barnes Group Inc. En C  $<$  4, el resorte es difícil de fabricar, y si C > 12, está propenso a pandearse y también se engancha con facilidad cuando se maneja en volumen.

6.4.5 Deflexión del resorte. La figura 16 muestra una porción de un resorte helicoidal con cargas axiales a la compresión aplicadas. Advierta que aun cuando la carga sobre el resorte es a la compresión, el alambre del resorte está a torsión, ya que la carga en cualquiera de las espiras tiene tendencia a torcer el alambre en relación con su eje.

Un resorte helicoidal de compresión es de hecho una barra de torsión enrollada de forma helicoidal, lo que la hace más compacta. La deflexión en un resorte helicoidal de compresión de alambre redondo es

$$
y = \frac{8FD^3 N_a}{d^4 G} \tag{6.7}
$$

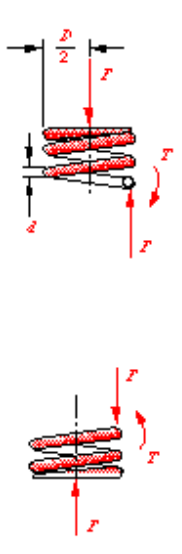

Figura 16. Fuerzas y pares de torsión sobre las espiras de un resorte helicoidal de compresión.

Donde F es la carga axial aplicada sobre el resorte, D es el diámetro medio de las espiras, d es el diámetro del alambre,  $N_a$  es el número de espiras activas y G es el módulo de corte del material.

6.4.6 Tasa o constante de resorte. La ecuación para la tasa o constante del resorte se obtiene reorganizando la ecuación de deflexión:

$$
k = \frac{F}{y} = \frac{d^4 G}{8D^3 N_a}
$$
 (6.8)

6.4.7 Esfuerzos en las espiras de resortes helicoidales de compresión. El diagrama de cuerpo libre de la figura 16 muestra que en cualquier sección transversal de una espira habrá dos componentes de esfuerzo, uno cortante a la torsión proveniente del par de torsión
T, y otro cortante directo debido a la fuerza F. Ambos esfuerzos se suman directamente y el esfuerzo cortante máximo  $\tau_{\text{max}}$  ocurre en la fibra interior de la sección transversal del alambre.

$$
\tau_{\text{max}} = \frac{Tr}{J} + \frac{F}{A} = \frac{8FD}{\pi d^3} + \frac{4F}{\pi d^2}
$$
(6.9)

Si se sustituye la expresión del índice del resorte, ecuación 6.6, en la ecuación 6.9 se obtiene

$$
\tau_{\text{max}} = K_s \frac{8FD}{\pi d^3} \qquad \text{donde} \quad K_s = \left(1 + \frac{0.5}{C}\right) \tag{6.10}
$$

Esta manipulación ha colocado el término correspondiente al cortante directo de la ecuación 6.9 convirtiéndolo en un factor de cortante directo Ks.

Si el alambre fuera recto y estuviera sujeto a la combinación de una fuerza constante directa F y de un par de torsión T, como se muestra en la figura 16 la ecuación 6.10 seria su solución exacta. Sin embargo, este alambre es curvo, en forma de espira. De la resistencia de materiales se aprendió que las vigas curvas tienen una concentración de esfuerzos en la superficie interna de curvatura. Aunque nuestro resorte no está cargado como una viga, son aplicables los mismos principios y habrá un esfuerzo mayor en la superficie interior de la espira. Wahl define el término de concentración de esfuerzos para esta aplicación y un factor Kw, que incluye tanto los esfuerzos de cortante directo como la concentración de esfuerzos por curvatura.

$$
K_w = \frac{4C - 1}{4C - 4} + \frac{0.615}{C}
$$
 (6.11)

$$
\tau_{\text{max}} = K_w \frac{8FD}{\pi d^3} \tag{6.12}
$$

En vista que el factor  $K_w$  de Wahl incluye ambos efectos, podemos separarlos en un factor de curvatura K<sub>c</sub> y el factor de cortante directo K<sub>s</sub>, mediante

$$
K_w = K_s K_c \quad ; \qquad K_c = \frac{K_w}{K_s} \tag{6.13}
$$

Si un resorte está cargado estáticamente, entonces el criterio de falla es la fluencia. Si el material fluye, eliminará la concentración local de esfuerzos por factor de curvatura Kc y podrá aplicarse la ecuación 6.10 para tomar sólo en consideración el cortante directo. Pero, si el resorte está cargado dinámicamente, entonces la falla será por fatiga, a esfuerzos bien por debajo del punto de fluencia, y deberá aplicarse la ecuación 6.12 para incorporar tanto los efectos del cortante directo como por curvatura. En un caso de carga a la fatiga con cargas tanto medias como alternantes, es aplicable la ecuación 6.10 para calcular el componente de esfuerzo medio y la ecuación 6.12 para calcular el componente de esfuerzo alternante.

6.4.8 Pandeo de los resortes de compresión. Un resorte de compresión se carga como una columna y se pandea si es demasiado esbelto. Se crea un factor similar de esbeltez como una razón de aspecto, de la longitud libre al diámetro externo de la espira  $L_f/D$ . Si este factor es > 4, el resorte se puede pandear. Es posible evitar un pandeo exagerado mediante la colocación del resorte en una perforación o alrededor de una varilla. Sin embargo, el

rozamiento de las espiras sobre estas guías enviará hacia tierra parte de la fuerza del resorte a través de la fricción, reduciendo la carga entregada en el extremo del resorte.

6.4.9 Oscilación de resorte a la compresión. Los resortes vibran tanto lateral como longitudinalmente al ser excitados dinámicamente cerca de sus frecuencias naturales. Si se permite que entren en resonancia, las ondas de vibración longitudinales, llamadas oscilaciones, harán que las espiras golpeen una contra otra. Las importantes fuerzas provenientes tanto de las deflexiones excesivas de las espiras, como de los impactos, harán que el resorte falle. A fin de evitar esta situación, el resorte no deberá ser ciclado a una frecuencia cercana a su frecuencia natural. Teóricamente la frecuencia natural del resorte deberá ser superior a 13 veces la correspondiente a cualquier frecuencia aplicada impuesta.

La frecuencia natural  $f_n$  de un resorte helicoidal de compresión, depende de sus condiciones de frontera. La disposición más común y más deseable es mantener ambos extremos fijos, ya que su fn será el doble al correspondiente a un resorte con un extremo fijo y otro libre. Para el caso fijo-fijo tenemos que

$$
f_n = \frac{2}{\pi N_a} \frac{d}{D^2} \sqrt{\frac{Gg}{32\gamma}} Hz
$$
 (6.14)

donde γ es la densidad de peso del material y g es la constante de gravedad.

6.4.10 Resistencias permisibles para los resortes a la compresión. Hay disponible gran cantidad de datos de prueba sobre las resistencias a la falla de los resortes helicoidales de compresión de alambre redondo, tanto cargados estáticamente como dinámicamente.

6.4.10.1 Límite elástico a la torsión. Los límites elásticos a la torsión del alambre varían en función del material, o si el resorte ha sido asentado o no. La tabla 8 muestra factores recomendados de límites elásticos a la torsión, para varios alambres comunes para resorte, como un porcentaje de la resistencia máxima a la tensión del alambre. Estos factores deberán servir para determinar una resistencia para un resorte helicoidal de compresión con carga estática.

Tabla 8. Límite elástico a la torsión Sys para resortes helicoidales a la compresión en aplicaciones estáticas.

| Material                     | Antes del sentamiento | Después del asentamiento |
|------------------------------|-----------------------|--------------------------|
| Acero al carbono estirado en |                       |                          |
| frío                         | 45%                   | $60 - 70\%$              |
| Acero al carbono endurecido  |                       |                          |
| y revenido de baja aleación  | 50                    | 65-75                    |
| Acero inoxidable austenítico | 35                    | 55-65                    |
| Aleaciones no ferrosas       | 35                    | 55-65                    |

6.4.10.2 Resistencia a la fatiga por torsión. A lo largo de los  $10^3$  ≤N≤10<sup>7</sup> ciclos varía según el material, dependiendo también si ha sido granallado o no. La tabla 9 muestra valores recomendados de varios materiales de alambre en estado granallado o sin granallar, en tres puntos de sus diagramas S-N,  $10^5$ ,  $10^6$  y  $10^7$  ciclos. Aplicaremos la designación S<sub>fw</sub> para estas resistencias a la fatiga del alambre, a fin de diferenciarlas de la resistencia a la fatiga totalmente alternante.

6.4.10.3 Límite de resistencia a la fatiga por torsión. Zimmerli reporta que todo el alambre de acero para resorte de menos de 10 mm de diámetro muestra un límite de resistencia a la fatiga por torsión para vida infinita

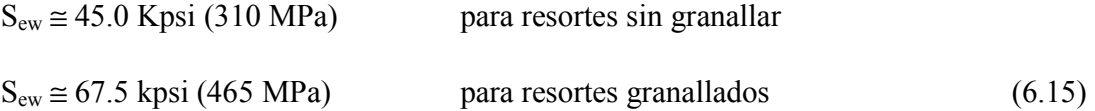

En este caso no es necesario aplicar factores de corrección superficiales de tamaño o de carga, para ya sea S<sub>fw</sub> o S<sub>ew</sub>, ya que los datos de prueba se desarrollaron con condiciones reales. Si el resorte va a operar a una temperatura elevada o en un entorno corrosivo, es posible reducir la resistencia a la fatiga o el límite de resistencia a la fatiga según corresponda. Se puede aplicar un factor de temperatura Ctemperatura y/o un factor de confiabilidad C<sub>confiabilidad</sub>.

Tabla 9. Resistencia a la fatiga por torsión máxima Sfw para resortes helicoidales de compresión de alambre redondo en aplicaciones cíclicas.

| Vida a la fatiga<br>(ciclos) | ASTM 228, acero inoxidable<br>austenítico y no ferroso |            | <b>ASTM A230 y A232</b> |            |
|------------------------------|--------------------------------------------------------|------------|-------------------------|------------|
|                              | Sin granallar                                          | Granallado | Sin granallar           | Granallado |
|                              | 36%                                                    | 42%        | 42%                     | 49%        |
| $10^6$                       | 33                                                     | 39         | 40                      | 47         |
| 10 <sup>7</sup>              | 30                                                     | 36         | 38                      |            |

6.4.11 Calculo de resistencias a la fatiga. Empléese

$$
S_m = S_{ms} \cong 0.9 S_{us} \cong 0.9(0.67 S_{ut}) \cong 0.6 S_{ut}
$$
 (6.16)

en la ecuación 4.13 para calcular la resistencia a la fatiga a un número de ciclos N.

6.4.12 La ecuación del diagrama de Goodman modificado para el alambre de resorte. En el capitulo 4 se presento un procedimiento de tipo general para el diseño a la fatiga que implicaba encontrar los esfuerzos efectivos de Von Mises para cualquier caso combinado

de carga. Se hizo notar entonces que una situación de carga puramente a la torsión se resuelve de esa forma. Sin embargo, en el caso del diseño de un resorte helicoidal de compresión, tiene poco sentido recurrir al procedimiento de Von Mises, porque las resistencias a la fatiga calculadas de manera empírica para el alambre se expresan como resistencias a la torsión por lo tanto resultará más sencillo utilizar la ecuación de Goodman modificada de acuerdo con las resistencias a la torsión, y aplicando los esfuerzos torsionales calculados.

# 6.5 DISEÑO DE RESORTES HELICOIDALES A LA COMPRESIÓN PARA CARGAS ESTÁTICAS

Deberá suponerse un diámetro de alambre de prueba d y un índice razonable de resorte C a partir de los cuales se calcula el diámetro de la espira D con la ecuación 6.6. se escogerá un material de prueba para el resorte y se calcularán las resistencias importantes del material para el diámetro del alambre de prueba. Se calcula el esfuerzo producido por la fuerza F con la ecuación 6.10 o 6.12, según resulte apropiado. Si se definen dos fuerzas de operación con una deflexión especificada entre ambas, ellas definirán la tasa de resorte.

El estado de esfuerzo se compara con el límite elástico para cargas estáticas. El factor de seguridad para una carga estática es

$$
n = \frac{S_{\rm ys}}{\tau} \tag{6.17}
$$

Si el esfuerzo calculado resulta demasiado elevado en comparación con la resistencia del material, para mejorar el resultado se modifica el diámetro, la tasa de resorte o el material del alambre. Cuando parezcan razonables los esfuerzos calculados y la fuerza requerida de operación, en comparación con la resistencia del material, es posible suponer un número de espiras y de holgura de golpeo de prueba, y efectuar cálculos posteriores para la tasa de resorte o la deflexión y la longitud libre usando las ecuaciones 6.7 y 6.8. valores fuera de lo razonable de cualquiera de estos parámetros requerirá una iteración adicional con hipótesis modificadas.

Después de varias iteraciones, por lo general se podrá encontrar una combinación razonable de parámetros. Algunas de las cosas que necesitan verificarse antes de pensar que el diseño está completo será el esfuerzo a la altura de cierre, el  $D_i$ , el  $D_o$  y la longitud libre de la espira, respecto a consideraciones volumétricas. Además, es necesario verificar la posibilidad de pandeo.

# 6.6 DISEÑO DE RESORTES HELICOIDALES A LA COMPRESIÓN PARA CARGAS A LA FATIGA

Cuando las cargas del resorte son dinámicas, hay en el resorte una situación de esfuerzo por fatiga. Un resorte cargado dinámicamente operará en dos niveles de fuerzas, F<sub>min</sub> y F<sub>max</sub>. Para estos valores, los componentes de fuerza alternante y medio se calculan a partir de

$$
F_a = \frac{F_{\text{max}} - F_{\text{min}}}{2}
$$
  

$$
F_m = \frac{F_{\text{max}} + F_{\text{min}}}{2}
$$
 (6.18)

También se define una razón de fuerzas  $R_F$  de la forma:

$$
R_F = \frac{F_{\text{min}}}{F_{\text{max}}} \tag{6.19}
$$

En los casos más comunes de carga de resortes tanto  $F_{min}$  como  $F_{max}$  son positivos, estando la razón de fuerzas alrededor de  $0 < R_F < 0.8$ .

El procedimiento de diseño a la fatiga es en esencia como se muestra en la sección anterior respecto a la carga estática. Sigue siendo un problema iterativo. Deberá suponerse un diámetro de alambre d y escogerse un índice del resorte razonable C, a partir del cual se calcule el diámetro de la espira D. Se escogerá un material de prueba para el resorte y se calcularán las resistencias de importancia del material a partir del diámetro del alambre de prueba (resistencia máxima al corte, límite elástico al corte y el límite de resistencia a la fatiga o a la resistencia a la fatiga en cierto número de ciclos)

Las cargas fluctuantes tienen un esfuerzo medio distinto de cero y , por lo tanto requieren un análisis de falla por medio de la línea de Goodman modificada. En la ecuación de la línea de Goodman modificada se emplea la resistencia a la fatiga del alambre a la torsión  $S_{fw}$  o la resistencia a la fatiga del alambre  $S_{ew}$ , en combinación con la resistencia máxima a la torsión Sus.

Se supone que se aplica cierta precarga al resorte, la cual genera un esfuerzo  $\tau_i$ , lo que es por lo general el caso. No se desea que  $F_{min} = 0$  en una situación de carga dinámica, ya que esto creará cargas por impacto sobre las espiras. Así el factor de seguridad para la fatiga por

torsión se puede expresar como la razón de la resistencia alternante Sa con el esfuerzo alternante aplicado  $\tau_a$ , si esto se aplica a la línea de Goodman modificada se obtiene

$$
n = \frac{S_a}{\tau_a} = \frac{S_{es}(S_{us} - \tau_i)}{S_{es}(\tau_m - \tau_i) + S_{us}\tau_a}
$$
(6.20)

donde el límite de resistencia a la fatiga totalmente alternante es

$$
S_{es} = 0.707 \frac{S_{ew} S_{us}}{S_{us} - 0.707 S_{ew}}
$$
(6.21)

Este procedimiento supone que la precarga inicial no variará de manera significativamente a lo largo de la vida de la pieza.

Si el factor de seguridad es demasiado bajo, es posible modificar el diámetro del alambre, la tasa de resorte o el material, a fin de mejorar resultados. Cuando el factor de seguridad por fatiga sea aceptable, es posible suponer un número de espiras de prueba y una holgura de golpeo y se pueden efectuar cálculos adicionales para la tasa de resorte, la deflexión y la longitud libre. Valores no razonables de cualquiera de estos parámetros requerirán de iteración adicional, cambiando las hipótesis.

Después de varias iteraciones, por lo general se encontrará una combinación de parámetros razonable. Alguna de las cosas que necesitan verificarse, antes de considerar completo el diseño será el esfuerzo a la altura de cierre, en comparación con el esfuerzo de fluencia, y el D<sub>i</sub>, D<sub>o</sub> y la longitud libre de la espira respecto a consideraciones de espacio. Además, debe verificarse la posibilidad de pandeo, y en el caso de cargas dinámicas, deberá compararse la frecuencia natural de resorte con cualquier frecuencia impuesta o forzada del sistema, para salvaguardarse contra oscilaciones.

## 6.7 RESORTES HELICOIDALES A LA EXTENSIÓN

Los resortes helicoidales a la extensión son similares a los resortes helicoidales a la compresión, pero se cargan a la tensión. La figura 17 muestra las dimensiones de importancia de cualquier resorte a la extensión . Se incluyen ganchos u orejas para permitir que se aplique una fuerza de extensión. La figura muestra una oreja y un gancho estándar, pero son posibles muchas variantes.

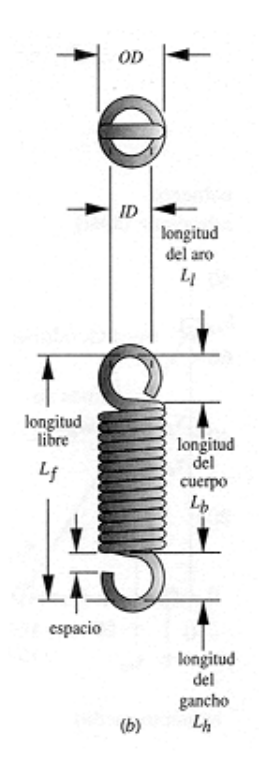

Figura 17. Dimensiones de un resorte de extensión.

6.7.1 Espiras activas en resortes de extensión. Todas las espiras en el cuerpo se consideran como espiras activas, pero, para obtener la longitud de cuerpo  $L<sub>b</sub>$ , se suele agregar una espira al número de espiras activas.

$$
N_t = N_a + 1\tag{6.22}
$$

$$
L_b = dN_t \tag{6.23}
$$

La longitud libre se mide desde el interior de una oreja (o gancho de extremo) hasta la otra, y al variar puede modificar la configuración de los extremos, sin cambiar el número de espiras.

6.7.2 Tasa de resorte de los resortes de extensión. Las espiras de los resortes de extensión están enrolladas de manera muy apretada, y el alambre es retorcido al mismo tiempo que enrollado, creando un precarga en las espiras que debe ser vencida para separarlas. La tasa de resorte se expresa de la forma

$$
k = \frac{F - F_i}{y} = \frac{d^4 G}{8D^3 N_a}
$$
 (6.24)

Advierta que no ocurrirá deflexión hasta que la fuerza aplicada exceda a la fuerza de precarga Fi incorporada en el resorte.

6.7.3 Índice del resorte de los resortes de extensión. El índice del resorte se determina a partir de la ecuación 6.6 y deberá ser mantenido en el mismo rango entre 4 a 12.

6.7.4 Precarga de las espiras de los resortes de compresión. La precarga  $F_i$  se llega a controlar hasta cierto punto en el proceso de manufactura, y deberá diseñarse para mantener el esfuerzo inicial de la espira dentro del rango preferido que es el área entre las dos curvas

$$
\tau_i = -4.231C^3 + 181.5C^2 - 3387C + 28640\tag{6.25}
$$

$$
\tau_i = -2987C^3 + 139.7C^2 - 3427C + 38404\tag{6.26}
$$

donde  $\tau_i$  está en psi. El promedio de los dos valores calculados de estas funciones se toman como un valor bueno de inicio para el esfuerzo inicial de la espira.

6.7.5 Deflexión de los resortes de extensión. La deflexión de las espiras se determina a partir de la misma ecuación aplicada para un resorte de compresión con una modificación para la precarga

$$
y = \frac{8(F - F_i)D^3 N_a}{d^4 G} \tag{6.27}
$$

6.7.6 Esfuerzos en las espiras de los resortes de extensión. Los esfuerzos en las espiras se determinan partiendo de las mismas formulas que se aplicaron para los resortes de compresión. Los factores  $K_s$  y  $K_w$  se aplican como antes.

6.7.7 Esfuerzos en los extremos de los resortes de extensión. Los ganchos o aros estándar tienen dos posiciones de elevado esfuerzo, según se observa en la figura 18. El esfuerzo torsional máximo ocurre en el punto B, donde el radio de curvatura es el menor. También hay un esfuerzo a flexión en el gancho o en el aro en el punto A dado que el extremo está cargado como una viga curva. Wahl también define un factor de concentración de esfuerzos K<sub>b</sub> para flexión en un alambre curvo.

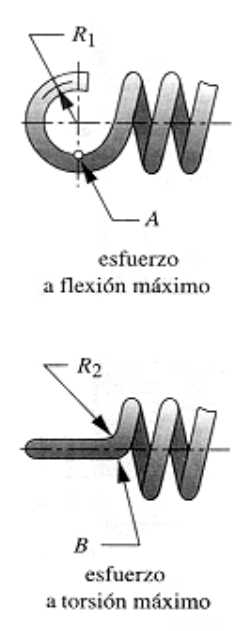

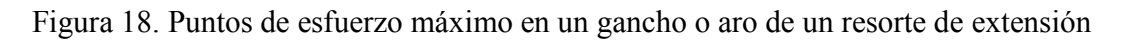

El esfuerzo a tensión en el punto A se determina a partir de

$$
\sigma_A = K_b \frac{16DF}{\pi d^3} + \frac{4F}{\pi d^2} \tag{6.28}
$$

$$
K_b = \frac{4C_1^2 - C_1 - 1}{4C_1(C_1 - 1)}
$$
\n(6.29)

$$
C_1 = \frac{2R_1}{d} \tag{6.30}
$$

R1 es el radio medio del aro.

El esfuerzo a la torsión en el punto B se determina a partir de

$$
\tau_B = K_{w2} \frac{8DF}{\pi d^3} \tag{6.31}
$$

donde

y

$$
K_{w2} = \frac{4C_2 - 1}{4C_2 - 4}
$$
 (6.32)

donde

y

$$
C_2 = \frac{2R_2}{d} \tag{6.33}
$$

 $R<sub>2</sub>$  es el radio de doblez lateral.

6.7.8 Oscilaciones en los resortes de extensión. La frecuencia natural de un resorte helicoidal de extensión con ambos extremos fijos contra un deflexión axial, es la misma que el de un resorte helicoidal de compresión (ecuación 6.14)

6.7.9 Resistencias del material para resortes de extensión. Se utilizan los mismos materiales de alambre tanto para resortes de extensión como de compresión. Algunos de los datos de resistencia para resortes de compresión son aplicables también a los resortes de extensión. La tabla 10 muestra algunas resistencias recomendadas para la fluencia estática del cuerpo de las espiras y de los extremos tanto a la tensión como a flexión. Advierta que la resistencia a torsión del alambre es la misma que la de los resortes de compresión de las tablas 8 y 9. La tabla 11 muestra resistencias a la fatiga recomendadas para dos materiales para varios ciclos de vida, dando datos por separado para las espiras del cuerpo y de los extremos. Los límites de resistencia a la fatiga de la ecuación 6.15 son válidos para los resortes de extensión y deben convertirse a valores totalmente alternantes, aplicando la ecuación 6.21 para emplearlos en la expresión del factor de seguridad de la línea de Goodman de la ecuación 6.20.

| Material                       | $S_{vs}$ a la torsión |         | $S_{v}$ a la flexión |  |
|--------------------------------|-----------------------|---------|----------------------|--|
|                                | Cuerpo                | Extremo | Extremo              |  |
| Acero al carbono estirado en   |                       |         |                      |  |
| frío                           | 45%                   | 40%     | 75%                  |  |
| Acero al carbono endurecido y  |                       |         |                      |  |
| revenido y de baja aleación    | 50                    | 40      | 75                   |  |
| Acero inoxidable austenítico y |                       |         |                      |  |
| aleaciones no ferrosas         | 35                    | 30      | 55                   |  |

Tabla 10. Límites elásticos a la torsión máximos  $S_y$  y  $S_{ys}$  para resortes helicoidales de extensión en aplicaciones estáticas.

Tabla 11. Resistencia máxima a la fatiga por torsión  $S_{fw}$  para resortes helicoidales de extensión de alambre ASTM A228 y acero inoxidable tipo 302, en aplicaciones cíclicas.

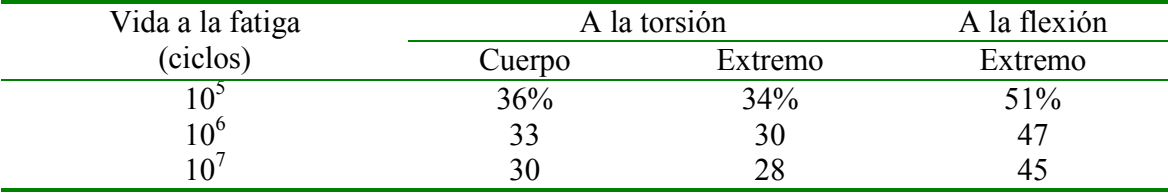

6.7.10 Diseño de resortes helicoidales de extensión. El procedimiento de diseño de los resortes de extensión es en esencia el mismo que los resortes de compresión con la complicación adicional de los detalles de los extremos.

Deben hacerse suposiciones para tener suficientes parámetros de diseño que permitan un cálculo de prueba. Los valores supuestos se ajustan con base en el resultado y el diseño se hará mediante una iteración hacia una solución aceptable.

A menudo resulta práctico en problemas de diseño de resortes de extensión suponer un índice de resorte y un diámetro de alambre como se hizo en los resortes de compresión. El diámetro medio de espiras se determina entonces a partir de la ecuación 6.6. el índice

supuesto de resorte se aplica con las ecuaciones 6.25 y 6.26 para obtener un esfuerzo inicial de enrollado de la espira. Con este valor de esfuerzo inicial, se calcula la precarga Fi de la espira a partir de la ecuación de esfuerzo 6.9. a continuación se determinan los esfuerzos en las espiras y los esfuerzos en los extremos y efectuar los ajustes apropiados a los valores supuestos a fin de obtener el factor de seguridad aceptable.

La deflexión o el número de espiras se determina a partir de la ecuación 6.27 manteniendo el otro o supuesto o especificado. Entonces se halla la tasa de resorte mediante la fuerza máxima de diseño y la precarga combinadas con la deflexión supuesta calculada mediante la ecuación 6.24. El pandeo no es un problema en los resortes de extensión, pero la frecuencia natural deberá compararse con la frecuencia impuesta en situaciones dinámicas.

Los factores de seguridad se determinan a partir de las ecuaciones 6.17 y 6.20 teniendo cuidado de manejar la resistencia de material apropiada para la torsión en las espiras y para flexión o el cortante en los extremos. Es necesario un análisis de línea de Goodman para resortes cargados cíclicamente mismo que esta encapsulado en la ecuación 6.20. Es necesario un análisis por fatiga para los extremos así como para las espiras. Advierta que para los esfuerzos a flexión, el límite de resistencia a la fatiga por flexión y los límites elásticos a la tensión serán necesarios. Se aplica la razón de Von Mises entre la torsión y la tensión para convertir los datos disponibles de fatiga por torsión a resistencia a la tensión. Divida los datos a la tensión entre 0.577 para obtener resistencia a tensión.

### 6.8 RESORTES HELICOIDALES A LA TORSIÓN

Un resorte de espiras helicoidales que se carga a torsión se conoce como un resorte de torsión. Los extremos de las espiras se extienden de manera tangencial para servir de brazos de palanca sobre los cuales aplicar la carga del momento de fuerzas. Estos extremos de espira llegan a tener una diversidad de formas, para adecuarse a cada aplicación. Por lo general las espiras son enrolladas de manera apretada como un resorte de extensión pero no tienen ninguna tensión inicial.

El momento aplicado sobre las espiras coloca el alambre a flexión como una viga curva como se observa en la figura 19. El momento aplicado deberá siempre disponerse de manera que las espiras se cierren, en vez de abrirlas. A su vez este jamás deberá ser invertido durante el servicio.

Las especificaciones de fabricación de un resorte de torsión deben definir los parámetros que se indican en la figura 19 así como el diámetro del alambre, el diámetro exterior de la espira, el número de espiras y el índice del resorte. La carga deberá definirse en un ángulo α entre los extremos tangentes en la posición cargada en vez de cómo una deflexión a partir de la posición libre.

6.8.1 Terminología para los resortes de torsión. Los siguientes parámetros tienen el mismo significado para lo resortes de torsión que para los resortes helicoidales de compresión: diámetro medio de la espira D, diámetro del alambre d, índice del resorte C, diámetro exterior D<sub>o</sub>, diámetro interior D<sub>i</sub> y número de espiras activas N<sub>a</sub>. La tasa de resorte k se expresa como un momento por unidad de deflexión angular.

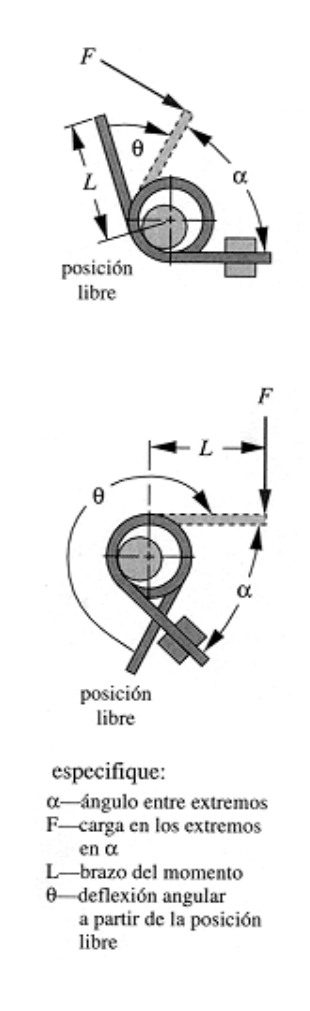

Figura 19. Especificaciones de los requisitos de carga y deflexión para resortes de torsión.

6.8.2 Número de espiras en los resortes de torsión. Las espiras activas son iguales al número de vueltas en el cuerpo  $N_b$  además de alguna contribución correspondiente de las extremidades, que también se flexiona. En el caso de extremos rectos, la contribución se expresa como un número equivalente de espiras Ne:

$$
N_e = \frac{L_1 + L_2}{3\pi D} \tag{6.34}
$$

donde L1 y L2 son las longitudes respectivas de los extremos tangentes de la espira. El número de espiras activas es entonces

$$
N_a = N_b + N_e \tag{6.35}
$$

donde N<sub>b</sub> es el número de espiras en el cuerpo del resorte.

6.8.3 Deflexión angular de los resortes de torsión. La deflexión angular en el extremo de la espira para resortes de torsión de alambre redondo se expresa de la forma

$$
\theta_{rev} = 10.2 \frac{MDN_a}{d^4 E} \tag{6.36}
$$

donde M es el momento aplicado y E es el módulo de Young para el material.

Por lo general el factor 10.2 se aumenta hasta 10.8 para tomar en consideración la fricción entre espiras.

6.8.4 Tasa de resorte de los resortes de torsión. La tasa de resorte se obtiene a partir de la fórmula de deflexión:

$$
k = \frac{M}{\theta_{rev}} \cong \frac{d^4 E}{10.8DN_a}
$$
 (6.37)

6.8.5 Cierre de espiras. Cuando el resorte de torsión se carga para cerrar las espiras (como debe ser), el diámetro de la espira se reduce y su longitud se incrementa al "darle cuerda" a la espira. El diámetro mínimo de la espira a deflexión completa es

$$
D_{i-\min} = \frac{DN_b}{N_b + \theta_{rev}} - d \tag{6.38}
$$

donde D es el diámetro medio de la espira sin cargar.

La longitud máxima del cuerpo de espiras a "plena carga" es:

$$
L_{\text{max}} = d(N_b + 1 + \theta) \tag{6.39}
$$

6.8.6 Esfuerzos en las espiras de los resortes de torsión. Wahl dedujo el factor de concentración de esfuerzos para el interior de un alambre enrollado a flexión de la forma

$$
K_{bi} = \frac{4C^2 - C - 1}{4C(C - 1)}
$$
\n(6.40)

y en la parte exterior de la espira

$$
K_{bo} = \frac{4C^2 + C - 1}{4C(C + 1)}
$$
(6.41)

donde C es el índice del resorte.

El esfuerzo máximo a flexión por compresión en el interior de la espira de un resorte helicoidal de torsión de alambre redondo (cargado para cerrar sus espiras) es entonces

$$
\sigma_{i-\text{max}} = K_{bi} \frac{32M_{\text{max}}}{\pi d^3} \tag{6.42}
$$

y los componentes de esfuerzo a flexión por tensión en el diámetro exterior de la espira son

$$
\sigma_{o-\min} = K_{bo} \frac{32M_{\min}}{\pi d^3} \quad ; \qquad \sigma_{o-\max} = K_{bo} \frac{32M_{\max}}{\pi d^3} \tag{6.43}
$$

$$
\sigma_{o-medio} = \frac{\sigma_{o-max} + \sigma_{o-min}}{2} \quad ; \quad \sigma_{o-alt} = \frac{\sigma_{o-max} - \sigma_{o-min}}{2} \tag{6.44}
$$

Advierta que para la falla estática (fluencia) de un resorte de torsión cargado para que sus espiras se cierren, lo que tiene mayor importancia es el esfuerzo a la compresión de magnitud más elevada  $\sigma_{i-max}$  en el interior de la espiga, pero en el caso de la falla por fatiga, es un fenómeno de esfuerzo a la tensión, la preocupación corresponde al esfuerzo máximo a la tensión ligeramente inferior de la parte exterior de las espiras. Por lo tanto los componentes alternante y medio de esfuerzos se calculan en la parte exterior de la espira.

6.8.7 Parámetros del material para resortes de torsión. En este caso, lo que se necesita, son límites elásticos y límites de resistencia a la fatiga por flexión. La tabla 12 muestra límites elásticos sugeridos para varios materiales para alambre como un porcentaje de su resistencia máxima a la tensión. Advierta que esfuerzos residuales favorables permiten que se utilice la resistencia máxima del material como criterio de fluencia en algunos casos. La tabla 13 muestra porcentajes de flexión, fatiga, resistencia para varios alambres a  $10^5$  y  $10^6$ ciclos tanto granallados como no granallados.

| Material                                                     | Esfuerzos eliminados | Esfuerzos residuales<br>favorables |
|--------------------------------------------------------------|----------------------|------------------------------------|
| Acero estirado en frío al<br>carbono                         | 80%                  | $100\%$                            |
| Acero al carbono endurecido<br>y revenido y de baja aleación | 85                   | 100                                |
| Acero inoxidable austenítico<br>y aleaciones no ferrosas     |                      | 80                                 |

Tabla 12. Límite elástico a flexión máximo recomendado Sy para resortes helicoidales a la torsión en aplicaciones estáticas.

Tabla 13. Resistencia a la fatiga por flexión máxima recomendada  $S_{fw}$  para resortes helicoidales de torsión en aplicaciones cíclicas.

| Vida a la fatiga<br>(Ciclos) | ASTM A228 o inoxidable 302 |            | <b>ASTM A230 y A232</b> |            |
|------------------------------|----------------------------|------------|-------------------------|------------|
|                              | Sin granallar              | Granallado | Sin granallar           | Granallado |
| $\mathbf{U}$                 | 53%                        | 62%        | 55%                     | 64%        |
| 10 $^6$                      | 50                         | 60         | 53                      | 62         |

Los datos de límite de resistencia a la fatiga por torsión de resortes helicoidales de compresión mostrados en la ecuación 6.15 pueden adaptarse para flexión, de acuerdo con la razón de Von Mises entre cargas de torsión y de tensión

$$
S_{ew-b} = \frac{S_{ew}}{0.577}
$$
 (6.45)

que da

$$
S_{ew-b} \approx 78 \text{ kpsi} (537 \text{ MPa}) \qquad \text{para resortes sin granallar}
$$
  

$$
S_{ew-b} \approx 117 \text{ kpsi} (806 \text{ MPa}) \qquad \text{para resortes granallados.} \qquad (6.46)
$$

6.8.8 Factores de seguridad para resortes de torsión. Se espera la falla por fluencia en la superficie interior de la espira, y el factor de seguridad se determina a partir de

$$
n_{y} = \frac{S_{y}}{\sigma_{i-\text{max}}} \tag{6.47}
$$

Advierta que los datos disponibles de fatiga y de resistencia a la fatiga son para una situación de esfuerzo repetido y por lo tanto deberán ser convertidos a valores totalmente alternantes, antes de calcular el factor de seguridad a la fatiga.

El factor de seguridad para falla por fatiga en el caso de resortes helicoidales a torsión es

$$
n = \frac{S_e(S_{ut} - \sigma_{o-\min})}{S_e(\sigma_{o-\text{medio}} - \sigma_{o-\min}) + S_{ut}\sigma_{o-\text{alt}}}
$$
(6.48)

donde

$$
S_e = 0.707 \frac{S_{ew-b} S_{ut}}{S_{ut} - 0.707 S_{ew-b}}
$$
(6.49)

6.8.9 Diseño de los resortes helicoidales de torsión. El proceso para el diseño de los resortes helicoidales de torsión es muy similar al correspondiente a los resortes helicoidales de compresión.

#### 7. TORNILLOS Y SUJETADORES

"Aprender sin pensar es esfuerzo perdido; pensar sin aprender es peligroso" CONFUCIO, SIGLO VI A. DE C.

Las tuercas y los tornillos de un diseño podrían parecer uno de los aspectos de menor interés, pero de verdad es uno de los más fascinantes. El éxito o fracaso de un diseño tal vez dependa de la selección adecuada y el empleo de sus sujetadores.

Hay una gran variedad de sujetadores comerciales disponibles, desde las vulgares tuercas y tornillos a dispositivos multipiezas para la liberación rápida de paneles o para aplicaciones de sujetadores ocultos. Limitaremos nuestro análisis al diseño y selección de sujetadores convencionales como perno, tornillo, tuercas, etc., empleados en aplicaciones de diseños de máquinas, en los cuales se presentan cargas y esfuerzos de importancia.

Los tornillos sirven tanto para sujetar cosas como para desplazar cargas, como es el caso de los tornillos de potencia o tornillos guía.

## 7.1 FORMAS ESTÁNDAR DE ROSCAS

El elemento común entre sujetadores de tornillo es su rosca. En términos generales, la rosca es una hélice que, al ser girada hace que el tornillo avance en la pieza de trabajo, o en la tuerca. Las roscas pueden ser externas (tornillo) o internas (tuerca o perforación roscada). Tanto las roscas UNS como las ISO son de uso generalizado en EEUU. Ambas normas manejan un ángulo de 60º y definen el tamaño de la rosca por el diámetro exterior nominal (principal)  $d$  de una rosca externa. El paso  $p$  de la rosca es la distancia entre hilos adyacentes. Las crestas y raices se definen como plano a fin de reducir la concentración de esfuerzos en contraste con esquinas agudas. Las especificaciones permiten que estas superficies planas se vayan redondeando debido al desgaste de las herramientas. El diámetro de paso  $d_p$  y el diámetro de raíz (o de fondo)  $d_r$  se definen en función del paso de la rosca p pero razones o relaciones de la rosca UNS y las ISO son un tanto distintas.

El avance L de la rosca es la distancia que una rosca acoplada (tuerca) avanzará axialmente con una revolución de la tuerca. Si se trata de una rosca simple, según se muestra en la figura 20, el avance será igual al paso. Los tornillos también se fabrican con rosca múltiple que se conocen como hilos de inicio múltiple. Las roscas múltiples tienen la ventaja de una más pequeña altura de rosca y un mayor avance, para un rápido avance de la tuerca.

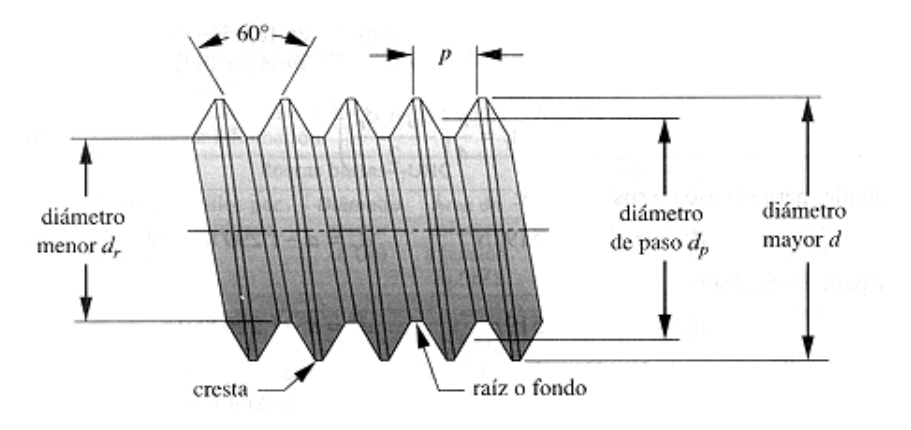

Figura 20. Forma de rosca Unified National y estándar de ISO.

En las roscas UNS se definen tres series estándar de familias de paso de rosca, paso grueso (UNC), paso fino (UNF) y paso extrafino (UNEF). ISO también define roscas de serie basta y fina. La serie gruesa o basta es la más común y es la recomendada para aplicaciones de tipo ordinario, en particular donde se requieran repetidas inserciones y retiro de tornillos, o donde el tornillo se rosque en un material más blando. Las roscas finas resisten más el aflojamiento por vibraciones que las roscas bastas, debido a su menor ángulo de helice. Las roscas de la serie extrafina se aplican donde el espesor de la pared sea limitado y donde sus roscas muy cortas resultan ventajosas.

Una rosca se especifica mediante un código que define su serie, diámetro, paso y clase de ajuste. El paso de las roscas UNS se define de manera reciproca al número de hilos por pulgada, en tanto que el paso de las roscas métricas (ISO) se define mediante la dimensión del paso en milímetros. Un ejemplo de una especificación de rosca UNS es

#### $\frac{1}{4}$ -20 UNC – 2A

que quiere decir 0.250 pulg de diámetro con 20 hilos por pulgada, serie basta, ajuste clase 2, rosca externa. Un ejemplo de una especificación de rosca métrica es

#### M8 x 1.25

que define un diámetro de 8 mm con una rosca de paso de 1.25 mm en la serie basta de ISO. De manera preestablecida todas las roscas estándar son derechas (RH), a menos que se especifique como izquierdas al agregar las letras LH a la especificación.

7.1.1 Área de esfuerzo a tensión. Si una varilla roscada como la que se muestra en la figura 20 se sujeta a una carga pura a tensión, el área de esfuerzo a tensión se define como

$$
A_t = \frac{\pi}{4} \left( \frac{d_p + d_r}{2} \right)^2 \tag{7.1}
$$

donde, para el caso de roscas UNS:

$$
d_p = d - 0.649519 / N \qquad d_r = d - 1.299038 / N \tag{7.2}
$$

y para roscas ISO:

$$
d_p = d - 0.649519p \qquad d_r = d - 1.226869p \qquad (7.3)
$$

con d = diámetro exterior,  $N =$  número de hilos por pulgada y p = paso en mm.

El esfuerzo en una varilla roscada debido a una carga axial F a tensión pura, es por lo tanto

$$
\sigma_{t} = \frac{F}{A_{t}} \tag{7.4}
$$

7.1.2 Dimensiones estándar de las roscas. La tabla 14 muestra las dimensiones principales de las roscas UNS y la tabla 15 muestra lo mismo, pero para roscas ISO.

| Tamaño           | Diámetro          |                   | Roscas bastas-UNC       |                                       |                   | Roscas finas-UNF        |                                    |
|------------------|-------------------|-------------------|-------------------------|---------------------------------------|-------------------|-------------------------|------------------------------------|
|                  | mayor d<br>(pulg) | Hilos por<br>pulg | Diámetro<br>menor $d_r$ | Area de<br>esfuerzo a                 | Hilos por<br>pulg | Diámetro<br>menor $d_r$ | Area de<br>esfuerzo a              |
|                  |                   |                   | (pulg)                  | tensión $A_t$<br>(pulg <sup>2</sup> ) |                   | (pulg)                  | tensión $A_t$<br>$(\text{pulg}^2)$ |
| $\boldsymbol{0}$ | 0.0600            | -                 |                         |                                       | 80                | 0.0438                  | 0.0018                             |
| 1                | 0.0730            | 64                | 0.0527                  | 0.0026                                | 72                | 0.0550                  | 0.0028                             |
| $\overline{2}$   | 0.0860            | 56                | 0.0628                  | 0.0037                                | 64                | 0.0657                  | 0.0039                             |
| 3                | 0.0990            | 48                | 0.0719                  | 0.0049                                | 56                | 0.0758                  | 0.0052                             |
| $\overline{4}$   | 0.1120            | 40                | 0.0795                  | 0.0060                                | 48                | 0.0849                  | 0.0066                             |
| 5                | 0.1250            | 40                | 0.0925                  | 0.0080                                | 44                | 0.0955                  | 0.0083                             |
| 6                | 0.1380            | 32                | 0.0974                  | 0.0091                                | 40                | 0.1055                  | 0.0101                             |
| 8                | 0.1640            | 32                | 0.1234                  | 0.0140                                | 36                | 0.1279                  | 0.0147                             |
| 10               | 0.1900            | 24                | 0.1359                  | 0.0175                                | 32                | 0.1494                  | 0.0200                             |
| 12               | 0.2160            | 24                | 0.1619                  | 0.0242                                | 28                | 0.1696                  | 0.0258                             |

Tabla 14. Dimensiones principales de las roscas de tornillo Unified National Standard.

| $\frac{1}{4}$   | 0.2500 | 20             | 0.1850 | 0.0318  | 28 | 0.2036 | 0.0364 |
|-----------------|--------|----------------|--------|---------|----|--------|--------|
| 5/16            | 0.3125 | 18             | 0.2403 | 0.0524  | 24 | 0.2584 | 0.0581 |
| 3/8             | 0.3750 | 16             | 0.2938 | 0.0775  | 24 | 0.3209 | 0.0878 |
| 7/16            | 0.4375 | 14             | 0.3447 | 0.1063  | 20 | 0.3725 | 0.1187 |
| $\frac{1}{2}$   | 0.5000 | 13             | 0.4001 | 0.1419  | 20 | 0.4350 | 0.1600 |
| 9/16            | 0.5625 | 12             | 0.4542 | 0.1819  | 18 | 0.4903 | 0.2030 |
| 5/8             | 0.6250 | 11             | 0.5069 | 0.2260  | 18 | 0.5528 | 0.2560 |
| $\frac{3}{4}$   | 0.7500 | 10             | 0.6201 | 0.3345  | 16 | 0.6688 | 0.3730 |
| 7/8             | 0.8750 | 9              | 0.7307 | 0.4617  | 14 | 0.7822 | 0.5095 |
| $\mathbf{1}$    | 1.0000 | 8              | 0.8376 | 0.6057  | 12 | 0.8917 | 0.6630 |
| 11/8            | 1.1250 | $\overline{7}$ | 0.9394 | 0.7633  | 12 | 1.0167 | 0.8557 |
| $1\frac{1}{4}$  | 1.2500 | 7              | 1.0644 | 0.9691  | 12 | 1.1417 | 1.0729 |
| 13/8            | 1.3750 | 6              | 1.1585 | 1.1549  | 12 | 1.2667 | 1.3147 |
| $1\frac{1}{2}$  | 1.5000 | 6              | 1.2835 | 1.4053  | 12 | 1.3917 | 1.5810 |
| $1 \frac{3}{4}$ | 1.7500 | 5              | 1.4902 | 1.8995  |    |        |        |
| $\overline{2}$  | 2.0000 | 4.5            | 1.7113 | 2.4982  |    |        |        |
| $2\frac{1}{4}$  | 2.2500 | 4.5            | 1.9613 | 3.2477  |    |        |        |
| $2\frac{1}{2}$  | 2.5000 | $\overline{4}$ | 2.1752 | 3.9988  |    |        |        |
| $2\frac{3}{4}$  | 2.7500 | $\overline{4}$ | 2.4252 | 4.9340  |    |        |        |
| 3               | 3.0000 | $\overline{4}$ | 2.6752 | 5.9674  |    |        |        |
| $3\frac{1}{4}$  | 3.2500 | $\overline{4}$ | 2.9252 | 7.0989  |    |        |        |
| $3\frac{1}{2}$  | 3.5000 | $\overline{4}$ | 3.1752 | 8.3286  |    |        |        |
| $3\frac{3}{4}$  | 3.7500 | $\overline{4}$ | 3.4252 | 9.6565  |    |        |        |
| $\overline{4}$  | 4.0000 | 4              | 3.6752 | 11.0826 |    |        |        |
|                 |        |                |        |         |    |        |        |

Tabla 15. Dimensiones principales de las roscas para tornillo métrico estándar ISO

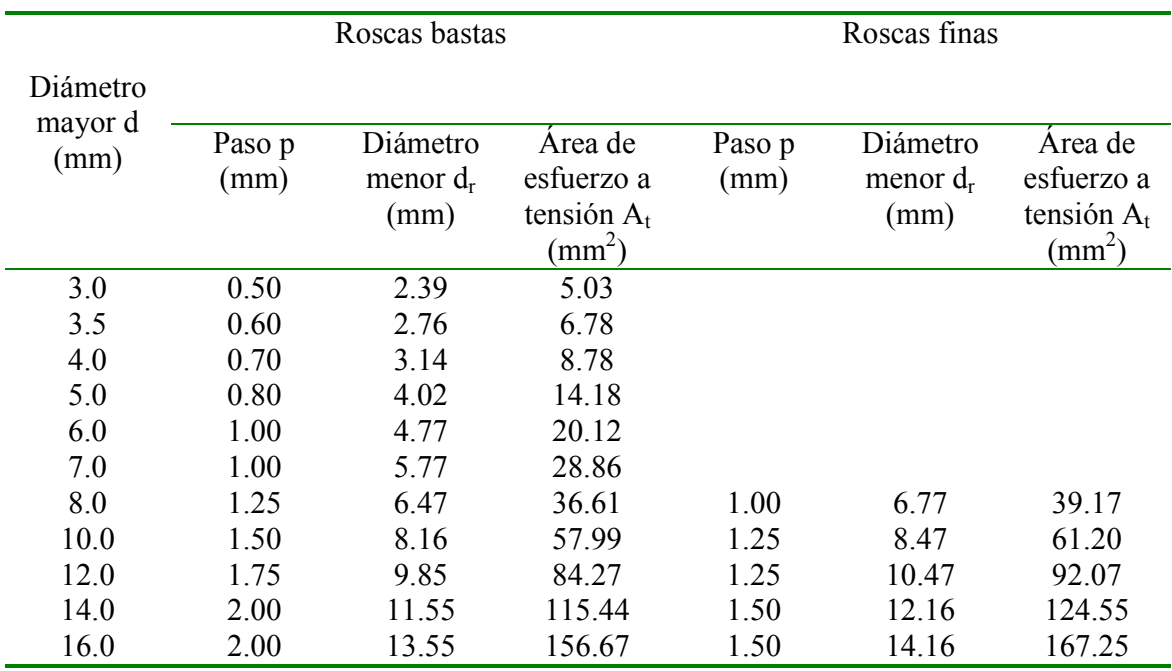

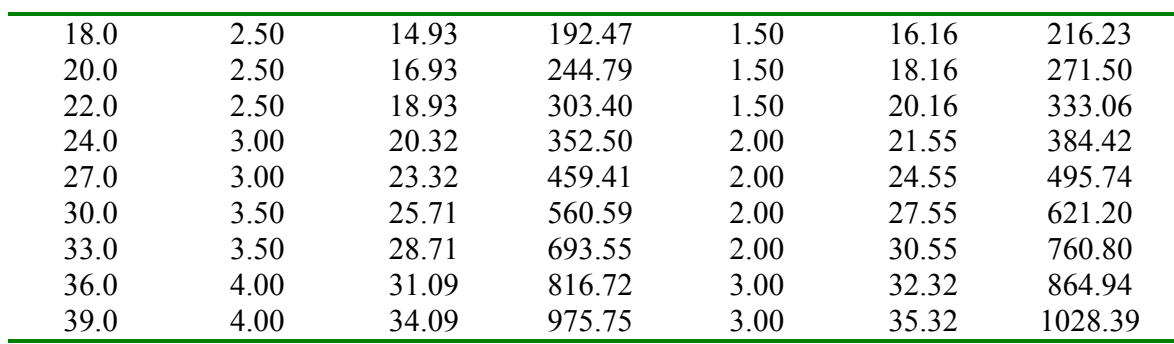

## 7.2 TORNILLOS DE POTENCIA

Los tornillos de potencia sirven para convertir movimiento rotatorio en movimiento lineal en actuadores, máquinas de producción y gatos elevadores, entre muchas otras aplicaciones. Aunque la forma de rosca estándar descritas arriba resultan muy adecuadas en sujetadores, pudieran no ser lo bastante resistentes para todas las aplicaciones de tornillo. Para estas aplicaciones se han normalizado otros perfiles de rosca.

7.2.1 Roscas cuadradas, Acme y trapezoidales. Las roscas cuadradas que aparecen en la figura 21 proporcionan la mayor resistencia y eficiencia, además de que eliminan también cualquier componente de fuerza radial entre el tornillo y tuerca. La rosca Acme es una elección común para tornillos que deban absorber cargas en ambas direcciones. Si la carga axial sobre el tornillo es unidireccional, es posible recurrir a la rosca trapezoidal a fin de obtener en la raíz una resistencia más elevada a cualquiera de las otras dos.

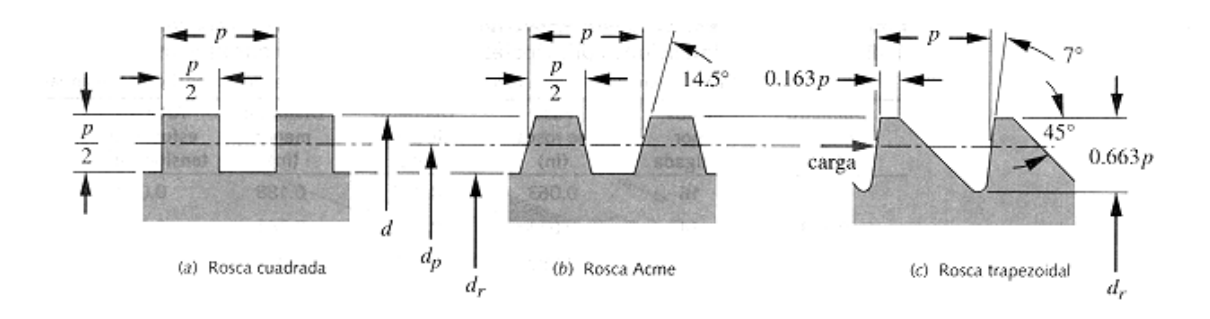

Figura 21. Roscas cuadradas, Acme y trapezoidal.

7.2.2 Análisis de la fuerza y del par de torsión del tornillo de potencia.

7.2.2.1 Roscas cuadradas. Una rosca de tornillo es básicamente un plano inclinado, que se ha enroscado alrededor de un cilindro, creando una hélice. La inclinación del plano se conoce como el ángulo de avance λ.

$$
\tan \lambda = \frac{L}{\pi d_p} \tag{7.5}
$$

La expresión de la fuerza F en el tornillo es

$$
F = P \frac{(\mu \cos \lambda + \text{sen}\lambda)}{(\cos \lambda - \mu \sin \lambda)}\tag{7.6}
$$

donde µ es el coeficiente de fricción entre tornillo y tuerca.

El par de torsión del tornillo  $T_{su}$  requerido para elevar la carga es

$$
T_{su} = \frac{Pd_p}{2} \frac{(\mu \cos \lambda + \text{sen}\lambda)}{(\cos \lambda - \mu \sin \lambda)}
$$
(7.7)

A veces resulta más conveniente expresar lo anterior como una función del avance L en vez del ángulo de avance λ

$$
T_{su} = \frac{P d_p}{2} \frac{(\mu \pi d_p + L)}{(\pi d_p - \mu L)}
$$
(7.8)

Esta expresión toma en consideración la interfaz tornillo-tuerca de una rosca cuadrada, pero el collarín de empuje también contribuye con un par de torsión de fricción, mismo que debe agregarse. El par de torsión requerido para hacer girar el collarín de empuje es

$$
T_c = \mu_c P \frac{d_c}{2} \tag{7.9}
$$

donde d<sub>c</sub> es el diámetro medio del collarín de empuje y  $\mu_c$  es el coeficiente de fricción en el cojinete de empuje.

El par de torsión total  $T_u$  para elevar la carga con una rosca cuadrada es

$$
T_u = T_{su} + T_c = \frac{Pd_p}{2} \frac{(\mu \pi d_p + L)}{(\pi d_p - \mu L)} + \mu_c P \frac{d_c}{2}
$$
(7.10)

Para bajar la carga cambian los signos de la fuerza aplicada, de la fuerza de fricción y el par de torsión  $T_d$  es

$$
T_d = T_{sd} + T_c = \frac{Pd_p}{2} \frac{(\mu \pi d_p - L)}{(\pi d_p + \mu L)} + \mu_c P \frac{d_c}{2}
$$
(7.11)

7.2.2.2 Roscas Acme. El ángulo radial de una rosca Acme introduce un factor adicional en las ecuaciones del par de torsión

$$
T_u = T_{su} + T_c = \frac{P d_p \left(\mu \pi d_p + L \cos \alpha\right)}{2 \left(\pi d_p \cos \alpha - \mu L\right)} + \mu_c P \frac{d_c}{2}
$$
(7.12)

$$
T_d = T_{sd} + T_c = \frac{P d_p \left(\mu \pi d_p - L \cos \alpha\right)}{2 \left(\pi d_p \cos \alpha + \mu L\right)} + \mu_c P \frac{d_c}{2}
$$
(7.13)

7.2.3 Coeficientes de fricción. Los experimentos nos indican que el coeficiente de fricción de una combinación de rosca y tuerca lubricadas con aceite es de alrededor de  $0.15 \pm 0.05$ . Si se utiliza un cojinete de elementos giratorios como arandela de empuje, su coeficiente de fricción será de aproximadamente 1/10 de los valores de un cojinete simple (es decir 0.01 a  $0.02$ ).

7.2.4 Autobloqueo y giro a la inversa de tornillos. Un tornillo autobloqueante mantendrá la carga en su sitio, sin ningún par de torsión aplicado. Para sujetar la carga no necesita un freno. Ésta es una situación muy útil.

La situación opuesta al autobloqueo es un tornillo que sea impulsado hacia atrás, lo que significa que al empujar axialmente sobre la tuerca, se hará que el tornillo gire. En cualquier aplicación en la cual se desee convertir un movimiento lineal en movimiento giratorio, resultará un candidato para un tornillo de movimiento reversible.

La situación de autobloqueo para un tornillo de avance o de potencia es fácil de predecir, si se conoce el coeficiente de fricción de la unión tornillo-tuerca. La relación entre el coeficiente de fricción y el ángulo de avance del tornillo determinan su capacidad de autobloqueo. Un tornillo se autobloqueará, si

$$
\mu \ge \frac{L}{\pi d_p} \cos \alpha \qquad \text{o} \qquad \mu \ge \tan \lambda \cos \alpha \tag{7.14}
$$

si se trata de una rosca cuadrada,  $cos\alpha = 1$  y queda reducido a

$$
\mu \ge \frac{L}{\pi d_p} \qquad \qquad \text{o} \qquad \mu \ge \tan \lambda \tag{7.15}
$$

Observe que estas relaciones suponen una situación de carga estática. La presencia de cualquier vibración proveniente de una carga dinámica o de otras fuentes puede hacer que un tornillo gire hacia atrás.

7.2.5 Eficiencia del tornillo. La eficiencia de cualquier sistema se define como trabajo de salida / trabajo de entrada. El trabajo efectuado sobre un tornillo de potencia es el producto del par de torsión y del desplazamiento angular (en radianes), mismo que para una revolución del tornillo es

$$
W_{in} = 2\pi T \tag{7.16}
$$

El trabajo entregado en una revolución es la fuerza de carga multiplicada por el avance:

$$
W_{out} = PL \tag{7.17}
$$

La eficiencia es entonces

$$
e = \frac{PL}{2\pi T} \tag{7.18}
$$

De lo cual se obtiene

$$
e = \frac{\cos \alpha - \mu \tan \lambda}{\cos \alpha + \mu \cot \lambda}
$$
 (7.19)

Observe que la eficiencia es sólo función de la geometría del tornillo y del coeficiente de fricción. En el caso de una rosca cuadrada,  $\alpha = 0$  y

$$
e = \frac{1 - \mu \tan \lambda}{1 + \mu \cot \lambda}
$$
 (7.20)

#### 7.3 ESFUERZOS EN LAS ROSCAS

Cuando una tuerca se acopla en una rosca, todos los hilos del acoplamiento deben compartir la carga. De hecho, la falta de precisión en el espaciado de los hilos hace que toda la carga sea tomada por el primer par de hilos, por lo que el procedimiento conservador para el calculo de esfuerzos en la rosca es suponer el peor caso donde un par de roscas toman la totalidad de la carga. El otro extremo sería suponer que todas las roscas acopladas comparten la carga por igual. Ambas suposiciones se aplican para calcular los esfuerzos estimados en la rosca. El esfuerzo real quedará entre estos dos extremos, pero tal vez más cerca de la suposición de una sola rosca. Los tornillos de potencia y los sujetadores para aplicaciones de cargas altas, por lo general se fabrican de un acero de alta resistencia, y a menudo se endurecen. Las tuercas para los tornillos también se fabrican de un material endurecido para conseguir resistencia y resistencia al desgaste. Por otra parte, las tuercas de los sujetadores, a menudo se fabrican de material blando y, por lo tanto, suelen ser más débiles que el tornillo. Esto promueve la fluencia local en la rosca de las tuercas al apretarse el sujetador, lo que puede mejorar el ajuste de las roscas y promover que la carga sea compartida entre hilos. Las tuercas endurecidas se utilizan en pernos endurecidos de alta resistencia.

7.3.1 Esfuerzo axial. Un tornillo de potencia puede servir para cargas axiales tanto de tensión como de compresión. Un sujetador roscado sólo sufrirá tensión axial. es posible aplicar la ecuación 7.4 para calcular el esfuerzo a tensión axial en un tornillo. Para tornillos cargados a tensión, la posibilidad de pandeo como columna deberá investigarse según los métodos delineados en el capitulo 3. Para calcular la relación de esbeltez utilice el diámetro menor del tornillo.

7.3.2 Esfuerzo cortante. Un modo de falla posible por cortante implica que las roscas, ya sea de la tuerca o del tornillo, se barran. Cual de estos escenarios ocurrirá dependerá de las resistencias relativas del material de la tuerca o del tornillo. Si el material de la tuerca es más débil (como suele ser el caso), llega a barrer su rosca en su diámetro mayor. Si el tornillo es más débil, suele barrer su rosca en su diámetro menor. Si ambos materiales tienen igual resistencia, el conjunto se llega a barrer a lo largo del diámetro de paso.

El área cortante de barrido A<sub>s</sub> para una rosca de tornillo es el área del cilindro de su diámetro menor d<sub>r</sub>.

$$
A_s = \pi d_r w_i p \tag{7.21}
$$

donde p es el paso de la rosca y  $w_i$  es un factor que define el porcentaje del paso ocupado por metal en el diámetro menor. En la tabla 16 se muestran valores de w<sub>i</sub> para varias formas de roscas comunes. El área de un paso de rosca de la ecuación 7.21 se puede multiplicar por todas, por una o por alguna fracción del número total de roscas acopladas, con base en el juicio por parte del diseñador.

| Tipo de rosca | $w_i$ (menor) | $W_0$ (mayor) |
|---------------|---------------|---------------|
| UNS/ISO       | 0.80          | 0.88          |
| Cuadrada      | 0.50          | 0.50          |
| Acme          | 0.77          | 0.63          |
| Trapezoidal   | 0.90          | 0.83          |

Tabla 16. Factores de área para el área de cortante de barrido de rosca.

En el caso de la rosca de la tuerca, que se barre en su diámetro mayor, el área del cortante de una rosca de tornillo es

$$
A_s = \pi d w_o p \tag{7.22}
$$

donde el valor correspondiente a  $w_0$  en el diámetro mayor se encuentra en la tabla 7.3.

El esfuerzo cortante para el barrido de roscas  $\tau_s$  se determina entonces a partir de:

$$
\tau_s = \frac{F}{A_s} \tag{7.23}
$$

7.3.2.1 Longitud mínima de la tuerca. Si la tuerca tiene suficiente largo, la carga requerida para barrer las tuercas será superior a la carga necesaria para que falle el tornillo a tensión. Para cualquier rosca UNS/ISO o roscas Acme  $d \le 1$  pulg., una longitud de tuerca de por lo menos 0.5d tendrá una longitud de barrido mayor a la resistencia a tensión de un tornillo. En el caso de roscas Acme de mayor diámetro, la longitud de barrido de una tuerca con una
longitud ≥ 0.6d excederá la resistencia a tensión del tornillo. Esas cifras sólo son válidas si tanto el tornillo como la tuerca son de un mismo material lo que por lo general es el caso.

7.3.2.2 Acoplamiento mínimo en una perforación roscada. Cuando un tornillo en vez de enroscarse en una tuerca lo hace en una perforación roscada se requiere un acoplamiento más largo de rosca. Para combinaciones con un mismo material se recomienda una longitud de acoplamiento de rosca por lo menos igual al diámetro nominal de la rosca d. Para un tornillo de acero en hierro fundido, latón o bronce, utilice 1.5d. para tornillos de acero en aluminio utilice 2d como longitud mínima de acoplamiento de rosca.

7.3.3 Esfuerzos a torsión. Cuando se aprieta una tuerca en un tornillo, o cuando se transmite un par de torsión a través de un tornillo de potencia, en el tornillo se puede desarrollar un esfuerzo a torsión. El par de torsión que tuerce el tornillo depende de la flexión en la interfaz entre tornillo y tuerca. Si el tornillo y la tuerca están bien lubricados, menos del par de torsión aplicado será transmitido al tornillo, y más será absorbido entre tuerca y superficie sujeta. Si la tuerca está oxidada y sujeta al tornillo, entonces el par de torsión aplicado torcerá al tornillo, razón por la cual los pernos oxidados llegan a cortarse. Por lo que, para tomar en consideración el caso peor de una alta fricción en la rosca, utilice el par de torsión aplicado total en la ecuación correspondiente al esfuerzo a torsión en una sección redonda

$$
\tau = \frac{Tr}{J} = \frac{16T}{\pi d_r^3} \tag{7.24}
$$

En este cálculo deberá utilizarse el diámetro menor d<sub>r</sub> de la rosca.

#### 7.4 TIPOS DE SUJETADORES DE TORNILLO

7.4.1 Clasificación por su uso.

7.4.1.1 Pernos y tornillos de máquina. Los estándares ANSI distinguen entre un perno y un tornillo señalando que un perno está fabricado para ser mantenido estacionario, en tanto se aprieta una tuerca sobre el mismo para hacer la unión; en cambio un tornillo se supone que debe girarse en su receptáculo, sea este un taladro roscado o sin roscar, al aplicarle un par de torsión sobre su cabeza.

7.4.1.2 Birlos o espárragos. Un birlo es un sujetador sin cabeza, roscado en ambos extremos, y cuyo uso es quedar atornillado de manera semipermanente en una de las mitades de un ensamble. Los extremos de un birlo pueden tener ya sea la misma rosca o un paso diferente.

7.4.2 Clasificación por tipo de rosca.

7.4.2.1 Tornillos roscadores. Todos los sujetadores diseñados para preparar su propia perforación o para preparar sus propias roscas se conocen como tornillos roscadores o automachuelantes, formadores de rosca, cortadores de rosca o autoperforantes.

7.4.3 Clasificación por tipo de cabeza.

7.4.3.1 Tornillos ranurados. Se fabrican muchos distintos estilos de cabeza incluyendo los de ranura recta, los de cruz (Phillips), hexagonal, hexagonal de caja y otros. La forma de la cabeza puede ser redonda, plana (rebajada), cilíndrica ranurada, achatada, etc. El estilo más popular para pernos grandes y para tornillos de máquina que requieran un par de torsión sustancia es la cabeza hexagonal, a menos que el espacio sea limitado, en cuyo caso el tronillo de cabeza con entrada de dado es una mejor elección.

7.4.3.2 Tornillos con cabeza para dados. Se fabrican de acero de alta resistencia endurecido, de acero inoxidable o de otros metales, y se emplean mucho en maquinaria. El dado hexagonal permite la aplicación de un par de torsión suficiente, mediante llaves hexagonales especiales Allen.

7.4.4 Tuercas y arandelas.

7.4.4.1 Tuercas. Entre ellas se destacan las siguientes: tuerca de presión, hexagonal estándar, ranurada, en forma de bellota y de mariposa.

- Tuercas de cierre. Evitan el aflojamiento espontáneo de las tuercas debido a vibración.
- Arandelas. Una arandela sencilla es una pieza plana en forma de dona, que sirve para incrementar el área de contacto entre la cabeza del perno o tuerca, y la pieza sujeta. Se recurre a las arandelas de acero endurecido cuando la carga a tensión del

perno sobre la pieza unida necesita distribuirse sobre una mayor área que la de la cabeza del perno o tuerca. Una arandela blanda fluirá a la flexión en vez de distribuir con eficacia la carga. Una arandela simple también impide que se marque la superficie de la pieza por efecto de la tuerca cuando ésta se aprieta.

• Arandelas de cierre. Para ayudar a evitar que las tuercas normales se aflojen espontáneamente se pueden utilizar bajo la tuerca o cabeza, o bajo la cabeza de un tornillo de máquina, arandelas de cierre. Las arandelas de cierre suelen considerarse menos eficaces para impedir el aflojamiento que las tuercas de cierre, que son preferidas.

#### 7.5 RESISTENCIA DE LOS PERNOS Y TORNILLOS DE MÁQUINA ESTÁNDAR

Los pernos y tornillos para aplicaciones estructurales o para carga severa deberán seleccionarse con base en su resistencia de prueba  $S_p$  según definido por SAE, ASTM o ISO. Estas organizaciones definen los grados o clases de pernos y especifican el material, el tratamiento térmico y una resistencia mínima de prueba para el perno o tornillo, La resistencia de prueba S<sub>p</sub> es el esfuerzo al cual el perno empieza a tomar una deformación permanente y es cercana a, pero inferior que, el límite de fluencia elástico del material. El grado o clase de cada perno queda indicado por la presencia (o ausencia ) de marcas sobre la cabeza. La tabla 17 muestra la información de resistencia para varios grados de pernos SAE y la tabla 18 muestra información similar, pero para pernos métricos.

#### 7.6 SUJETADORES PRECARGADOS A TENSIÓN

Una de las aplicaciones principales de los pernos y tuercas es sujetar las piezas juntas en situaciones donde las cargas aplicadas colocan los pernos a tensión, según se aprecia en la figura 22. es práctica común precargar la unión apretando los pernos con un par de torsión suficiente para crear cargas a tensión cercanas a su resistencia de prueba. Para ensambles cargados estáticamente, a veces se utiliza una precarga que genere un esfuerzo en el perno tan elevado como 90% de la resistencia de prueba. Para ensambles cargados dinámicamente (carga de fatiga), se utiliza por lo común una precarga de 75% o más de la resistencia de prueba.

| Número         | Rango de      | Resistencia | Límite de | Resistencia | Material           |
|----------------|---------------|-------------|-----------|-------------|--------------------|
| de grado       | dimensión del | de prueba   | fluencia  | mínima a    |                    |
| <b>SAE</b>     | diámetro      | mínima      | elástico  | tensión     |                    |
|                | exterior      | (kpsi)      | mínimo    | (kpsi)      |                    |
|                | (pulg)        |             | (kpsi)    |             |                    |
| $\mathbf{1}$   | $0.25 - 1.5$  | 33          | 36        | 60          | Bajo o medio       |
|                |               |             |           |             | carbono            |
| $\overline{2}$ | $0.25 - 0.75$ | 55          | 57        | 74          | Bajo o medio       |
|                |               |             |           |             | carbono            |
| $\overline{2}$ | $0.875 - 1.5$ | 33          | 36        | 60          | Bajo o medio       |
|                |               |             |           |             | carbono            |
| $\overline{4}$ | $0.25 - 1.5$  | 65          | 100       | 115         | Medio carbono,     |
|                |               |             |           |             | estirado en frío   |
| 5              | $0.25 - 1.0$  | 85          | 92        | 120         | Medio carbono, T y |
|                |               |             |           |             | R                  |
| 5              | $1.125 - 1.5$ | 74          | 81        | 105         | Medio carbono, T y |
|                |               |             |           |             | R                  |
| 5.2            | $0.25 - 1.0$  | 85          | 92        | 120         | Martensita de bajo |
|                |               |             |           |             | carbono, T y R     |
| $\overline{7}$ | $0.25 - 1.5$  | 105         | 115       | 133         | Aleación de bajo   |
|                |               |             |           |             | carbono, T y R     |
| 8              | $0.25 - 1.5$  | 120         | 130       | 150         | Aleación de medio  |
|                |               |             |           |             | carbono, T y R     |
| 8.2            | $0.25 - 1.0$  | 120         | 130       | 150         | Martensita de bajo |

Tabla 17. Especificaciones y resistencias SAE para pernos de acero.

| Número   | Rango de      | Resistencia | Límite   | Resistencia | Material           |
|----------|---------------|-------------|----------|-------------|--------------------|
| de clase | tamaño del    | de prueba   | elástico | mínima a    |                    |
|          | diámetro      | mínima      | mínimo   | tensión     |                    |
|          | exterior (mm) | (MPa)       | (MPa)    | (MPa)       |                    |
| 4.6      | M5-M36        | 225         | 240      | 400         | Bajo o medio       |
|          |               |             |          |             | carbono            |
| 4.8      | M1.6-M16      | 310         | 340      | 420         | Bajo o medio       |
|          |               |             |          |             | carbono            |
| 5.8      | $M5-M24$      | 380         | 420      | 520         | Bajo o medio       |
|          |               |             |          |             | carbono            |
| 8.8      | M16-M36       | 600         | 660      | 830         | Medio carbono, T y |
|          |               |             |          |             | R                  |
| 9.8      | M1.6-M16      | 650         | 720      | 900         | Medio carbono, T y |
|          |               |             |          |             | R                  |
| 10.9     | M5-M36        | 830         | 940      | 1040        | Martensita de bajo |
|          |               |             |          |             | carbono, T y R     |
| 12.9     | M1.6-M36      | 970         | 1100     | 1220        | Aleación, T y R    |

Tabla 18. Especificaciones y resistencias métricas para pernos de acero.

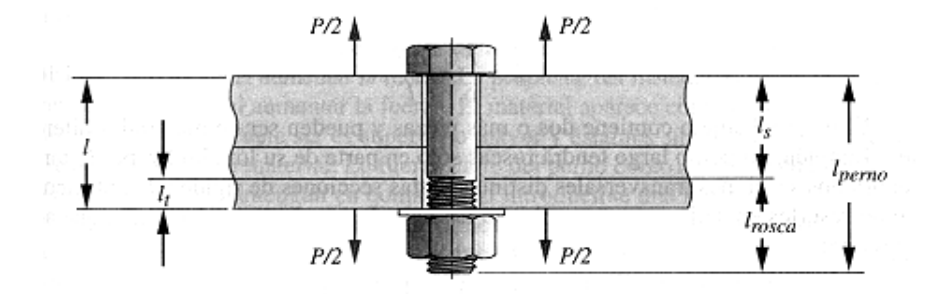

Figura 22. Conjunto atornillado a tensión.

La figura 23 muestra un perno sujetando un cilindro de sección transversal y longitud conocidas. Deseamos examinar las cargas, deflexiones y esfuerzos tanto en el perno como en el cilindro bajo precarga y después que se haya aplicado una carga externa. La constante del resorte de una barra a tensión se determina a partir de la ecuación de deflexión de una barra a tensión:

$$
\delta = \frac{Fl}{AE} \tag{7.25}
$$

y

$$
k = \frac{F}{\delta} = \frac{AE}{l} \tag{7.26}
$$

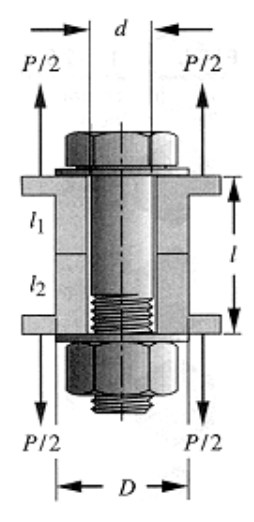

Figura 23. Perno precargado que comprime un cilindro al cual se le aplican cargas externas.

El material sujeto contiene dos o más piezas y pueden ser de materiales diferentes. También, un perno largo tendrá roscas sólo en parte de su longitud y, por lo tanto tendrá dos secciones transversales distintas. Estas secciones de rigidez distinta actúan como resortes en serie, por lo cual

$$
\frac{1}{k_{total}} = \frac{1}{k_1} + \frac{1}{k_2} + \dots + \frac{1}{k_n}
$$
 (7.27)

Para perno redondo, de diámetro d y de longitud de rosca axialmente cargada l<sub>t</sub> dentro de su zona sujeta de longitud L, según se muestra en la figura 22, la constante de resorte es

$$
\frac{1}{k_b} = \frac{l_t}{A_t E_b} + \frac{l - l_t}{A_b E_b} = \frac{l_t}{A_t E_b} + \frac{l_s}{A_b E_b}
$$
(7.28)

donde  $A_b$  es el área transversal total y  $A_t$  es el área de esfuerzo a tensión del perno, y  $l_s = (l - l_t)$  la longitud del vástago sin usar. La longitud de la porción roscada está normalizada a dos veces el diámetro del perno más ¼ pulg, para pernos de hasta 6 pulg de largo. En pernos mas largos se incluye ¼ pulg más de rosca. Aquellos pernos más cortos que la longitud de rosca estándar se roscan tan cerca de la cabeza como sea posible.

Para la geometría cilíndrica del material de la figura 23 la constante del resorte del material se convierte en

$$
\frac{1}{k_m} = \frac{l_1}{A_{m1}E_1} + \frac{l_2}{A_{m2}E_2} = \frac{4l_1}{\pi D_{eff}^2 E_1} + \frac{4l_2}{\pi D_{eff}^2 E_2}
$$
(7.29)

donde  $A_m$  son las áreas efectivas de los materiales sujetos, y los  $D_{\text{eff}}$  son los diámetros efectivos de estas áreas.

Si ambos materiales sujetos son iguales

$$
k_m = \frac{A_m E_m}{l} \tag{7.30}
$$

donde  $A_m$  es el área efectiva del material sujeto. Si  $A_m$  puede definirse como un cilindro sólido con un diámetro efectivo  $D_{\text{eff}}$ , la ecuación 7.30 se convierte en

$$
k_m = \frac{\pi D_{\text{eff}}^2}{4} \frac{E_m}{l}
$$
 (7.31)

7.6.1 Pernos precargados bajo carga estática. Al introducirse una fuerza de precarga al apretar el perno Fi y luego aplicar una carga externa P a la unión de la figura 23, la carga P queda dividida en dos componentes, una  $(P_m)$  absorbida por el material y otra  $(P_b)$  por el perno

$$
P = P_m + P_b \tag{7.32}
$$

La carga del material es

$$
F_m = F_i - P_m \tag{7.33}
$$

y la carga sobre el perno se convierte en

$$
F_b = F_i + P_b \tag{7.34}
$$

Advierta, sin embargo , que si la carga aplicada P es lo bastante grande para hacer que el componente  $P_m$  exceda la fuerza de precarga  $F_i$ , entonces la unión se separará y el perno sufrirá el total de la carga aplicada P. Si la unión se ha separado el material ya no contribuye a soportar la carga. Esta es una razón para las tan grandes precargas recomendadas como porcentaje de la resistencia de prueba del perno.

Podemos resumir la información de la manera siguiente. El cambio común de deflexión ∆δ debido a la carga aplicada P es

$$
\Delta \delta = \frac{P_b}{k_b} = \frac{P_m}{k_m} \tag{7.35}
$$

es decir:

$$
P_b = \frac{k_b}{k_m} P_m \tag{7.36}
$$

Sustituyendo en la ecuación 7.32 se obtiene

$$
P_b = CP \qquad \text{donde } C = \frac{k_b}{k_m + k_b} \tag{7.37}
$$

El término C se conoce como la constante de rigidez de la unión o simplemente la constante de unión.

De manera similar

$$
P_m = \frac{k_m}{k_b + k_m} P = (1 - C)P
$$
 (7.38)

Estas expresiones para  $P_b$  y para  $P_m$  se pueden sustituir en las ecuaciones 7.33 y 7.34 para obtener expresiones para la carga del perno y material en función de la carga aplicada P:

$$
F_m = F_i - (1 - C)P
$$
 (7.39)

$$
F_b = F_i + CP \tag{7.40}
$$

Igualando  $F_m$  a cero se puede determinar, a partir de la ecuación 7.39, la carga  $P_o$  requerida para separar la unión

$$
P_o = \frac{F_i}{(1 - C)}\tag{7.41}
$$

Es posible determinar un factor de seguridad contra la separación de la unión a partir de

$$
n = \frac{P_o}{P} = \frac{F_i}{P(1 - C)}
$$
(7.42)

7.6.2 Pernos precargados bajo cargas dinámicas. El valor de la precarga es todavía mayor en uniones dinámicamente cargadas que en las cargadas estáticamente. Si se hace que la fuerza P aplicada sea una función del tiempo, variando entre algún valor mínimo y máximo P<sub>min</sub> y P<sub>max</sub>, siendo ambos positivos.

Las fuerzas media y alternante sufridas por el perno son

$$
F_{\text{alt}} = \frac{F_b - F_i}{2}, \qquad F_{\text{medio}} = \frac{F_b + F_i}{2} \tag{7.43}
$$

donde  $F_b$  se determina a partir de la ecuación 7.40 con  $P = P_{max}$ .

Los esfuerzos medio y alternante en el perno son

$$
\sigma_{\text{alt}} = K_f \frac{F_{\text{alt}}}{A_t}, \qquad \sigma_{\text{medio}} = K_{\text{fm}} \frac{F_{\text{medio}}}{A_t} \tag{7.44}
$$

donde  $A_t$  es el área de esfuerzo a tensión del perno, tomada de la tabla 14 o 15,  $K_f$  es el factor de concentración de esfuerzo a la fatiga para el perno, y Kfm es el factor de concentración de esfuerzos medio. Observe que  $K_{\text{fm}}$  valdrá 1.0 para pernos precargados.

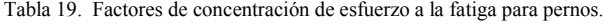

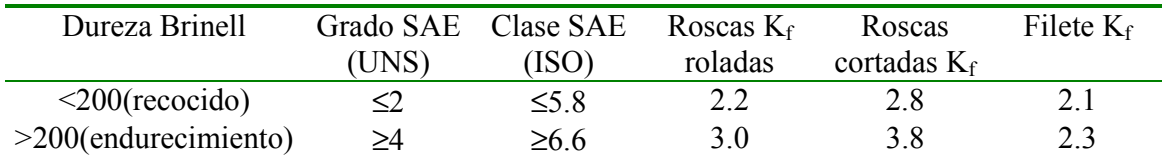

El esfuerzo debido a la fuerza de precarga Fi es

$$
\sigma_i = K_{fm} \frac{F_i}{A_t} \tag{7.45}
$$

Peterson informa que alrededor de 15% de las fallas en pernos ocurren en el filete debajo de la cabeza, 20% en el vástago en el extremo de las roscas y casi 65% en la cara de la tuerca en la rosca. La tabla 19 muestra algunos factores sugeridos de concentración de esfuerzos a la fatiga para estas posiciones de pernos, con roscas cortadas o roladas.

Los esfuerzos calculados según las ecuaciones 7.43, 7.44 y 7.45 deben compararse con un juego adecuado de parámetros de resistencia de materiales en un diagrama de Goodman modificado. La resistencia a la fatiga se puede calcular utilizando los métodos del capitulo 4 mediante un factor de acabado de maquinado para roscas ya sea roladas o cortadas. El factor de seguridad a la fatiga puede calcularse por medio de la ecuación

$$
n = \frac{S_e (S_{ut} - \sigma_i)}{S_e (\sigma_m - \sigma_i) + S_{ut} \sigma_a}
$$
(7.46)

## 7.7 DETERMINACIÓN DEL FACTOR DE RIGIDEZ DE LA JUNTA

En el análisis anterior, por razones de simplicidad, la sección transversal de los materiales sujetos se supuso como un cilindro de diámetro pequeño según se observa en la figura 23. Una situación más realista se muestra en la figura 22, en donde los materiales sujetos forman un continuo, que se extiende bastante más allá de la región de influencia del perno de hecho, la mayor parte de los ensambles tendrán varios pernos distribuidos en un patrón sobre la superficie sujeta. Cuando el patrón de pernos es circular, la circunferencia en donde estén la líneas centrales de los pernos se conoce como el circulo de pernos, que se muestra en la figura 24.

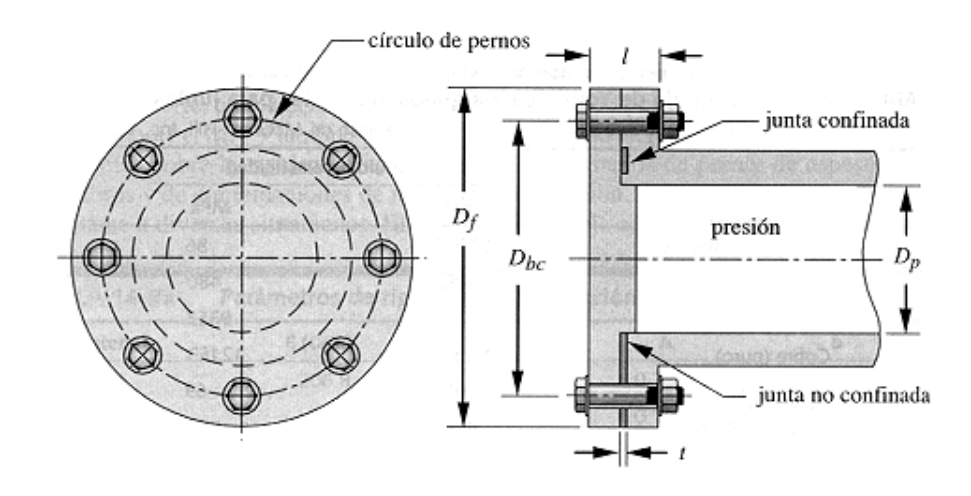

Figura 7.5. Placa de extremo de recipiente a presión sujeta con pernos precargados en un circulo de pernos.

Un estudio más completo de la rigidez de una unión utilizando el análisis de elementos finitos fue llevado a cabo por Wileman et al, que ajustó una ecuación empírica a sus extensos datos modelados por elementos finitos que definen un parámetro aproximado de rigidez de material km como función solo del diámetro del perno d, de la longitud de la unión l y del modulo de elasticidad E del material unido. La ecuación exponencial ajustada es

$$
k_m = dE A e^{b(d/l)} \tag{7.47}
$$

el valor de km se aplica en la ecuación 7.37 para determinar la constante de rigidez de la unión C.

El coeficiente A y el exponente b de la ecuación 7.47 variara según el material de la unión. La tabla 20 muestra estos parámetros de la ecuación para varios metales comunes. Esta ecuación no deberá aplicarse sola si en la unión se va a usar una junta sin confinar. La ecuación 7.47 está también limitada a uniones fabricadas totalmente con un mismo material. Sin embargo, se puede aceptar una unión con dos materiales diferentes, siempre y cuando los dos miembros unidos tengan ambos el mismo espesor. Entonces, la rigidez de cada uno de los miembros se puede calcular por separado y combinarse las dos rigideces como resortes en serie.

| Material     | E(Gpa) |       |         |         |
|--------------|--------|-------|---------|---------|
| Acero        | 206.8  | 0.291 | 0.78715 | 0.62873 |
| Aluminio     | 71.0   | 0.334 | 0.79670 | 0.63816 |
| Cobre        | 118.6  | 0.326 | 0.79568 | 0.63553 |
| Fundición de | 100.0  | 0.211 | 0.77871 | 0.61616 |
| hierro gris  |        |       |         |         |

Tabla 20. Parámetros de rigidez para la ecuación 7.47.

7.7.1 Uniones con junta. A menudo se utilizan juntas en las uniones donde se requiere un sello a presión. Hay distintos de juntas, que se pueden dividir en dos clases generales: confinadas y no confinadas, como se muestra en la figura 24. Todas las juntas confinadas permiten que las caras duras de las partes acopladas entren en contacto y en términos de su constante de resorte  $k_m$  esto hace que la unión se comporte como una unión sin junta. Los procedimientos arriba descritos se pueden utilizar para la estimación de  $k_m$  para juntas confinadas. Las juntas no confinadas que tienen una junta relativamente blanda que separa de manera total las superficies de unión. La junta, por lo tanto, contribuye a la constante de resorte de la unión. La constante de resorte  $k<sub>g</sub>$  de la junta se puede combinar con la constante de resorte de las partes acopladas, a fin de determinar una constante de resorte efectiva km para todo el conjunto. En la tabla 21 aparecen los módulos de elasticidad para varios materiales para juntas.

Tabla 21. Módulo de Young para algunos materiales para juntas.

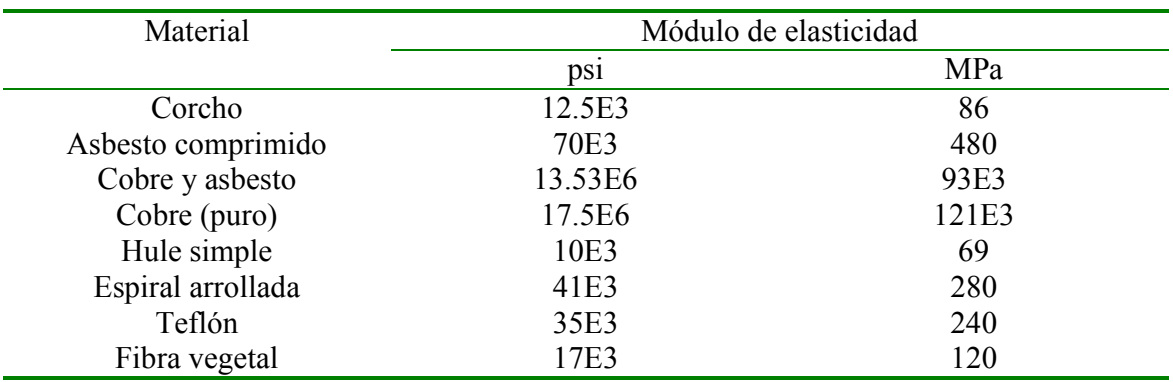

Advierta que para tener los beneficios de elevadas precargas en función de la protección de los sujetadores a la carga por fatiga, es necesario tener una rigidez del material superior a la rigidez del perno. Juntas blandas sin confinar reducen la rigidez del material de tal forma que limitan la efectividad de la precarga. En uniones severamente cargadas, las juntas no confinadas deben fabricarse de un material de elevada rigidez como es el cobre o el cobre y asbesto o sino reemplazarse por juntas confinadas.

A continuación algunas reglas prácticas relacionadas con los patrones de pernos:

- Para un buena distribución de las fuerzas, el espaciado de los pernos alrededor de un circulo o en un patrón no debe exceder 6 diámetros de perno entre los dos contiguos.
- Los pernos no deben estar más cerca de un borde de alrededor 1.5 a 2 diámetros de perno.

# 7.8 CONTROL DE LA PRECARGA

La cantidad de precarga obviamente es un factor importante en el diseño de los pernos, por lo que es necesario que tengamos algún medio de controlar la precarga que se aplica a un perno.

Se pueden emplear un torquimetro para este fin pero los valores que este arroja no son muy precisos (error  $\pm$  30%).

El par de torsión  $T_i$  necesario para obtener una fuerza de precarga deseada  $F_i$  en roscas lubricadas se puede aproximar a

$$
T_i \cong 0.21 F_i d \tag{7.48}
$$

### 7.9 SUJETADORES AL CORTANTE

Los pernos también sirven para resistir cargas al cortante. Según se observa en la figura 25, aunque esta aplicación es más común en diseño estructural que en diseño de máquinas. La precarga a tensión en este caso tiene la finalidad de crear elevadas fuerzas de fricción entre los elementos atornillados que pueden resistir la carga por cortante. Por lo que, los pernos siguen cargados a tensión con alta precarga. Si la fricción en la unión no es suficiente para soportar las cargas de cortante, entonces los pernos quedarán colocados al cortante directo.

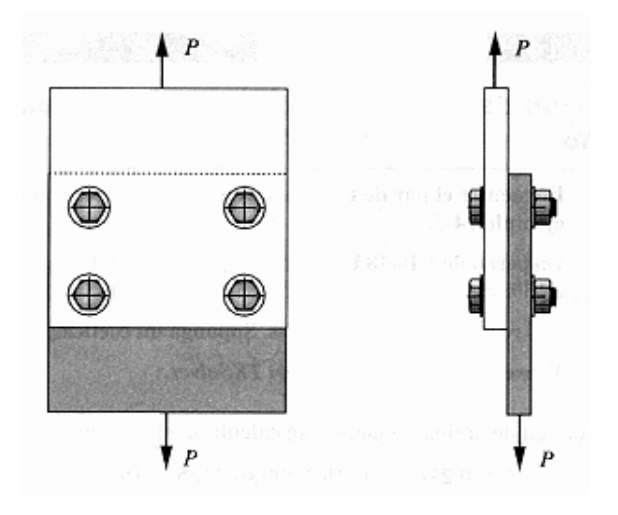

Figura 25. Unión atornillada cargada al cortante.

7.9.1 Centroides de los grupos de sujetadores. Cuando un grupo de sujetadores se dispone en un patrón geométrico, es necesario para el análisis de las fuerzas la localización del centroide de las áreas de sujeción. Con respecto a cualquier sistema de coordenadas conveniente, las coordenadas del centroide son

$$
\bar{x} = \frac{\sum_{i=1}^{n} A_{i} x_{i}}{\sum_{i=1}^{n} A_{i}}, \qquad \bar{y} = \frac{\sum_{i=1}^{n} A_{i} y_{i}}{\sum_{i=1}^{n} A_{i}}
$$
(7.49)

donde n es el numero de sujetadores, i representa uno en particular, A<sub>i</sub> son las áreas transversales de los sujetadores y  $x_i$ ,  $y_i$  son las coordenadas de los sujetadores en el sistema de coordenadas seleccionado.

7.9.2 Determinación de las cargas de cortante en los sujetadores. La figura 26 muestra una unión de corte con una carga excéntrica aplicada. Se utilizan 8 pernos para conectar las dos piezas. Los 8 pernos toman toda la carga por cortante repartiéndola por igual. La carga excéntrica se puede reemplazar por la combinación de una fuerza P que actúa a través del

centroide del grupo de pernos y un momento M en relación con el centroide. La fuerza a través del centroide generará reacción iguales y opuestas  $F_1$  en cada uno de los pernos. Además, habrá una segunda fuerza  $F_2$  en cada perno en acción perpendicular a un radio de centroide hasta el perno, ocasionada por el momento M.

La magnitud del componente de fuerzas  $F_1$  en cada perno en razón de la fuerza P que actúa a través del centroide será

$$
|F_{1i}| = \frac{P}{n} \tag{7.50}
$$

donde n es el número de pernos.

Para determinar cuanta fuerza resiste cada perno proveniente del momento M, suponga que una pieza puede girar ligeramente respecto al centroide en relación con la otra. La magnitud del componente de fuerza que recibe cualquiera de los pernos debido al momento M es:

$$
|F_{2i}| = \frac{Mr_i}{\sum_{j=1}^{n} r_j^2} = \frac{Plr_i}{\sum_{j=1}^{n} r_j^2}
$$
 (7.51)

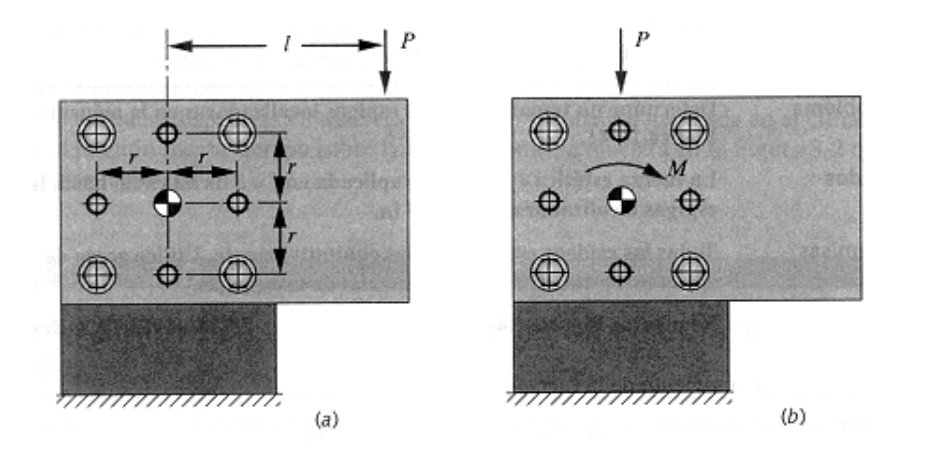

Figura 26. Unión atornillada cargada excéntricamente al cortante.

La fuerza total  $F_i$  en cada perno es por lo tanto la suma vectorial de los dos componentes  $F_{1i}$ y F2i correspondiente a dicho perno.

El esfuerzo en el perno se determina a partir de la ecuación 7.23 para esfuerzos al corte directo. El límite de fluencia elástico por cortante se calcula a partir de la relación

$$
S_{\scriptscriptstyle{ys}} = 0.577S_{\scriptscriptstyle{y}} \tag{7.52}
$$

#### 8. UNIONES SOLDADAS

#### "No saber es malo; no desear saber es peor" PROVERBIO NIGERIANO

En la actualidad, en las operaciones de manufactura se utilizan mucho los procesos de unión por soldadura (directa o con metal de aporte). Generalmente, siempre que se deban montar o ensamblar las partes de un dispositivo hay que considerar uno de tales procesos en el trabajo de diseño preliminar.

Una pieza soldada o un conjunto de partes soldadas se fabrican mediante la unión por soldadura de un grupo de elementos de metal cortados según configuraciones particulares. Durante el soldamiento o proceso de soldadura, las diversas partes se mantienen firmemente en contacto por medio de abrazaderas o montajes. El proceso de soldadura debe ser especificado con precisión en los dibujos de taller, y esto se hace utilizando los símbolos normales de soldadura que han sido estandarizados por la American Welding Society (AWS) como se muestran en la figura 27. La flecha del extremo del símbolo señala la junta de las piezas por soldar. El cuerpo del símbolo contiene tanto de los siguientes elementos como se juzgue necesario:

- Línea base (o de referencia).
- Cabeza de flecha
- Símbolos básicos
- Dimensiones (y otros datos)
- Símbolos complementarios
- Símbolos de acabado
- Cola adicional
- Especificación o proceso.

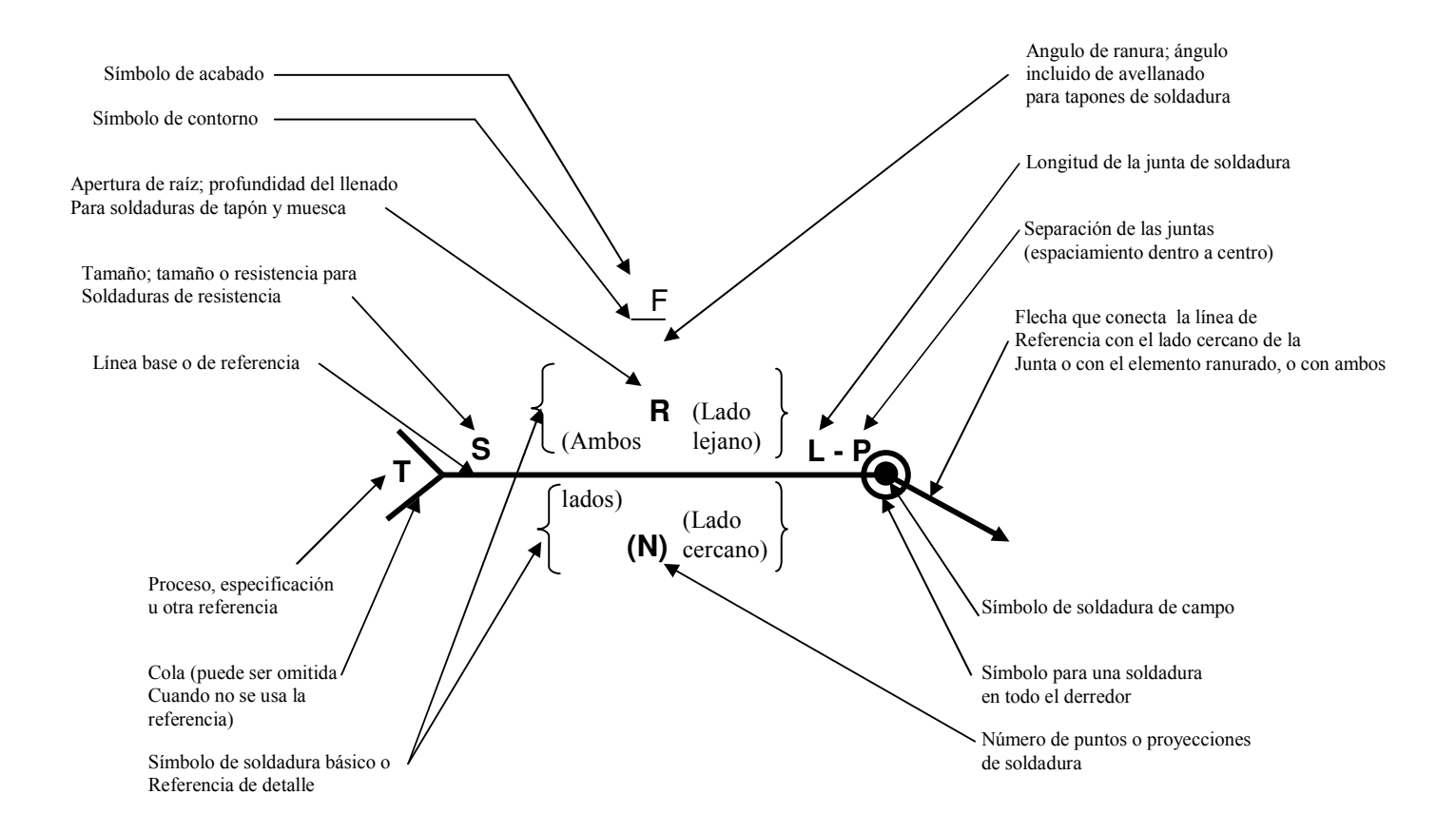

Figura 27. Sistema simbólico de soldadura estándar AWS.

#### 8.1 JUNTAS A TOPE

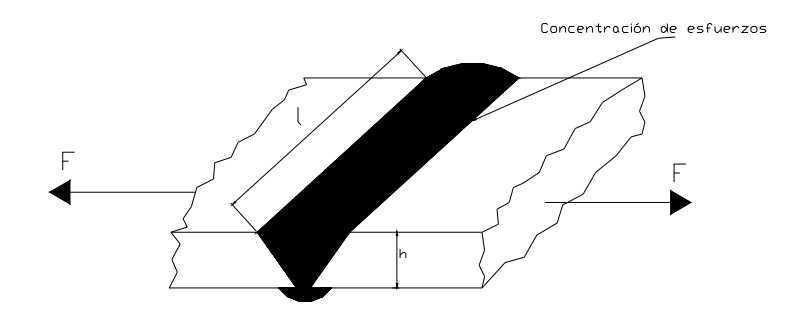

Figura 28. Junta típica a tope.

La figura 28 muestra una junta a tope con ranura en V sometida a una carga de tensión F. Para cargas de tensión o de compresión el esfuerzo normal medio es:

$$
\sigma = \frac{F}{hl} \tag{8.1}
$$

Donde F es la fuerza normal(tensión o compresión), h es la altura de la garganta sin el espesor del refuerzo y l la longitud del cordón de la junta o largo de la junta.

De igual forma el esfuerzo medio en una junta a tope debido a carga cortante es:

$$
\tau = \frac{F}{hl} \tag{8.2}
$$

Siendo F una fuerza cortante.

#### 8.2 JUNTAS A TRASLAPE CON DOS FILETES TRANSVERSALES

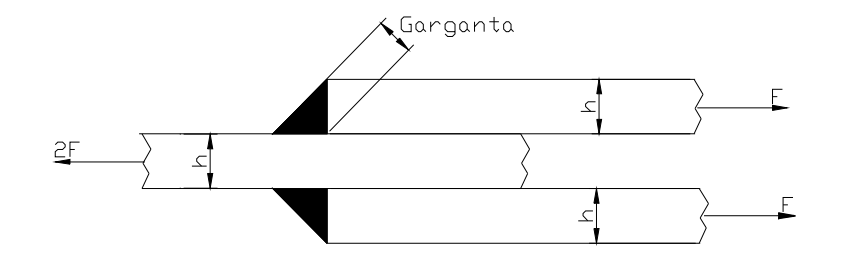

Figura 29. Juntas a traslape, con dos filetes transversales.

La figura 29 muestra una junta de traslape doble con dos listones o filetes transversales. Para esta configuración el circulo de Mohr da un

$$
\sigma_1 = 1.618 \frac{F}{hl} \quad y
$$

$$
\tau_{\text{max}} = 1.118 \frac{F}{hl}
$$

Sin embargo, en el diseño se acostumbra basar el esfuerzo cortante en el área de la garganta y desprender totalmente el esfuerzo normal. En consecuencia, la ecuación para el esfuerzo medio es

$$
\tau = \frac{F}{0.707hl} \tag{8.3}
$$

que normalmente se emplea para diseñar uniones con juntas a traslape o de filete.

En caso de una unión a traslape con juntas paralelas longitudinales, y con carga a tensión, el esfuerzo medio cortante es

$$
\tau = \frac{F}{1.414hl} \tag{8.4}
$$

# 8.3 TORSIÓN EN UNIONES SOLDADAS

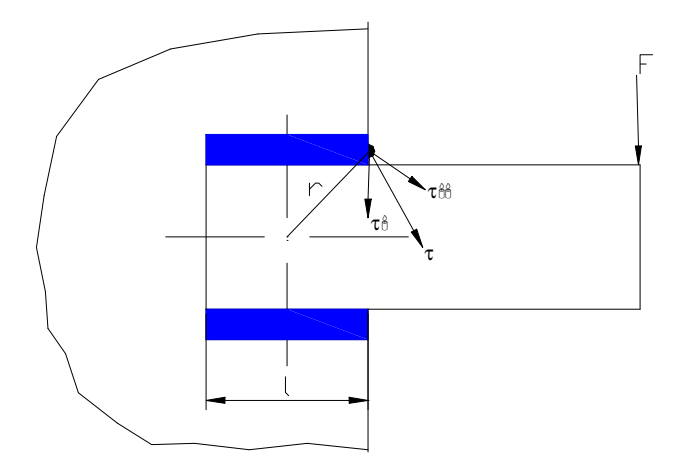

Figura 30. Voladizo unido a una columna por traslape con dos soldaduras de filete.

En la figura 30 la reacción en el soporte o empotramiento del voladizo consiste siempre en una fuerza cortante V y un momento o par M. El cortante primario producido por la fuerza V es

$$
\tau = \frac{V}{A} \tag{8.5}
$$

Donde A es el área de garganta en todas las soldaduras.

Y el cortante secundario producido por el momento en el soporte es

$$
\tau^{\prime} = \frac{Mr}{J} \tag{8.6}
$$

De donde r es la distancia entre el centroide del grupo de juntas y el punto de interés de la unión soldada, J es el segundo momento polar de área del grupo de juntas con respecto al centroide de este.

$$
J = 0.707hJ_u \tag{8.7}
$$

 $A$ quí  $J<sub>u</sub>$  es el segundo momento polar de área unitario y esta dado en la tabla 8.1 para diferentes configuraciones de juntas soldadas de filete.

# 8.4 FLEXIÓN EN UNIONES SOLDADAS

La figura 8.5 muestra un voladizo unido a un soporte mediante juntas de filete o cordón en la parte superior e inferior en la cara del elemento en contacto con el soporte

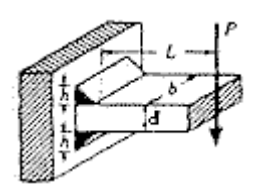

Figura 31. Voladizo de sección rectangular unido por soldadura.

Un diagrama de cuerpo libre del voladizo mostraría una reacción de fuerza cortante V y una reacción de par o momento M.

La fuerza cortante V produce un esfuerzo cortante primario, que es

$$
\tau = \frac{V}{A} \tag{8.8}
$$

Donde A es el área de la garganta.

El momento M produce un esfuerzo normal por flexión  $\sigma$  en las juntas. Es de suponer que el esfuerzo actúa perpendicular al área de garganta. El esfuerzo normal se haya con la formula

$$
\tau = \sigma = \frac{1.414M}{bdh} \tag{8.9}
$$

En cargas transversales de junta de filete, la carga es resistida en la garganta por una combinación de esfuerzos cortante y normal, de igual magnitud.

Una vez que se han determinado las componentes de esfuerzo  $\sigma$ y  $\tau$  para uniones soldadas sometidas a flexión es posible combinarlas utilizando un diagrama de circulo de Mohr para evaluar los esfuerzos principales o el esfuerzo cortante máximo. Luego se aplica una teoría de falla apropiada para determinar la probabilidad de falla o la seguridad.

Para calcular I utilícese la formula 8.10 cuyos valores de  $I_u$  se encuentran en la tabla 23.

$$
I = 0.707hI_u \tag{8.10}
$$

En la tabla 23 encontramos las propiedades a la flexión de uniones de soldaduras de filete.

| SOLDADURA                                                                | ÁREA DE<br>GARGANTA                                   | UBICACIÓN DEG                             | 2º MOMENTO POLAR DE<br>ÁREA UNITARIO                       |  |
|--------------------------------------------------------------------------|-------------------------------------------------------|-------------------------------------------|------------------------------------------------------------|--|
|                                                                          | $A = 0.707hd$                                         | $\bar{x}=0$<br>$\tilde{y} = d/2$          | $J_{\mu} = d^3/12$                                         |  |
|                                                                          | $A = 1.414hd$                                         | $\bar{x} = \sqrt{b}/2$<br>$\bar{y} = d/2$ | $J_a = \frac{d(3b^2 + d^2)}{\kappa}$                       |  |
| ţ                                                                        | $A = 0.707h(b + d)$ $\bar{x} = \frac{b^2}{2(b + d)}$  | $\bar{y} = \frac{2bd + d^2}{2(b + d)}$    | $J_{\nu} = \frac{(b+d)^4 - 6b^2d^2}{12(b+d)}$              |  |
| , G                                                                      | $A = 0.707h(2b + d)$ $\tilde{x} = \frac{b^2}{2b + d}$ | $\tilde{y} = d/2$                         | $J_u = \frac{8b^3 + 6bd^2 + d^3}{12} - \frac{b^4}{2b + d}$ |  |
| $\uparrow \neg b \rightarrow$<br>$\bar{\bar{\nu}}$<br>$\bullet G$<br>∤∓⊦ | $A = 1.414 \hbar (b + d) \qquad \bar{x} = b/2$        | $\bar{y} = d/2$                           | $J_{\rm u} = \frac{(b+d)^3}{6}$                            |  |
|                                                                          | $A = 1.414\pi hr$                                     |                                           | $J_u=2\pi r^3$                                             |  |

Tabla 22. Propiedades a la torsión de juntas soldadas de filete\*.

\* G es el centroide del grupo de uniones de soldadura; h es el tamaño de junta; el plano de momento de torsión coincide con el plano de la página; todas las juntas son de ancho unitario.

| SOLDADURA                                   | <b>AREA DE</b><br><b>GARGANTA</b> | UBICACIÓN DE G                                    | 2º MOMENTO DE<br><u>ÁREA UNITARIO</u>                          |  |
|---------------------------------------------|-----------------------------------|---------------------------------------------------|----------------------------------------------------------------|--|
| $\frac{1}{q}$                               | $A = 0.707hd$                     | $\bar{x}=0$<br>$\tilde{y} = d/2$                  | $I_{\rm u} = \frac{d^3}{12}$                                   |  |
| $\frac{d}{1}$<br>⊣∓ ⊧                       | $A = 1.414hd$                     | $\bar{x}=b/2$<br>$\bar{y} = d/2$                  | $I_{\rm u} = \frac{d^3}{6}$                                    |  |
| $\bigcap$ <sup>G</sup><br>d<br>∤∓ ¦         | $A = 1.414hb$                     | $\bar{x} = b/2$<br>$\tilde{y} = d/2$              | $I_u = \frac{bd^2}{2}$                                         |  |
|                                             | $A = 0.707h(2b + d)$              | $\bar{x} = \frac{b^2}{2b + d}$<br>$\bar{y} = d/2$ | $I_u = \frac{d^2}{12}(6b + d)$                                 |  |
| المعدن سمعيا<br>$rac{1}{\overline{y}}$<br>ď | $A = 0.707h(b + 2d)$              | $\bar{x} = b/2$<br>$\bar{y} = \frac{d^2}{b+2d}$   | $I_{\rm u} = \frac{2d^3}{3} - 2d^2\bar{y} + (b + 2d)\bar{y}^2$ |  |

Tabla 23. Propiedades a la flexión de uniones de soldaduras de filete.

\* Iu, es el segundo momento de área unitario, se toma con respecto a un eje que pasa por G, el centroide del grupo de juntas soldadas; h es el tamaño de junta; el plano del par flexionante es normal al de la página y paralelo al eje y; todas las juntas de soldadura son del mismo tamaño.

## Tabla 23. Propiedades a la flexión de uniones de soldaduras de filete

(Continuación).

**SEGUNDO MOMENTO DE** SOLDADURA ÁREA DE GARGANTA UBICACIÓN DE G ÁREA UNITARIO

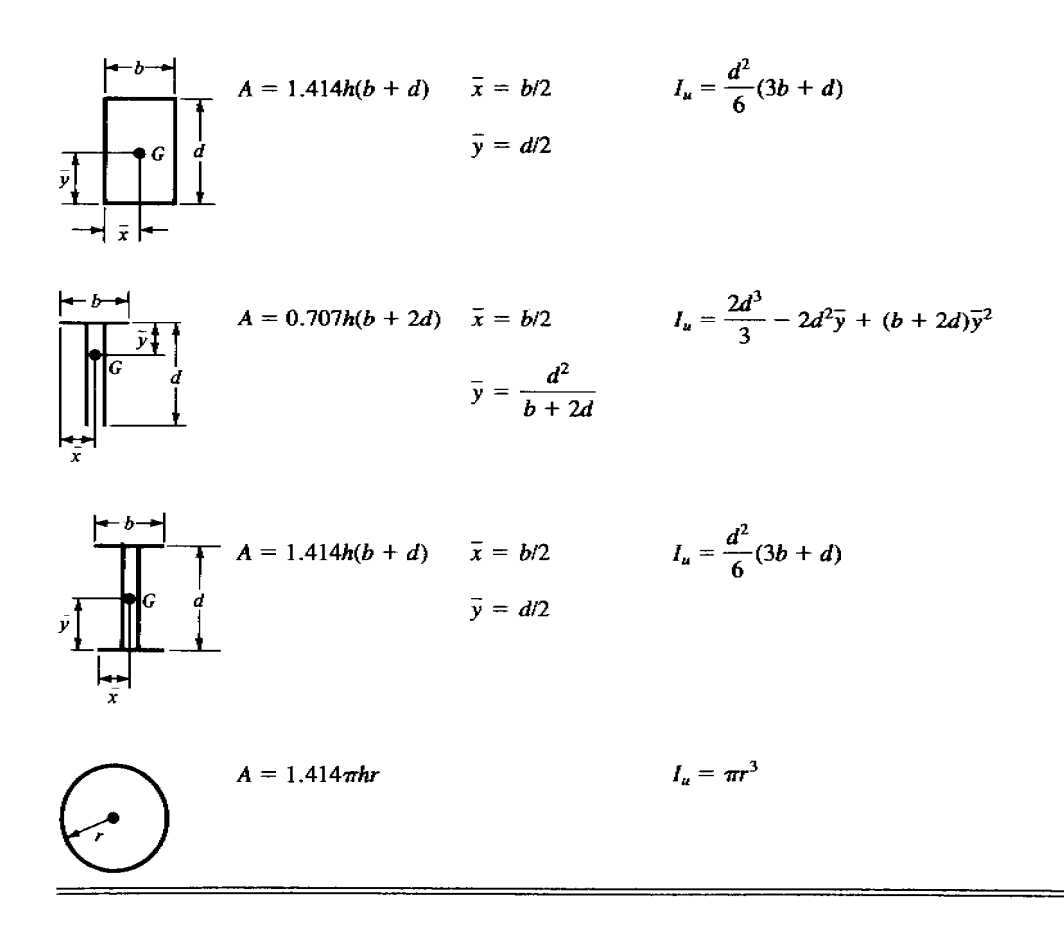

\* Iu, es el segundo momento de área unitario, se toma con respecto a un eje que pasa por G, el centroide del grupo de juntas soldadas; h es el tamaño de junta; el plano del par flexionante es normal al de la página y paralelo al eje y; todas las juntas de soldadura son del mismo tamaño.

# 8.5 PROCEDIMIENTO PARA EL DISEÑO DE UNIONES SOLDADAS

8.5.1 Uniones bajo carga de torsión.

1. Seleccione el material de aporte y determine su resistencia a la fluencia. Cree o seleccione, con base en buenas practicas de ingeniería, la geometría de los cordones de soldadura para soportar la carga aplicada, especificando los valores de  $h$ ,  $b$ ,  $d$   $y$ / $o$   $r$ .

4. Identifique la forma de unión en la tabla 8.1 y calcule los valores de A,  $G(\bar{x},\bar{y})$  $y J_u$ 

- 5. Calcule el esfuerzo cortante primario con la ecuación 8.5 e identifique los puntos donde se localizan los esfuerzos cortantes.
- 6. Determínense las distancias desde el centroide G hasta cada punto dónde están aplicados los cortantes primarios  $\tau'$ .
- 7. Calcule el valor de J con la ecuación 8.7.
- 8. Calcule los esfuerzos cortantes secundarios τ'' en cada extremo de la soldadura y localícelos vectorialmente en los puntos correspondientes.
- 9. Calcúlese la magnitud de la resultante de esfuerzo en cada punto y escójase el mayor resultado como esfuerzo cortante máximo  $\tau_{\text{max}}$ .
- 10. Calcúlese el factor de seguridad  $n = S_{sy}/\tau_{m\acute{a}x}$ .
- 11. Determine si el diseño es o no apropiado basado en el valor del factor de seguridad. En caso de que el factor de seguridad no garantice una confiabilidad adecuada vuelva al paso 1 y repítase todo el procedimiento.
- 8.5.2 Uniones bajo carga de flexión.
	- 1. Seleccione el material de aporte y determine su resistencia a la fluencia.
	- 2. Cree o seleccione, con base en buenas practicas de ingeniería, la geometría de los cordones de soldadura para soportar la carga aplicada, especificando los valores de  $h$ ,  $b$ ,  $d$   $y$ / $o$   $r$ .
	- 3. Identifique la forma de unión en la tabla 8.2 y calcule los valores de A,  $G(\overline{x}, \overline{y})$  $yI_u$
	- 4. Calcule el valor de I con la ecuación 8.10.
	- 5. Calcúlese el esfuerzo debido al momento flexionante en cada punto critico.
	- 6. Calcúlense los esfuerzos producidos por cada componente de la fuerza  $(F_x y F_y)$ en sus respectivos puntos críticos.
	- 7. Calcúlese la magnitud de la resultante de esfuerzo en cada punto critico y escójase el mayor como el esfuerzo cortante máximo.
	- 8. Calcúlese el factor de seguridad  $n = S_{sy}/\tau_{m\acute{a}x}$ .
	- 9. Si el factor de seguridad no es el adecuado repítase este proceso.

8.5.3 Uniones soldadas bajo cargas de fatiga. Se siguen los pasos generales para el análisis de fatiga teniendo en cuenta lo siguiente:

- El factor de tamaño se calcula en base a una superficie basta a menos que se especifique lo contrario.
- utilícese un diámetro adecuado o equivalente para calcular el factor de tamaño.
- El factor de carga es 0.577 en caso de torsión.
- Calcúlese la resistencia a la fatiga para torsión  $S_{se}$
- Calcúlese los esfuerzos cortantes alternante y medios.
- Calcúlese el factor de seguridad por la teoría de falla de Goodman modificada.

#### 9. CALCULO DE DEFLEXIONES EN VIGAS POR EL MÉTODO DE LOS ELEMENTOS FINITOS

"La totalidad de la ciencia no es más que el refinamiento del pensamiento cotidiano" ALBERT EINSTEIN

#### 9.1 CONCEPTOS BÁSICOS

9.1.1 Definición de grado de libertad. Grado de libertad se define como el número de coordenadas necesarias para especificar la configuración de un sistema. La figura 32 muestra un resorte que solo necesita una coordenada para especificar su posición. El desplazamiento u define el movimiento horizontal (traslación) del punto P debido a una fuerza horizontal f aplicada en él. Por lo cual el sistema de resorte mostrado tiene un grado de libertad.

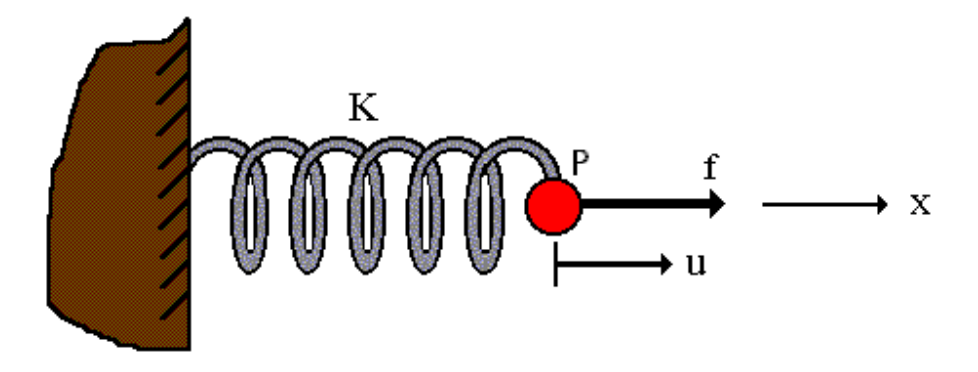

Figura 32. Grado de libertad de un resorte.

9.1.2 La ecuación básica del método de los elementos finitos (ecuación fuerza desplazamiento) y el concepto de rigidez. Un resorte es un elemento mecánico que experimenta una fuerza cuando es deformado. Para un resorte la ley de Hooke dice que la fuerza es proporcional al desplazamiento.

Debido a que la relación fuerza – desplazamiento es lineal, tenemos un resorte lineal.

Así la relación fuerza – desplazamiento para un resorte lineal con un grado de libertad es:

 $f = K u$ .

Donde:

f: fuerza externa

u: desplazamiento

K: Rigidez o constante del resorte.

La relación  $f = Ku$  es comúnmente utilizada en el método de los elementos finitos (MEF).

Para un sistema lineal, la rigidez K es definida como la fuerza necesaria para producir un desplazamiento unitario. La constante K es generalmente llamada constante del resorte para un resorte lineal. Para un sistema lineal K depende de las propiedades del material y de la geometría del problema.

A manera de ejemplo considérese una barra uniaxial la cual esta empotrada en el extremo izquierdo y está sujeta a una fuerza concentrada en el extremo derecho como se muestra en la figura 33. El material de la barra se asume que esta regido por la ley de Hooke,  $\sigma = \mathsf{E} \varepsilon$ . La barra es prismática ( $A = constant$ e) y homogénea ( $E = constant$ e). De la resistencia de materiales se tiene que el desplazamiento en el extremo derecho es  $u = \frac{fL}{dt}$ 

AE

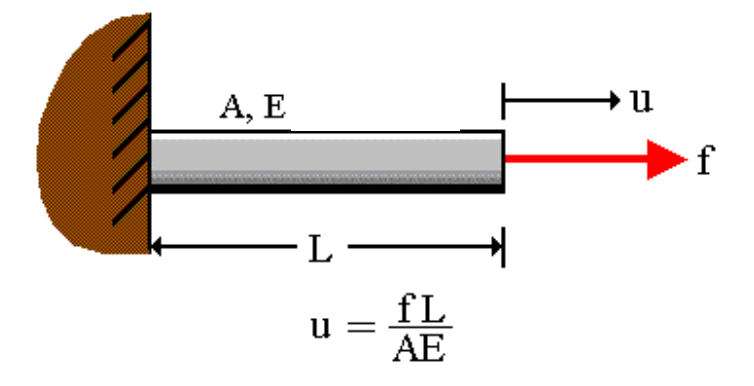

Figura 33. Desplazamiento de una barra uniaxial.

Ordenando la ecuación:  $f = \frac{1}{1} u$ L  $f = \left(\frac{AE}{A}\right)^2$ J  $\left(\frac{AE}{A}\right)$ l ſ  $=$   $\frac{1}{2}$   $\frac{1}{4}$   $\frac{1}{4}$  y comparándola con la ecuación f = Ku tenemos que L  $K = \frac{AE}{A}$ . De esto podemos concluir que para una barra unidimensional, su rigidez es equivalente a L  $\frac{AE}{\sqrt{E}}$  y que esta es función de la geometría (A, L) y de las propiedades del material (E).

# 9.2 DEFINICIÓN DEL MÉTODO DE LOS ELEMENTOS FINITOS (MEF)

El análisis por elementos finitos es un método numérico basado en computadores para resolver problemas de ingeniería en cuerpos de geometría definida.

El método de los elementos finitos se puede definir como un procedimiento de aproximación de problemas continuos de tal forma que:
- a) el continuo se divide en un número finito de partes (elementos) cuyo comportamiento se especifica mediante un número finito de parámetros y
- b) La solución del sistema completo como ensamblaje de los elementos sigue precisamente las mismas reglas que se aplican a los problemas discretos tipo.

Se supone que los elementos están conectados entre sí mediante un número discreto de puntos que llamaremos nodos, situados en sus contornos.

9.2.1 El proceso general. El primer paso para la solución, es determinar las propiedades de cada elemento a partir de la geometría del problema, de los datos de carga, y de la naturaleza del material. Se determina la matriz de rigidez para cada elemento así como las correspondientes "cargas nodales". Cada elemento tiene su propio número de identificación y sus conexiones nodales especificadas. Luego se aloja cada componente de rigidez o de fuerza en la matriz global.

El segundo paso es el ensamblaje de las ecuaciones finales, mediante la adición de todos los números en el lugar correspondiente de la matriz global.

El tercer paso es introducir las condiciones de contorno en la matriz final ya ensamblada.

El paso final es la resolución del sistema de ecuaciones resultantes.

Al paso final seguirá la sustitución para obtener fuerzas, momentos, esfuerzos u otras cantidades de salida cuyo conocimiento se desee.

#### 9.3 EL ELEMENTO DE VIGA UNIDIMENSIONAL

Un elemento de viga será definido como un miembro largo y delgado que está sujeto a fuerzas verticales y momentos flexionantes, que producen deformación vertical (deflexión) y rotación en cada nodo.

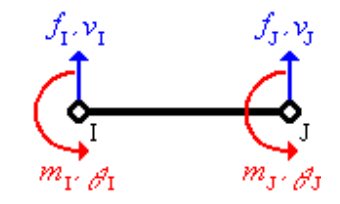

Donde:

f: fuerza vertical

m: momento flector

v: deflexión

θ: rotación.

9.3.1 Convención de signos.

En la figura 34 se muestra la convención de signos utilizada.

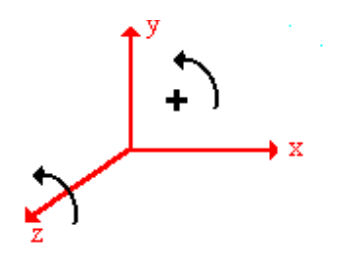

Figura 34. Convención de signos.

9.3.2 Definiciones.

Disciplina física: mecánica de materiales.

Dimensionalidad del elemento: 1 dimensión.

Forma geométrica: línea recta.

Ley física: ley de Hooke (elástico lineal).

Tipos de grados de libertad por nodo: 2. Traslación en la dirección Y, rotación sobre el eje

Z.

Método de formulación del elemento: método directo.

#### 9.3.3 Consideraciones.

- Las fuerzas y momentos sólo pueden ser aplicados en los nodos de un elemento.
- Las cargas deben ser constantes s en el tiempo.
- El peso del elemento es despreciable con respecto a las cargas.
- El elemento es prismático (Área transversal constante).
- La viga se flecta sin torcerse.
- La viga es axialmente rígida (no hay deformaciones en el eje X).
- Los desplazamientos y rotaciones son pequeños.
- El material es homogéneo ( $E = constant$ e).
- El material es isotrópico.
- El limite de proporcionalidad no debe ser excedido ( $\sigma \le S_y$ ).

Si todas las consideraciones se cumplen para una situación dada, el elemento unidimensional de viga dará soluciones exactas.

9.3.4 Formulación de la matriz de rigidez. Se empleará el método directo, para formular la matriz de rigidez del elemento de viga, dicho método emplea el principio de superposición y las ecuaciones de equilibrio para encontrar los términos de la matriz de rigidez.

Dimensiones de la matriz: 4 (cargas nodales: 2 fuerzas, 2 momentos) x 4 (deformaciones: 2 deflexiones, 2 rotaciones)

 $K_E$ : 4x4

En forma matricial, la expresión que relaciona las fuerzas y momentos con las deflexiones y rotaciones es:

Matrix de rigdez

\n
$$
\begin{cases}\nf_I \\
m_I \\
f_J \\
f_J \\
m_J\n\end{cases} =\n\begin{bmatrix}\nk_{11} & k_{12} & k_{13} & k_{14} \\
k_{21} & k_{22} & k_{23} & k_{24} \\
k_{31} & k_{32} & k_{33} & k_{34} \\
k_{41} & k_{42} & k_{43} & k_{44}\n\end{bmatrix}\n\begin{bmatrix}\nv_I \\
\phi_I^2 \\
\phi_J^2 \\
\phi_J^2 \\
\phi_J^2 \\
\phi_J^2 \\
\phi_J^2 \\
\phi_J^2 \\
\phi_I^2 \\
\phi_I^2 \\
\phi_I^2 \\
\phi_I^2 \\
\phi_I^2 \\
\phi_I^2 \\
\phi_J^2 \\
\phi_I^2 \\
\phi_J^2 \\
\phi_I^2 \\
\phi_J^2 \\
\phi_I^2 \\
\phi_I^2 \\
\phi_I^2 \\
\phi_I^2 \\
\phi_I^2 \\
\phi_I^2 \\
\phi_I^2 \\
\phi_I^2 \\
\phi_I^2 \\
\phi_I^2 \\
\phi_I^2 \\
\phi_I^2 \\
\phi_I^2 \\
\phi_I^2 \\
\phi_I^2 \\
\phi_I^2 \\
\phi_I^2 \\
\phi_I^2 \\
\phi_I^2 \\
\phi_I^2 \\
\phi_I^2 \\
\phi_I^2 \\
\phi_I^2 \\
\phi_I^2 \\
\phi_I^2 \\
\phi_I^2 \\
\phi_I^2 \\
\phi_I^2 \\
\phi_I^2 \\
\phi_I^2 \\
\phi_I^2 \\
\phi_I^2 \\
\phi_I^2 \\
\phi_I^2 \\
\phi_I^2 \\
\phi_I^2 \\
\phi_I^2 \\
\phi_I^2 \\
\phi_I^2 \\
\phi_I^2 \\
\phi_I^2 \\
\phi_I^2 \\
\phi_I^2 \\
\phi_I^2 \\
\phi_I^2 \\
\phi_I^2 \\
\phi_I^2 \\
\phi_I^2 \\
\phi_I^2 \\
\phi_I^2 \\
\phi_I^2 \\
\phi_I^2 \\
\phi_I^2 \\
\phi_I^2 \\
\phi_I^2 \\
\phi_I^2 \\
\phi_I^2 \\
\phi_I^2 \\
\phi_I^2 \\
\phi_I^2 \\
\phi_I^2 \\
\phi_I^2 \\
\phi_I^2 \\
\phi_I^2 \\
\phi_I^2 \\
\phi_I^2 \\
\phi_I^2 \\
\phi_I^2 \\
\phi_I^2 \\
\phi_I^2 \\
\phi_I^2 \\
\phi_I^2 \\
\phi_I^2 \\
\phi_I^2 \\
\phi_I^2 \\
\phi_I^2 \\
\phi_I^2 \\
\phi_I^2 \\
\phi_I^
$$

Ahora, para calcular los valores Kij se emplea el método de la deformación unitaria el cual consiste en hacer una deformación igual a 1 y las 3 restantes iguales a cero. Cada vez que se realice esto de determinarán los coeficientes de una columna de la matriz de rigidez. Columna 1:

Hacemos:  $V_I = 1$  y  $V_J = 0$ ,  $\theta_I = 0$ ,  $\theta_J = 0$  y la ecuación se transforma en:

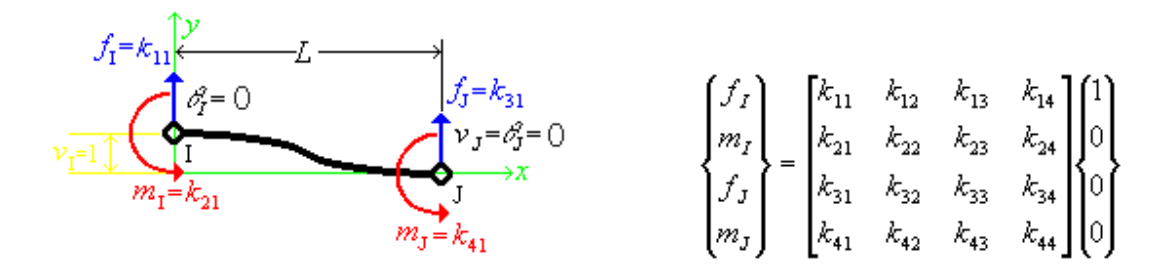

Desarrollando tenemos:

 $f_1 = K_{11}$  $m_{I} = K_{21}$  $f_J = K_{31}$  $m_J = K_{41}$ 

De la resistencia de materiales se tiene que la deflexión (δ) y rotación (φ) para una viga empotrada que soporta en su extremo una fuerza vertical f hacia abajo son:

$$
\delta = \frac{fL^3}{3EI} , \phi = \frac{fL^2}{2EI}
$$

Y para la viga empotrada que soporta en su extremo un momento flector m en sentido antihorario:

$$
\delta = \frac{mL^2}{2EI}, \ \ \phi = \frac{mL}{EI}
$$

Si aplicamos el método de superposición a esto tenemos que:

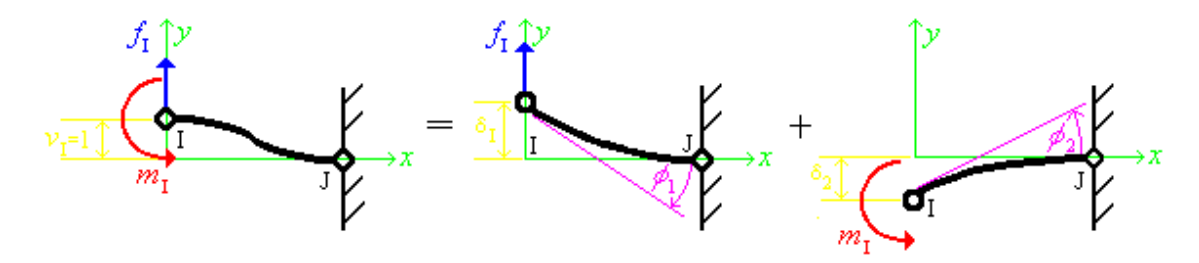

La suma de las deflexiones  $\delta_1$  y  $\delta_2$  son iguales a V<sub>I</sub>, que es igual a 1.

La suma de las rotaciones  $\phi_1$  y  $\phi_2$  son iguales a  $\theta_1$ , que es igual a cero, Osea:

$$
V_I = 1 = \delta_1 + \delta_2 = \left(\frac{f_I L^3}{3EI}\right) + \left(-\frac{m_I L^2}{2EI}\right) = 1
$$
  

$$
\theta_I = 0 = \phi_1 + \phi_2 = \left(-\frac{f_I L^2}{2EI}\right) + \left(\frac{m_I L}{EI}\right) = 0
$$

Al resolver el sistema de ecuaciones para  $f_I$  y  $m_I$  se obtiene:

$$
f_I=\frac{12EI}{L^3}, m_I=\frac{6EI}{L^2}
$$

Y de las condiciones de equilibrio:

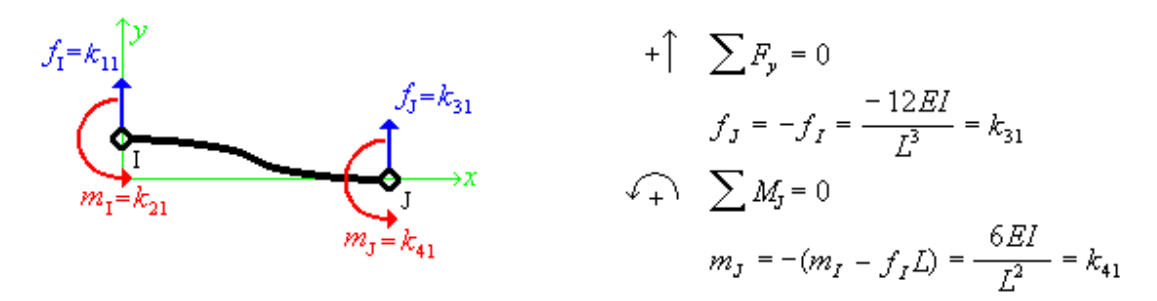

Así tenemos: 
$$
K_{11} = \frac{12EI}{L^3}
$$
,  $K_{21} = \frac{6EI}{L^2}$ ,  $K_{31} = -\frac{12EI}{L^3}$ ,  $K_{41} = \frac{6EI}{L^2}$ 

Columnas 2, 3 y 4:

Para obtener la columna No 2 de la matriz de rigidez, asumimos:

$$
\theta_{I} = 1
$$
 y  $V_{I} = 0$ ,  $V_{J} = 0$ ,  $\theta_{J} = 0$ 

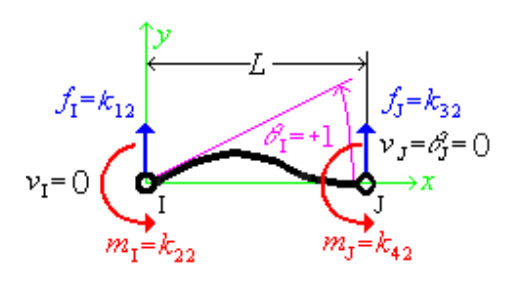

Y con un procedimiento similar al empleado para la columna 1, se obtiene:

$$
K_{12} = \frac{6EI}{L^3}
$$
,  $K_{22} = \frac{4EI}{L}$ ,  $K_{32} = -\frac{6EI}{L^2}$ ,  $K_{42} = \frac{2EI}{L}$ 

De manera similar se pueden encontrar las columnas 3 y 4:

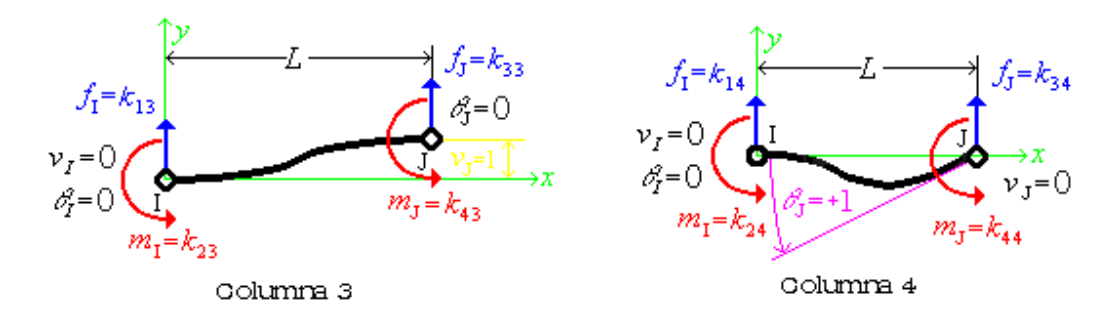

Así, con todos los K<sub>ij</sub> tenemos que la matriz de rigidez del elemento es:

$$
K_{B} = \frac{EI}{L^{2}} \begin{bmatrix} 12 & 6L & -12 & 6L \\ 6L & 4L^{2} & -6L & 2L^{2} \\ -12 & -6L & 12 & -6L \\ 6L & 2L^{2} & -6L & 4L^{2} \end{bmatrix}
$$

Si se observa, la matriz es simétrica lo cual confirma que la formulación es correcta.

Obteniendo finalmente la ecuación para el elemento de viga unidimensional por el método de los elementos finitos:

$$
\begin{pmatrix} f_I \\ m_I \\ f_J \\ m_J \end{pmatrix} = \frac{EI}{L^3} \begin{bmatrix} 12 & 6L & -12 & 6L \\ 6L & 4L^2 & -6L & 2L^2 \\ -12 & -6L & 12 & -6L \\ 6L & 2L^2 & -6L & 4L^2 \end{bmatrix} \begin{pmatrix} v_I \\ v_I \\ v_J \\ v_J \end{pmatrix}
$$

# 9.4 DETERMINACIÓN DE LA MATRIZ DE RIGIDEZ GLOBAL E IMPLEMENTACIÓN DE UNA RUTINA PARA EL CALCULO DE DEFLEXIONES

Aunque una viga puede estar constituida por uno solo de los elementos de viga definidos anteriormente, generalmente este no es el caso, debido a que se pueden presentar varios puntos de aplicación de cargas, cambios en la sección transversal y si se diera el caso cambios en el material; lo cual incrementa el número de elementos finitos para poder resolver el problema satisfactoriamente.

Así para una viga con n números de nodos se tienen que el número de elementos finitos es:  $N = n - 1$ 

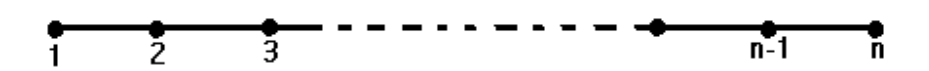

Las dimensiones de la matriz de rigidez global y del elemento son:

 $K: (2n) \times (2n) \rightarrow K(2*n, 2*n)$  $K_E$  : 4x4  $\rightarrow$  KE(Número de elementos, 4, 4)

Para obtener la matriz de rigidez global los coeficientes de las matrices de rigidez de cada elemento deben ser añadidas apropiadamente a la matriz de rigidez global, lo cual se consigue con el siguiente código en BASIC:

```
FOR IN=1 TO N 
      FOR I=1 TO 4
            FOR J=1 TO 4 JN=2*IN-2 
                   K(JN+I,JN+J)=KE(IN,I,J)+K(IN+I,N+J) NEXT J 
       NEXT I 
NEXT IN
```
Una vez se tiene los coeficientes de la matriz de rigidez global K, se deben especificar las condiciones de frontera para obtener la ecuación de MEF, que es de la forma:

 $b = Kx$ 

Donde:

b: vector que de cargas (fuerzas y momentos)

K: matriz de rigidez global

x: vector de deformaciones (deflexiones y rotaciones).

Para la forma en como esta expresado el sistema de ecuaciones b=Kx, los coeficientes de b son conocidos y las incógnitas se encuentran en el vector x, esto generalmente no se presenta. Por esto se implemento una rutina que transforma el sistema en uno en el que se cumplan las condiciones mencionadas arriba, es decir, en b solo hay constante y en x solo incógnitas.

El procedimiento adoptado para resolver el sistema de ecuaciones lineales es el de columnas activas basado en el método de Crout de eliminación por el método de Gauss, este consiste en factorizar la matriz de rigidez en el producto de una matriz triangular inferior y otra superior. El empleo de este esquema de almacenamiento del perfil de columnas activas conduce a un código muy compacto y permite incluir la capacidad de resolución (ej. nuevos estados de carga) sin esfuerzo de programación adicional.

Una vez resuelto el sistema de ecuaciones lineales, los valores de deformación son reemplazados en las matrices de rigidez de cada elemento para encontrar las fuerzas y momentos nodales internos.

En general la rutina puede dividirse en dos partes básicas:

- Entrada de datos
- Resolución y salida de resultados.

Los datos son la información necesaria acerca de la geometría, materiales y cargas actuantes, de forma que puedan establecerse todas las matrices de elementos finitos. En la rutina se establece un conjunto de matrices dimensionadas que almacenan las coordenadas nodales, enlaces a elementos, propiedades de material cargas y deformaciones nodales prescritas, etc.

En la parte de resolución y salida de resultados se lleva a cabo el ensamblaje de la matriz de rigidez global y la solución del sistema de ecuaciones lineales resultante.

#### **CONCLUSIONES**

Con este software la Corporación Universitaria Tecnológica de Bolívar tiene a su disposición una herramienta computacional de gran ayuda para los estudiantes y profesores en el momento que requieran resolver algún problema de Diseño de Maquinas 1.

En todo su contenido, gracias al aporte profesional y técnico de todos aquellos que realizaron un aporte valioso al desarrollo y culminación de esta investigación, se logro manejar de manera lógica y sencilla el análisis y solución de los diversos problemas planteados entregando soluciones claras, concretas y confiables.

Por otro lado la implementación del software constituye un arma poderosa en la evaluación de problemas de calculo en el Diseño de Maquinas 1, permitiendo agilizar enormemente el desarrollo de la materia.

Durante el desarrollo del proyecto se tuvo la oportunidad de acceder a gran cantidad de información actual acerca del diseño de elementos de máquinas. Esta información se comparó con los conceptos enseñados en la asignatura Diseño de Maquinas I y se observo que dichos conceptos en algunos casos no han variado, pero la mayoría han sido modificados he incluso hasta reemplazados. Se observo también el empleo de nuevos métodos.

El método que se destaca actualmente para el diseño de elementos de máquinas (aunque no solo se aplica en esto) es el de elementos finitos. Desdichadamente en nuestro medio el MEF no es muy conocido. A nuestro concepto todo ingeniero mecánico (o próximo a serlo) debería por lo menos tener las nociones básicas de este poderoso método, ya que con él se pueden analizar todos los factores que intervienen en el diseño de elementos de máquinas, tales como: temperatura, cargas, esfuerzos, deformaciones, etc., por medio de un prototipo virtual del elemento, el cual si se compara con uno real sujeto a los mismos factores se observará que los resultados son casi idénticos. De allí la potencia de este método.

Esperamos que este trabajo sea de gran ayuda tanto para estudiantes como para profesores de la CUTB y que sea un punto de partida hacia el estudio de las nuevas tecnologías.

### BIBLIOGRAFÍA

- AGUIRRE ESPONDA, Guillermo. Diseño de elementos de maquinas. México D. F.: Trillas S. A. de C. V., 1990. p. 76-97, 156-210, 219-266, 302-374.
- ASM HANDBOOK, Material selection and design. U.S.A.: Assistance, 1997. v. 20 p. 104-109, 176-185, 516-530.
- BEER, Ferdinand y JOHNSTON, Russell. Mecánica de materiales, 2a ed. Santa Fe de Bogotá: McGraw Hill, 1993. p. 181-195, 275-289, 407-457.
- DUBBEL, H. Manual del constructor de maquinas. Barcelona, España: LABOR S. A., 1979. t. 1 p. 519-528, 665-686, 767-790, 810-838, 862-866.
- ELECTRONIC DESIGN Library Standard mechanical component design. http://www.ecs.umass.edu/mie/labs/mda/dlib/machine/machine.html
- **INTERNET FINITE Elements resource.** http://www.engr.usask.ca/%7Emacphed/finite/fe\_resources/fe\_resources.html
- JUVINALL, Robert. Fundamentos de diseño para ingeniería mecánica. México D. F.: Limusa S. A. de C. V., 1993. p. 176-186, 237-277, 311-368, 371-392, 395-432, 585- 603.
- McKELVY, Mike y MARTINSEN, Ronald. Visual Basic 5, edición especial. España: Prentice Hall, 1997. p. 37-191, 195-370, 781-810, 835-865, 909-927.
- PROGRAMAS PARA Ciencia e ingeniería. México: McGraw Hill, 1982. p. 70-74, 110-112, 113-114, 105-107, 219-220.
- RESELMAN, Bob; PEASLEY, Richard y PRUNCHNIAK, Wayne. Descubre visual basic 6. Madrid, España: Prentice Hall, 1999. p. 83-193, 197-207, 265-288, 307-312, 321-345, 513-525.
- SHIGLEY, Joseph E. y MISCHKE, Charles R. Diseño en ingeniería mecánica 5<sup>ª</sup> ed. México D. F.: McGraw Hill, 1994. p. 133-144, 302-355, 367-413, 434-459, 468-501, 788-814.
- THE ENGINEERING Zone. http://www.flinthills.com/~ramsdale/EngZone/design.htm
- TYLER G., Hicks. Manual practico de cálculos de ingeniería. Barcelona, España: Reverté S. A.: 1981. s. 3 p. 8-16, 83-92, 117-121.
- ZIENKIEWICZ, O. C. El método de los elementos finitos. Barcelona, España: Reverté S. A., 1980. p. 1-21, 23-47, 111-129, 779-833, 867-885.

Anexo A. Manual del Usuario.

TITULO:

### DISEÑO E IMPLEMENTACION DE UN SISTEMA COMPUTACIONAL PARA APOYO A LA ASIGNATURA DISEÑO DE MAQUINAS I

AUTORES:

ARTURO JARAMILLO NIETO OTTO PEREIRA PUELLO

## OBJETIVO GENERAL:

Desarrollar e implementar un software (programa de computador), capaz de realizar los cálculos concernientes al diseño de elementos de máquinas que son estudiados en la asignatura diseño de máquinas I.

METODOLOGÍA:

Primeramente se recopiló y estudió la información concerniente al diseño de software y diseño de máquinas, luego aplicando esta teoría se diseño la interfase usuario-software así como las rutinas de cálculo. Finalmente haciendo buen uso de herramientas para el diseño de software y tomando en consideración las observaciones hechas por profesores y estudiantes se implemento el sistema mencionado.

#### CONCLUSIONES Y RESULTADOS:

Se observó que la herramienta computacional desarrollada es de gran ayuda tanto para el estudiante como para el profesor, además de que familiariza al estudiante con el manejo del computador.

Inicialmente se había planteado que este proyecto no seria un tutorial o texto de diseño de máquinas, pero en el transcurso de la investigación se observaron teorías y conceptos diferentes y/o nuevos que en algunos casos hasta reemplazan las teorías convencionales. Por lo que fue inevitable la exposición de estos conceptos. Estas nuevas teorías o conceptos son de un uso sencillo, además de que son altamente sistematizables, entre los cuales es de destacar el "fabuloso" método de los elementos finitos. Esperamos que la introducción mostrada de estas nuevas teorías , métodos y conceptos sean un "abrebocas" para el inicio en su estudio.

Actualmente los computadores son herramientas de cálculo, control, comunicación, etc. que agilizan de una manera impresionante la tarea del ingeniero, por lo cual todo ingeniero deberá estar familiarizado con el manejo de las herramientas computacionales que se empleen en el área en donde se este desempeñando, de no ser así el ingeniero realizará su trabajo de manera menos eficiente. Esto se puede resumir con la expresión:

"ya no se piensa en 'hacer ingeniería' sin la herramienta más moderna y poderosa: El

computador".

### DISEMAQ v1.0 – Diseño de Elementos de Maquinas v1.0

Para uso en Windows 95 o superiores

## **Manual del usuario**

Desarrollado por Arturo Jaramillo y Otto Pereira

Arturo Jaramillo y Otto Pereira proveen esta publicación "tal cual" sin ningún tipo de garantía. El usuario asume todo tipo de riesgo debido al uso de esta información.

De ninguna forma Arturo Jaramillo y/o Otto Pereira se harán responsables por cualquier tipo de daño, directo, indirecto, incidental o especial, como resultado de cualquier defecto en esta información.

Así mismo no se harán responsables de daños ocasionados por el uso del software DISEMAQ.

Cualquier marca o producto mencionado en este documento son propiedad de sus respectivos desarrolladores.

Cartagena de indias D.T y C. – Colombia. 2000. Todos los derechos reservados.

## **Soporte del producto**

Si usted sospecha de algún defecto en el software o en este documento, usted podrá hacer lo siguiente:

- 1. Lea el manual de usuario en línea que contiene el software.
- 2. Vea los videos tutoriales acerca del manejo del software.
- 3. Visite la pagina de Internet de este producto.
- 4. Si usted realizó todos los pasos anteriores y no consiguió solucionar su problema póngase en contacto con los desarrolladores del software.

Arturo Jaramillo Nieto: Tel: 6643052 Email: ing ajaramillo@yahoo.com

Otto Pereira Puello: Tel: 6663437

## Capitulo 1

## Introducción

Bienvenido a DISEMAQ. Este completo programa de diseño de elementos de maquinas lo provee a usted de todos las herramientas necesarias para el diseño de elementos de maquinas tales como: columnas, ejes, resortes y tornillos.

Los ingenieros y estudiantes de Ingeniería mecánica encontraran muy útil este producto debido a su fácil manejo y gran potencia.

Este capitulo lo introducirá a usted con las muchas características de DISEMAQ y le dará una idea de cómo trabaja.

## Como usar este manual

Este manual de usuario consta de tres partes: El primer capitulo le dará una introducción sobre las características de DISEMAQ. El siguiente capitulo le muestra como instalar el software, y el ultimo capitulo le servirá como un pequeño tutorial.

Las siguientes son algunas convenciones utilizadas en este manual:

\_\_\_\_\_\_\_\_\_\_\_\_\_\_\_\_\_\_\_\_\_\_\_\_\_\_\_\_\_\_\_\_\_\_\_\_\_\_\_\_\_\_

- Letras y números que usted teclee se muestran con la fuente Courier New, por ejemplo, A:\SETUP. Este es un cero, 0, y esta es la letra mayúscula O.
- Las teclas que usted presiona están encerradas en paréntesis cuadrados, por ejemplo, presione [ENTER].
- Comandos y opciones aparecen encerradas entre comillas dobles, por ejemplo, el "modulo de ejes"

## **Características de DISEMAQ**

\_\_\_\_\_\_\_\_\_\_\_\_\_\_\_\_\_\_\_\_\_\_\_\_\_\_\_\_\_\_\_\_\_\_\_

Lo siguiente describe muchas de las características de DISEMAQ.

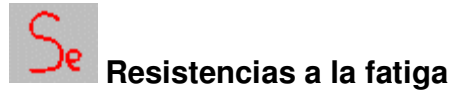

Este modulo permite el calculo de:

- limites de resistencias a la fatiga
- resistencias a la fatiga,

Así como también los factores que modifican el limite de resistencia a la fatiga:

- Carga
- Tamaño
- Acabado superficial
- Temperatura
- Confiabilidad
- v efectos diversos.

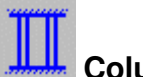

## **Columnas**

En este modulo se calcula el factor de seguridad  $n = Per / P$  de una columna, esto

con el fin de iterar modificando otras variables que intervienen aquí tales como:

- Material
- Sección transversal
- Longitud
- Tipo de apoyo de la columna, etc.

Hasta obtener un factor de seguridad adecuado a las exigencias del diseño.

También se calculan y suministran las siguientes variables:

- Radio de giro
- Longitud efectiva
- Razón de esbeltez
- Razón de excentricidad
- Tipo de columna

En este modulo los cálculos se realizan teniendo en cuenta tres tipos de columna: Euler, Johnson y Secante.

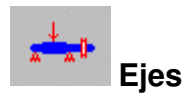

Dentro de este modulo se suministra la información necesaria para el diseño de un

eje de transmisión, las cuales son:

- Material
- Geometría (longitud, diámetros, secciones)
- Cargas( fuerzas, momentos y torque)

Luego se analizan los puntos críticos uno por uno, suministrando en cada uno de estos:

- Resistencia a la fatiga o limite de resistencia a la fatiga
- Factores de concentración de esfuerzo

Con toda esta información el software calcula el factor de seguridad a la fatiga y a la fluencia, la deflexión y el momento flector en el punto. Adicionalmente el programa muestra los valores de las reacciones en los apoyos.

Una ves calculado el factor de seguridad el operario decide si es adecuado o no, en el caso de no serlo iterara variado las variables según su criterio.

El software utiliza una rutina especial basada en el método de los elementos finitos para realizar todos los cálculos de momentos internos y deflexiones.

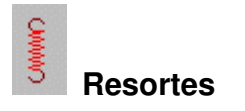

El software permite el diseño de tres tipos de resortes:

- De compresión
- De extensión
- Y de torsión

El proceso de diseño es similar al del modulo de columnas: se suministra la información:

- Material
- Geometría (Longitudes, diámetros, números de espiras, etc.)
- Índice del resorte
- Carga

Y el software calcula los esfuerzos y da los factores de seguridad. Así a criterio del usuario este decidirá si realiza mas iteraciones.

Además el software calcula la frecuencia natural y determina la falla por pandeo si el resorte es a compresión.

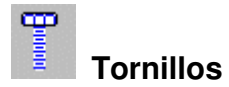

En este modulo se realizan cálculos concernientes al diseño de:

- Tornillos de potencia
- Uniones atornilladas
- Grupo de pernos

El usuario suministra la información necesaria para resolver el tipo de problema, esta información es:

- Material del tornillo y juntas
- Factores de fricción
- Geometría (diámetro, paso, longitudes, etc.)
- Numero de tornillos o pernos
- Cargas (fuerzas, presiones)

El software calcula los factores de seguridad para que así el usuario decida si itera modificando alguna de las variables de entrada.

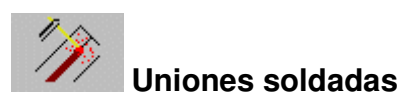

Similar a los módulos anteriores el usuario suministra los datos de entrada:

- Geometría de los cordones
- Cargas
- Material de aporte y base

Y el software calcula los esfuerzos para luego hallar los factores de seguridad y así el usuario pueda decidir si es bueno o no su diseño.

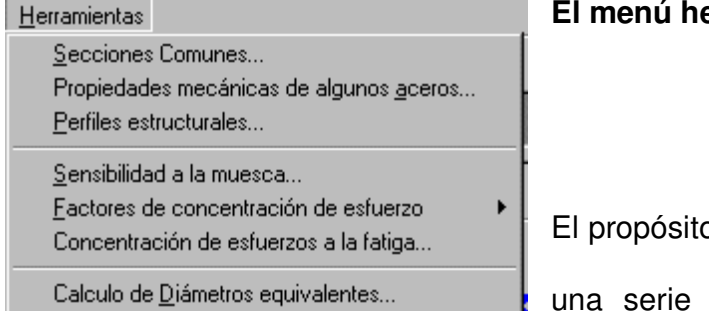

### **El menú herramientas**

o de este menú es el suministrar de utilidades necesarias para trabajar con comodidad y rapidez en los

módulos.

Conversión de Unidades...

Calculadora...

En realidad son una serie de subprogramas o ventanas que están en la capacidad de:

• Suministrar información en forma de tablas o figuras

• Realizar cálculos que no se incluyen en los 6 módulos anteriores.

En la figura se muestran todas las herramientas de que dispone el software.

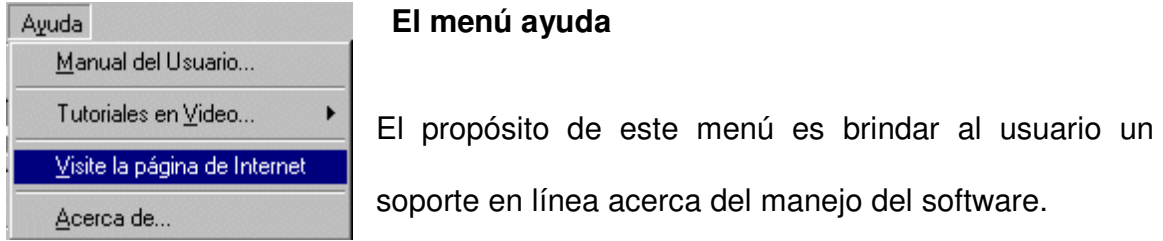

Este soporte cuenta de las siguientes partes:

- Manual del usuario: Contiene este documento en formato HTML, para ser visto con un Navegador de Internet.
- Tutoriales en video: consta de una serie de videos educativos acerca del manejo del software, siendo estos una forma facil, rapida y amena de aprender a manejar el software
- Pagina de Internet: contiene un vinculo a la pagina de internet del software y en ella encontrara información acerca del desarrollo de este y las ultimas actualizaciones.

## Capitulo II

## Instalando DISEMAQ

Este capitulo lo ayudará a rápidamente instalar DISEMAQ. Además lista lo que necesita chequear antes de comenzar la instalación.

## Preparándose para instalar DISEMAQ

\_\_\_\_\_\_\_\_\_\_\_\_\_\_\_\_\_\_\_\_\_\_\_\_\_\_\_\_\_\_\_\_\_\_\_\_\_\_\_\_\_\_\_\_\_

Antes de instalar DISEMAQ en su sistema, por favor haga lo siguiente:

- Chequee que su sistema tiene el software requerido
- Haga copias de seguridad de los discos instaladores (en caso de no instalar desde un CD-ROM)

### Chequeando su sistema: Requerimientos de Hardware y Software

A continuación se lista el hardware y software que usted necesita para usar DISEMAQ:

- Un procesador Intel® Pentium® a 100 Mhz o superior
- 16 MB de RAM
- Microsoft® Windows® 95 o posterior instalado
- Un disco duro con 20 Mbytes de espacio libre
- Resolución de pantalla a 800x600
- Un mouse o dispositivo señalador equivalente

### Realizando copias de seguridad de sus discos instaladores

Si usted va a instalar el software desde discos flexibles, antes de instalar DISEMAQ haga copias de los discos instaladores. Le recomendamos proteger contra escritura sus discos originales para prevenir un borrado o sobreescritura accidental.

Instalando DISEMAQ

\_\_\_\_\_\_\_\_\_\_\_\_\_\_\_\_\_\_\_\_\_\_\_\_\_\_\_\_\_\_\_

Esta sección describe como instalar DISEMAQ en su sistema.

## **Para instalar DISEMAQ:**

- 1. Inicie Windows
- 2. Inserte el disquete No 1 o el CD-ROM
- 3. Haga clic en [Inicio] y luego en [Ejecutar..]

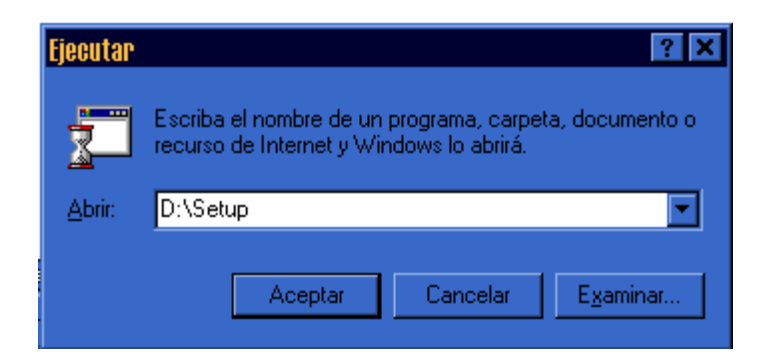

4. En el "Cuadro de texto" Abrir, entre D: \Setup (o a: \Setup si esta instalando desde disquetes) y haga clic en "Aceptar".

Después de unos momentos el cuadro de instalación aparecerá.

5. Siga las instrucciones que aparecen en su pantalla Asegúrese de que el directorio en donde se instalar el software es C:\Disemaq.

Si aparece cualquier mensaje de error haga clic en [Omitir] para continuar.

## Capitulo III

## Arrancando DISEMAQ

Este capitulo sirve como un pequeño tutorial diseñado para ayudarle a rápidamente comenzar a utilizar DISEMAQ. Cubre las partes básicas de introducción de datos selección de unidades y uso de las herramientas. Estas partes se expondrán mediante un ejemplo.

## Iniciando DISEMAQ

\_\_\_\_\_\_\_\_\_\_\_\_\_\_\_\_\_\_\_\_\_\_\_\_\_\_\_\_\_\_\_\_

Después de completada la instalación, usted puede iniciar DISEMAQ haciendo clic en "Inicio – Programas – Disemaq v1.0 – Disemaq". La ventana de DISEMAQ aparecerá

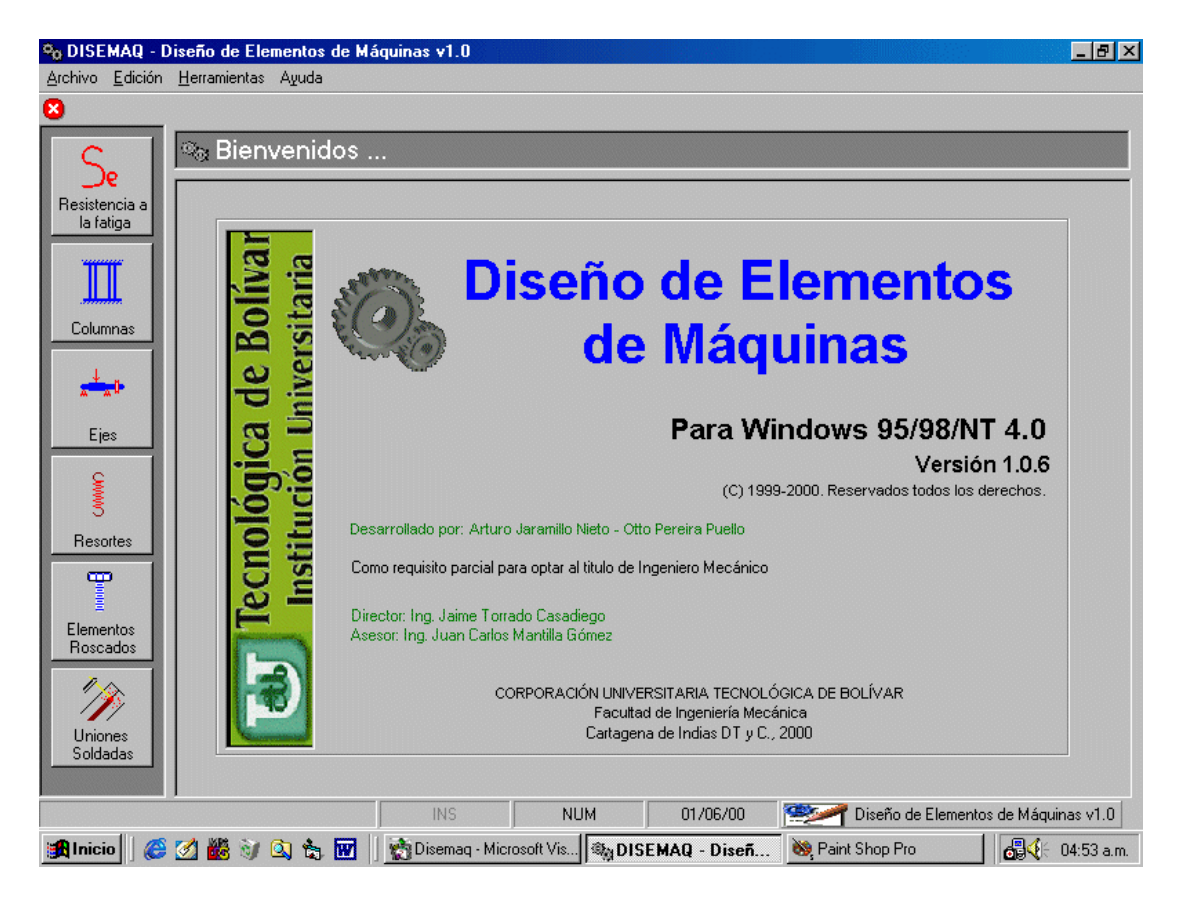

Cada icono a la izquierda representa a uno de los 6 módulos principales. Este diseño le brinda un rápido acceso a los módulos de DISEMAQ y flexibilidad para ejecutar las partes que desee.

## Las herramientas

\_\_\_\_\_\_\_\_\_\_\_\_\_\_\_\_\_\_\_\_\_\_\_\_\_\_\_\_\_

Como se menciono anteriormente las herramientas son muy útiles en el manejo del programa. Estas tienen la característica de que siempre están 'encima' de la ventana principal para así poder realizar operaciones en ellas y luego los datos que arrojan puedan ser copiados en la ventana principal sin que la ventana de herramienta desaparezca.

#### Secciones comunes

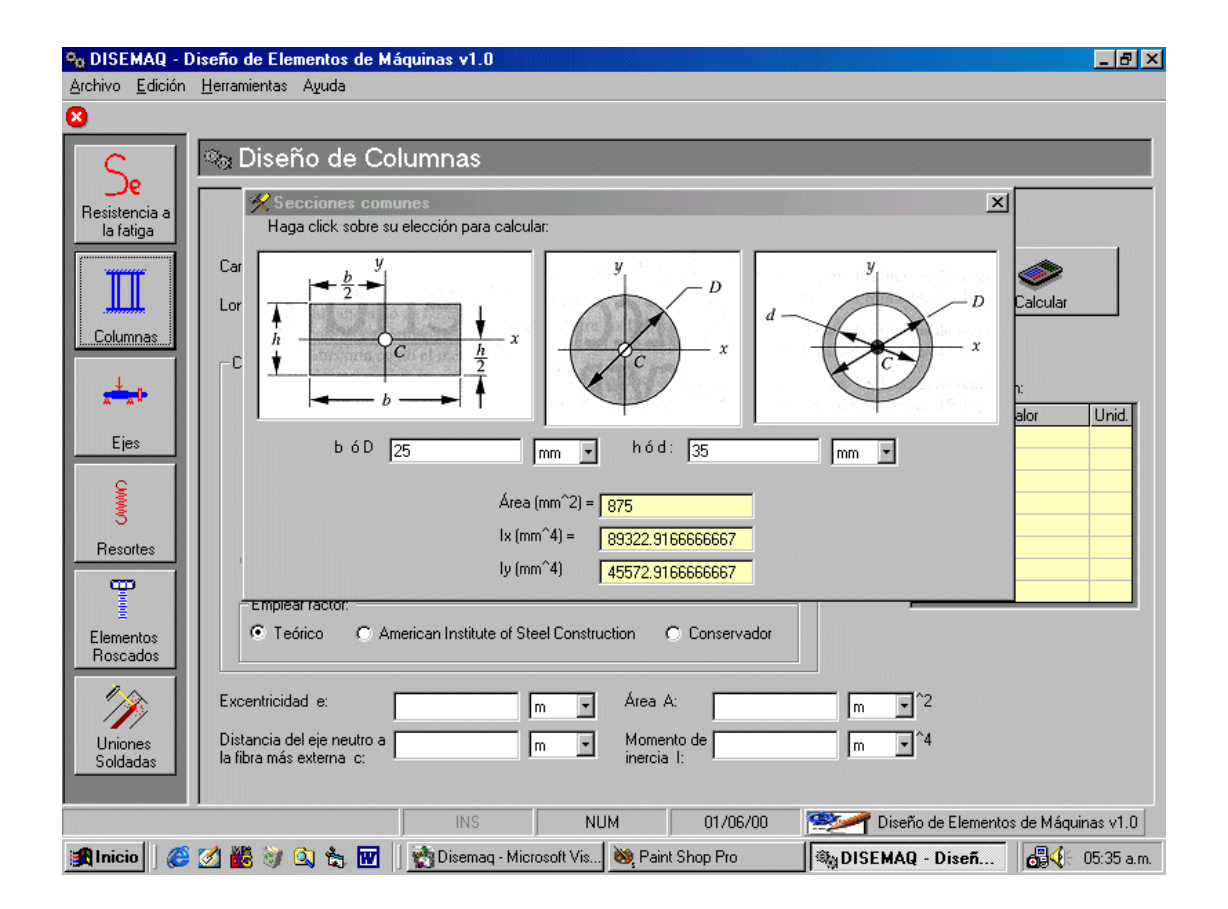

Esta herramienta permite el calculo de áreas y momentos de inercia de las secciones mostradas.

Para realizar un calculo escriba el valor correspondiente a b ó D en su cuadro de texto y seleccione la unidad haciendo clic en el cuadro-lista que se encuentra al lado para luego seleccionar la unidad de su elección. Haga lo mismo para el valor de h o el valor de d.

Haga clic en el tipo de sección para la cual desea realizar los cálculos y listo... El programa realiza los cálculos.

## **Propiedades mecánicas de aceros**

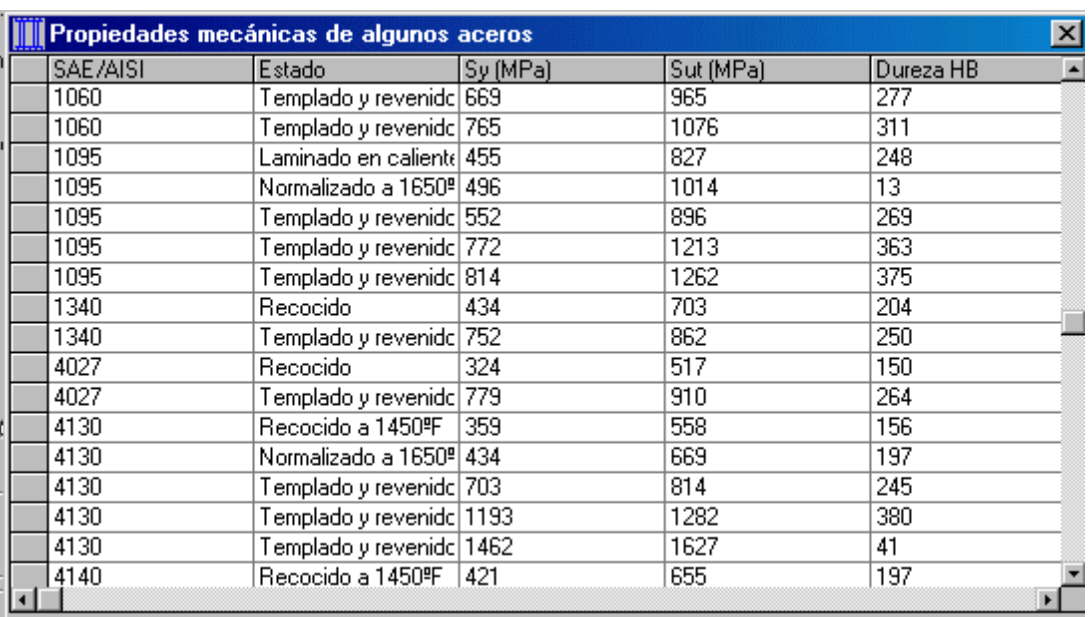

Aquí usted tiene una Base de datos de aceros al carbono y aceros aleados.

Usted solo tiene que buscar el adecuado y copiar los valores requeridos en la ventana principal.

## **Perfiles estructurales**

Aquí tiene a su disposición 3 tipos de perfiles estructurales (W,S,C) cada uno en una tabla.

Escoja el de su elección y copie los valores necesarios en la ventana principal.

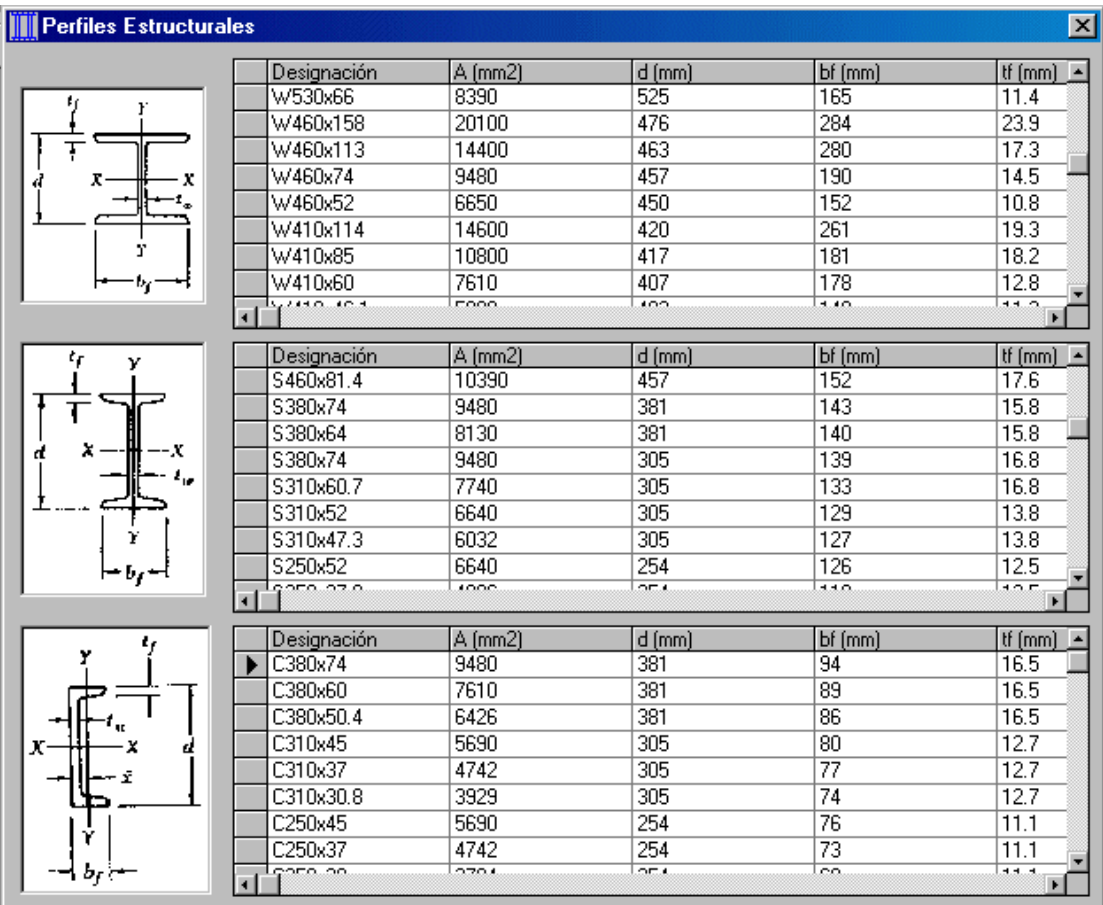

Sensibilidad a la muesca

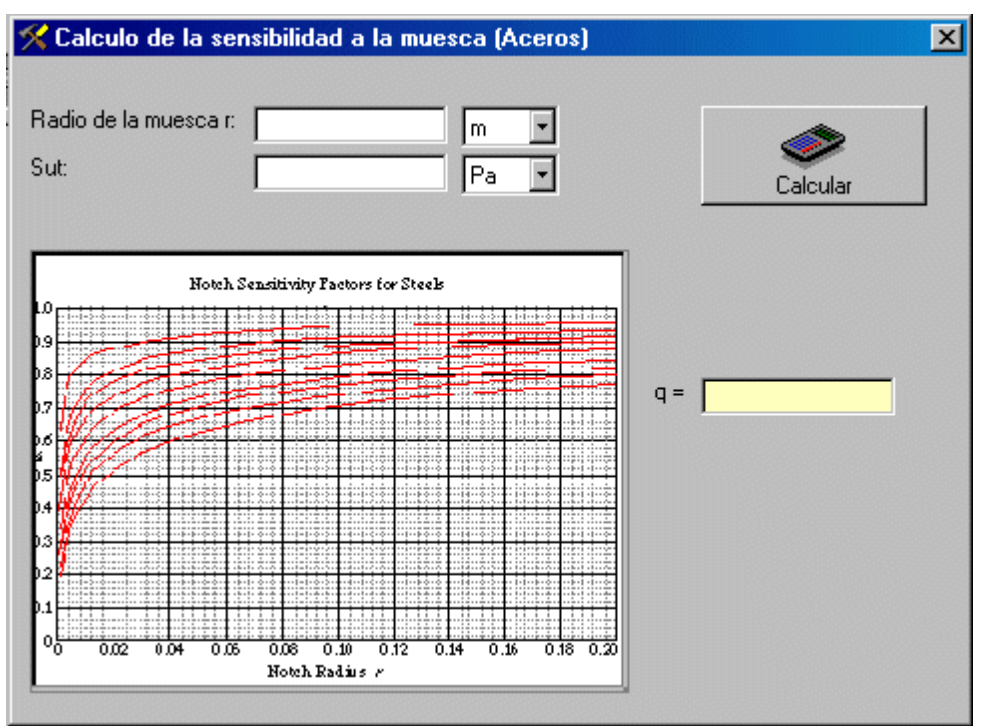

En este usted introduce el valor de r selecciona sus unidades, acto seguido introduce Sut y escoge sus unidades, se hace clic en [Calcular] y el programa calcula la sensibilidad a la muesca q.

El grafico esta solo para que el usuario compruebe.

## Factores de concentración de esfuerzo

.

Están disponibles 4 grupos de factores de concentración de esfuerzo, así:

Carga Axial, carga de flexión, carga a torsión y para cuñeros (flexión y torsión)

Aquí se muestra el de carga de flexión, se observan una serie de figuras para entrar con los valores de D/d y r/d y así obtener el Kt.

Lógicamente se debe seleccionar el tipo de geometría que concuerde con la que se tiene, y así emplear el grafico correspondiente.
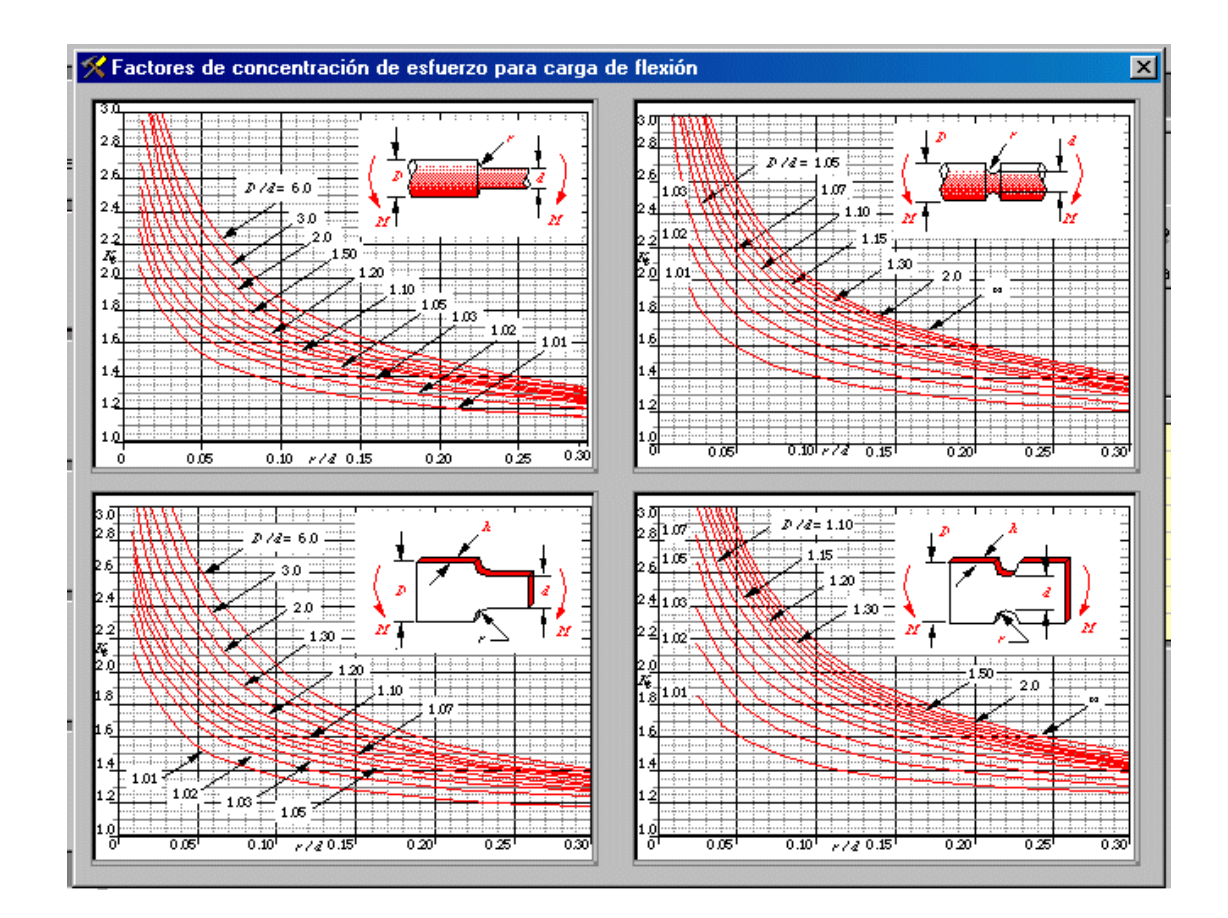

Concentración de esfuerzos a la fatiga

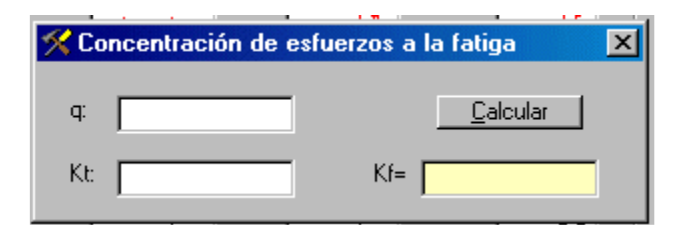

Este es una utilizad simple para calcular el Kf dado el q y Kt (para los que no quieran usar calculadora)

Calculo de diámetros equivalentes

Aquí usted esta en capacidad de obtener el diámetro equivalente de una de las secciones mostradas.

Solo introduzca la forma de la sección (redondo, canal, etc.), especifique si es rotativo o no rotativo y escoja sobre que sección desea realizar los cálculos (1-1 o 2-2).

Finalmente haga clic en [Calcular] y obtendrá el diámetro equivalente en mm.

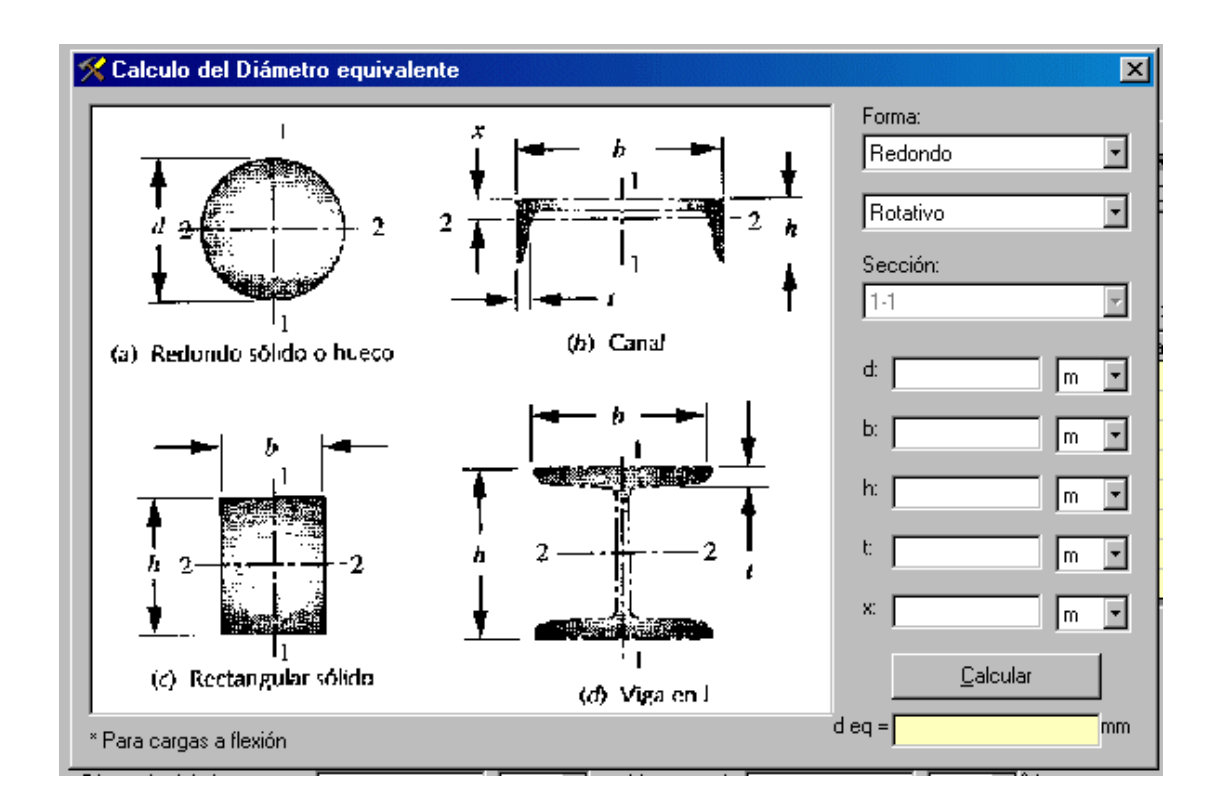

## Conversión de unidades

El software DISEMAQ incluye un programa para realizar conversiones de unidades. Es de notar que este programa fue desarrollado por una tercera persona.

Se puede acceder haciendo clic en "Conversión de unidades" del menú "herramientas"

## Calculadora

En esta parte se cuenta con un vinculo a la calculadora de Windows.

## Ejemplo de uso – Diseño de un eje

\_\_\_\_\_\_\_\_\_\_\_\_\_\_\_\_\_\_\_\_\_\_\_\_\_\_\_\_\_\_\_\_\_\_\_\_\_\_\_

A manera de ejemplo se mostrara como se trabaja con el modulo de ejes. Si se comprende el manejo de este modulo esta asegurado el entendimiento de funcionamiento del resto ya que son parecidos.

Siga los siguientes pasos:

• Estando en la pantalla principal, haga clic sobre el icono de ejes para que aparezca el modulo.

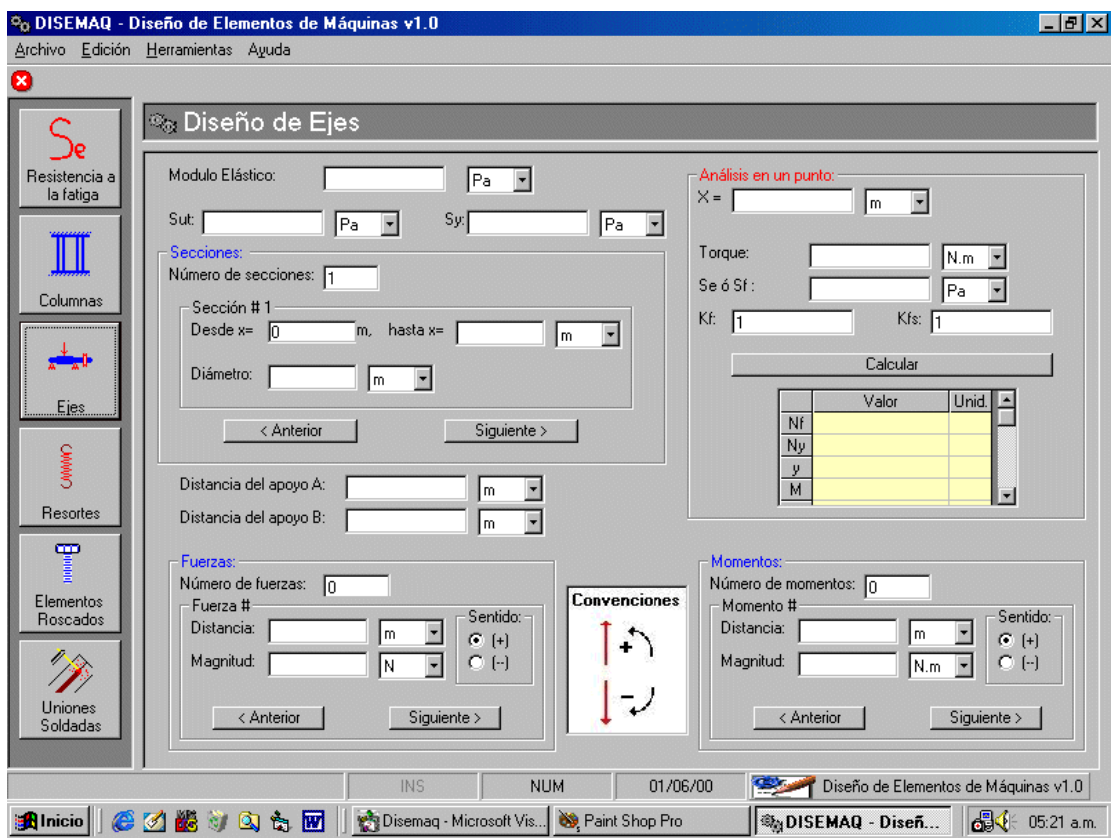

- Introduzca el valor de E y sus unidades, haga lo mismo para Sut y Sy.
- Localícese con el mouse en Número de secciones e introduzca el valor correspondiente.
- Para la sección # 1 introduzca el valor de X final (hasta  $x=$ ) y sus respectivas unidades, luego entre el diámetro con sus respectivas unidades. Si hay más de una sección pase a la sección siguiente haciendo clic en [Siguiente>] o vaya a una anterior haciendo clic en [<Anterior].
- Entre las distancias de los apoyos A y B con sus respectivas unidades.
- Entre las Fuerzas o momentos de forma parecida a como hizo con las secciones, es decir, entre el numero de fuerzas (o momentos), luego para una fuerza (o momento) en particular entre la distancia a la que esta aplicada y su magnitud, luego seleccione el sentido de acuerdo a la convención mostrada. Avance o retroceda con los botones respectivos.
- Vaya ala parte de "Análisis en un punto", para realizar un análisis de diseño en un punto en particular.
- Entre la distancia a la que desee hacer el análisis " $X =$ " con sus unidades.
- Introduzca el valor del Torque en este punto.
- Entre el valor de Se o Sf, si no lo conoce puede ir al modulo de fatiga y calcularlo (vea la figura, procedimiento: entre los datos y haga clic en [Calcular]

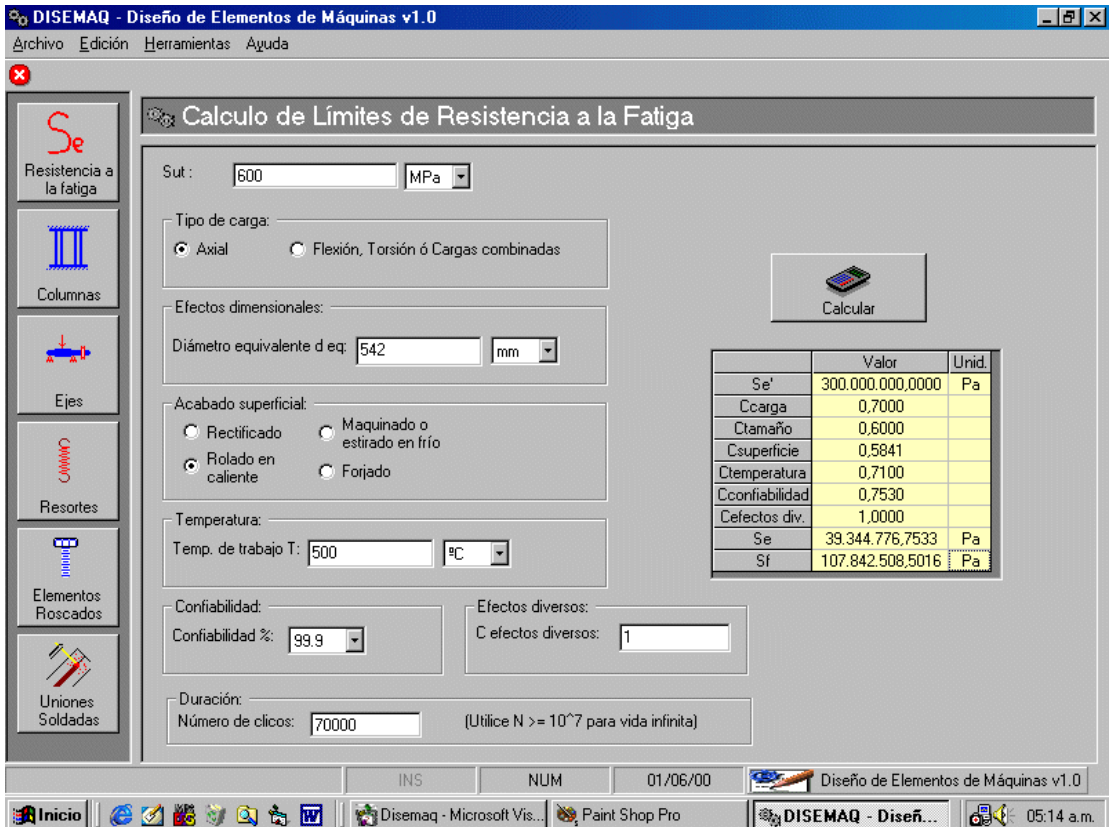

• Digite los valores de Kt y Kts, si no los conoce puede ir a las herramientas: "sensibilidad a la muesca", "factores de concentración de esfuerzo" y "concentración de esfuerzos a la fatiga" para calcularlos y luego copiarlos.

• Finalmente haga clic en [Calcular] para obtener los resultados, que son: Factor de seguridad para fatiga (Nf), factor de seguridad para fluencia (Ny), deflexión (Y). (además el programa calcula el valor del momento flexionante en el punto y las reacciones)

• Decida en base a su criterio si Nf, Ny e Y son validos, realice otra iteración variando los datos de entrada hasta que estos valores sean adecuados.